# <sup>2</sup>ÝÃØ¼ÞªÝÄ Ì§<sup>2</sup>ÙËÞܰ

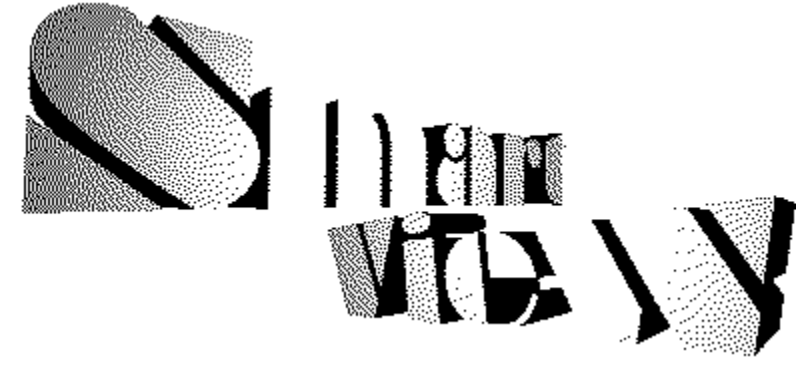

(C)Copyright by Bear, 1994-1996

mak **Smart Filer Archive Filer SVKEY.EXE** 

wek

# fRf}f"fh‰ð<sub></sub>a

Smart View-{'l̀,ljfl]fjf...[][/fc[][f<fo[][fRf} f"fh,l̀,»,ê,¼,ê,É,Â,¢,ĉð[]à,µ,Ü, []B **D@** ftf@fCf< ∏@■fNfŠfbf∨f{∏[fh **D**@■ŒŸDÕ <u>∏@™<del>`</del>fWfff"fv</u> D@<del>""fCf"fefSfWfFf"fg<@"\</del> D@<del>"<sup>\*</sup>fEfBf"fhfE</del>  $\Box$   $\overset{\circ}{\bigcirc}$   $\overset{\circ}{\bigcirc}$   $\overset{\circ}{\bigcirc}$   $\frac{1}{2}$   $\frac{1}{4}$ 

## wak

<@"\‰ð∏à ,»,ê,¼,ê,lf͡Rf}f"fh,Å,ĺ,È,□A□ÝŒv•û□j,â<@"\,l"à—e,ð'□□‡"l,ɉð□à,μ,Ü, □B <u>n</u>@<del>"<sup>▲</sup>ftf@fCf<</del> <u>∏@™<del>`</del>fNfŠfbfvf{∏[fh</u> ∏@<del>™</del>±ŒŸ∏õ <u>□@""fWfff"fv/f}□[fN</u> <u>∏@™<del>`</del>fEfBf"fhfE</u> <u>∏@™∸WindowຶAŒg</u> <u>∏@™™%oEfNfSfbfNf∏fjf…∏</u> ∏@<del>""LZH</del> / ZIP '¼Ž<<@"\  $\Box$   $\overset{\circ}{\bigcirc}$   $\overset{\circ}{\bigcirc}$   $\frac{1}{2}$   $\frac{1}{4}$ 

wek '€[]ifŠftf@fŒf"fX 0™<u>∱c∏f<fo∏</u> D@<del>wlfLDIfAfTfCf"</del>

 $_{\rm{mod}}$ fRf"ftfBfOfŒ[IfVf#f"

 $\frac{1}{2}$ 

Smart FilerfRf"ftfBfOfŒ[[fVf#f"

wak.  $, \times$ ,  $\dot{I}'^1/4$ 0<sup>∞→</sup> p<sup>-></sup> 0<sup>-1</sup>ft0lfU0lfTfl0lfg D@<del>"\*fAf"fCf"fXfgDIf<</del> 0<del>™'\_<à•û-</del>

[]¦Ver.1.20, ©, cfJfm[][fvfX, lf\ftfgfEfFfA, E''z-¶, µ, Ä[]A-¼[]l, ðPower View, ©, cSmart View, E• $\overline{I}$ [X,  $\mu$ , U,  $\mu$ , 1/2!

# **SMAILT VIEW SSmart Filer**

∏@Smart Filer, I∏ASmart View, Æ 4"®, , éftf@fCf %∏,Å, ∏Bftf@fCf<,ð'I'ð, ,é,Æ∏A'¦∏À,É"à—e,ð•\ݦ,µ,Ü, ∏B<u>Load On Call<@"\</u> ,ª, ,é,½,ß∏AŒy‰õ,È'€∏슴,ª"¾,c,ê,Ü, ∏B

# fL∏[fAfTfCf"

<u>∏@Smart Filer,ifL∏[fAfTfCf",i^ȉº,i'Ê,è,Å∏A•i∏X,ª∏o—^,Ü,<sup>1</sup>,ñ∏B,±</u> , I'<sup>1</sup>/<sub>4</sub>, I'€<sub>[1</sub>], In AfŠfXfgf{fbfNfX, IfffBftfHf<fg, Æ"<sup>-</sup>, ¶, Å, · <sub>I</sub>B Enter ftf@fCf<,ð'I'ð,µ,½∏ã,ÅSmart View,ÉftfH∏[fJfX,ð-ß,µ,Ü,∙∏B ŽŸ,Ìfhf‰fCfu/'O,Ìfhf‰fCfu,É∏Ø,èŠ∙,¦,Ü,∙∏B<mark>‰</mark>  $\P$ ©, $\Pi$ " ;Œ^,ÌŽž,ÍfJ∏f\f<^Ú"®,É,È,è,Ü,∙ SHIFT+∏ª,∏« ftf@fCf<,ð"Ç,Ý∏ž,ÞŽ-,È,∏AftfH∏[fJfX,ð∏㉺,É^Ú"®,µ,Ü,∙∏B f<∏fgfffBfŒfNfgfŠ,É–ß,è,Ü, ∏B  $\Box$ BackSpace  $\Box$ efffBfŒfNfgfŠ,É-ß,è,Ü, $\Box$ B  $F1$ fwf<fv, $\delta \cdot \langle \dot{Z} |, \mu, \dot{U}, \Pi B \rangle$  $SHIFT+AG^2,1[]$  9 'Ήž,∙,é∙¶Żš,ðŻ∏,Äftf@fCf<- $\frac{1}{4}$ ,Ü,ÅftfH $\Box$ [f|fX,ð^Ú" ®,µ,Ä,¢,«,Ü,  $\Box$ B G •\ަ,Ì'å•¶Žš/∏¬•¶Žš,ð∏Ø,芷,¦,Ü,· fffBfŒfNfgfŠ'¼∏Ú"ü— L Í,Ìf fCfAf∏fO,ðŠJ,«,Ü, ∏BFD,ÌLogDisk,ð∏^Ž—,µ,Ä,Ý,Ü,µ,½∏B Smart Filer, $\delta$ [ $\vert -1, \mu, \dot{\mathsf{U}} \rangle$ .  $Q, X$ 

# $\bullet$ \ަ/ŽÀ∏s

∏@'P,Éftf@fCf<,ð'I'ð,·,é,Æ∏A,»,Ìftf@fCf<,ðfrf…f∏∏-{'Ì,É∙\ ަ,µ,Ũ, ∏BLZH‹y,ÑZIP,Ė,Ç,Ìftf@fCf‹,à"K∏Ø,É∏^— ∏,ª,ê,Ü, ∏Bftf@fCf<,ðf\_fuf<fNfŠfbfN, ,é,Æ∏A,»,Ìftf@fCf<,ðŽÀ∏s,µ,Ü, ∏BŠÖ~ A•t, [,É,æ,é‹N"®,à∏s,í,ê,Ü, ∏B  $\Box$ @fffBfŒfNfgfŠ, $\overline{I}$ ||ê $\Box$ ‡, Í $\Box$ A'I'ð, ·, é, $\frac{3}{4}$ ,  $\Box$ , Å, Í % $\frac{1}{2}$ ,  $\frac{1}{2}$ ,  $\frac{1}{2}$ ,  $\frac{1}{2}$ ,  $\frac{1}{2}$ ,  $\frac{1}{2}$ ,  $\frac{1}{2}$   $\frac{1}{2}$   $\frac{1}{2}$   $\frac{1}{2}$   $\frac{1}{2}$   $\frac{1}{2}$   $\frac{1}{2}$   $\frac{1}{2}$   $\frac{1}{2}$   $\frac{1}{2}$   $\frac{1}{2}$   $\frac{1}{2}$   $\frac{1}{2}$   $\frac{1}{2}$   $\frac{1}{2}$   $\frac{$ ,Æ,ÅŽn,ß,ÄfffBfŒfNfgfŠ,ª'I'ð,<sup>ҙ</sup>,ê,½,Æ,Ý,Ė,<sup>ҙ</sup>,ê,Ü, ∏B ∏@,È,¨∏AfL∏[f{∏[fh,Å'€∏ì,∙,é∏ê∏‡,Í∏AfffBfŒfNfgfŠ,Ì∏ã,ÅEnter,ð‰Ÿ,∙,± ,Æ,ÅfffBfŒfNfqfŠ,Ì'I'ð,ª∏s,¦,é,¾,¯,Å∏AŽÀ∏s,Í,Å,«,Ü,<del>'</del>,ñ∏B

# fhf‰fbfO∏∙fhf∏fbfv

∏@Smart Filer,©,c∏Aftf@fCf<,ðfhf‰fbfO, ,éŽ-,ª∏o— `,Ü,·[]B'A,µ[]Aftf@fCf‹,Ö,ÌfAfNfZfXŒ ,È,Ç,Ì-â'è,ª, ,è[]AŽv,Á,½,æ,¤ ,È"®∏ì,ð,µ,È,¢∏ê∏‡,ª, ,é,©,à,µ,ê,Ü,<del>'</del>,ñ∏B <sup>33</sup> 32bit"Å.Å.Ífhf‰fbfO.Í.Å.«.Ü.<sup>1</sup>.ñ∏B

# fhf‰fCfu/fffBfŒfNfgfŠ,Ì•Ï∏X

<u>∏@∏¶‰º,ÌfRf"f{f{fbfNfX,ð'€∏ì,·,é,±,Æ,Åfhf‰fCfu,ð•Ï∏X,Å,«,é,Ù,©∏Afhf</u> %ofCfufo∏[,ð•\ݦ,µ,Ä,¢,é∏ê∏‡,Í∏Afhf‰fCfufo∏[,©,ç'l'ð,ª‰Â"\ ,Å, ∏B,Ü,½∏AfI∏[f\f‹fL∏I,Ì∏¶‰E,ð‰Ÿ, Ž–,Åfhf‰fCfu,ð•Ï∏X, ,é,± ,Æ,à,Å,«,Ü, ∏B

∏@fffBfŒfNfgfŠ'¼∏Ú"ü—

lf{f^f",ðŻg,¦,l̃[]AfL[][f{[][fh,©,çfffBfŒfNfgfŠ,ð'¼[]Ú"ü—İ,µ,Ä"C^Ó,lfhf ‰fCfu/fffBfŒfNfqfŠ,É•Ï∏X‰Â″\,Å, ∏B

# $f\left[\frac{f}{g}E\right] fXfN$

Π@Smart Filer,Å,ÍΠA•\ަ, ,éftf@fCf<,Ìf}fXfN,Æf\Π[fq,ªΠs,¦,Ü, ΠΒ

∏@,Ü, f}fXfN,Å, ,ª∏A^ê,Â,Ì**Ží—Þ∙ËftfBf**‹**f^**(f}fXfN) ,Æ•¡∏", ÌŠq'£Žq,É,æ,éf}fXfN,ª∏Ý'è,Å,«,Ü, ∏B ∏@Ží—Þ•Êf}fXfN,Æ,Í∏Aftf@fCf<,ÌŽí—Þ,É,æ,镪—Þ,Å∏A á,¦,ÎLZH,İ^<sup>3</sup>∏kftf@fCf<∏AEXE,İfvf∏fOf‰f€ftf@fCf<,Æ,¢ ,Á,½‹ï∏‡,ÉŠq'£Žq,É,æ,镪—Þ,ª∏s,í,ê,Ü, ∏B**fvf∏fOf‰f€ftf@fCf**‹/ ŠÖ~A•t,~ftf@fCf</^<sup>3</sup>∏kftf@fCf</,»,ì'¼,Ì,S,Â,É•ª—Þ,<sup>3</sup>,ê,Ä,¢,Ü,∙∏B á,¦,l∏A∏ufvf∏fOf‰f€ ,Æ^<sup>3</sup>∏kftf@fCf‹∏v,ðŽw'è,∙,é,Æ∏AEXE,BAT,LZH,ZIP,È,Ç,ª∙\ ަ, <sup>3</sup>, ê∏ADAT, DOC, TXT, WRI, È, Ç, Í∙\ަ, Ì'Î∏Û,Æ, È, è, Ü, <del>'</del>, ñ∏B ∏@,à,¤^ê,Â∏AŠg'£Žq,É,æ,éf}fXfN,Í∏A•¡∏",ÌŠg'£Žq,ð∏Ý'è,µ,Äf}fXfN,ð∏s,¢ ,Ü,·<sub>I</sub>]B^ê,Â,Ìf}fXfN,Í∏AŠg'£ŽqŒQ,Æ∏**u,Ì,Ý∏v∏u^ÈŠO∏v**,Ì'I'ð,©,ç∏\  $\Pi$ <sub>7</sub>,<sup>3</sup>,ê,Ü,  $\Pi$ Bá,¦,Î∏A∏uBMP;JPG;MAG;TIF∏v,Æ∏u,Ì,Ý∏v,É∏Ý'è,∙,é,Æ∏A∏ã‹L,Ìftf@fCf‹,Ì,Ý,ð •\ަ,µ,Ü,·[]B,Ä,Ü,è[]A‰æ'œftf@fCf<,l,Y,ð•\ ަ, , éf}fXfN,É,È,è,Ü, ∏B,Ü,½∏uEXE;DLL;DRV∏v,Æ∏u^ÈŠO∏v,É∏Ý'è, ,é,Æ∏ A,±,¤,¢,Á,½ftf@fCf<,ð•\ަ,µ,È,¢f}fXfN,É,È,è,Ü,∙∏B ∏@f}fXfN,Í**"¯Žž,É,Í^ê,Â**,μ,©Žg,¦,Ü,<del>'</del>,ñ∏B,Ü,½∏Af}fXfN,Ì∏Ý'è,Í∏u∏Ý'è∏v,Å ∏s,¢,Ü, ,ª∏Af}fXfN,Ì∏Ø,èŠ ,¦,ÍSmart Filer,©,c,Å,à∏s,¦,Ü, ∏BSmart Filer,©,cf}fXfN,ð∏Ø,èŠ∙,¦,é,É,Í∏A**Smart Filer∏ã,'nEfNfŠfbfN**,ð,µ,Ä  $\%$ <sup>o<sup>o</sup>,<sup>3</sup>,¢ $\Box$ B</sup>

∏@f\∏[fg,Í∏Aftf@fCf<-½/Šg'£Žg/fTfCfY/"ú•t,É,æ,é∏ ∏‡/∏~∏‡,Ìf\  $\Box$ [fg,<sup>a</sup> $\Box$ s,¦,Ū,  $\Box$ Bftf@fCf<-1/4,Åf\ $\Box$ [fg, ,é $\Box$ ê $\Box$ ‡,Í $\Box$ A", ¶ftf@fCf<-1/4,ª, ,ê,Ίg'£Žq ,É,æ,Á,Äf\∏[fg,ª,ê∏AŠg'£Žq,Åf\∏[fg,∙,é∏ê∏‡,Í"¯,¶Šg'£Žq,ª, ,ê,Îftf@fCf<- $\frac{1}{4}$ ,  $\mathsf{A} \mathsf{f} \cap \mathsf{f}$  if  $\mathsf{a}$ ,  $\mathsf{a}$ ,  $\mathsf{a}$ ,  $\mathsf{b}$ ,  $\mathsf{b}$ <u> ∏@f\∏[fg•û-@,Í∏u∏Ý'è∏v,Å,à∏Ý'è‰Â"\,Å,·,ª∏ASmart Filer,©,cf\∏[fg•û-</u> @,ð∏Ø,芷,¦,é,É,Ífc∏[f<f{f^f",ðŽg,¢,Ü,∙∏B ∏@f\∏[fgŽí—Þ,Ìf{f^f",ª,Ç,ê,à‰Ÿ,¾,ê,Ä,¢,È,¢∏ó'Ô,Å,Íf\ [[fg,Í[]s,í,ê,Ü,ª,ñ[]Bf\[[fg,ð[]s,í,È,,·,é,É,Í[]A[];‰Ÿ,ª,ê,Ä,¢,éf{f^f",ð,à,¤^ê"x ‰Ÿ.u.ĉº.<sup>3</sup>.¢∏B

# $\bullet$ \ަ∏î $\bullet$ ñ

0,ç∏û•ñ,Ì∏Ý'è,Í∏u∏Ý'è∏v,Å∏s,¢,Ü, ∏Bf∏fjf…∏[,©,ç∏uSmart Filer $\Box$ Y'è $\Box$ v,ðʻl,Ö,© $\Box$ ASmart Filer,İfc $\Box$ [f<f{f^f",ðʻl'ð,µ,ĉº, $\Box$ ,¢ $\Box$ B

# **SMAIFT VIEW** SArchive Filer

# $\bullet$  \ަ

□@Archive Filer"à,É•\ަ,<sup>3</sup>,ê,Ä,¢,éftf@fCf<,ðSmart View, $\hat{A}$ , $\hat{Y}$ , $\hat{e}$ , $\hat{E}$ , $\hat{I}$ , $A$ , $\infty$ , $\hat{I}$ ftf@fCf<, $\delta'$ l' $\delta$ , $\mu$ , $\ddot{A}$ ,, $\delta'$  $A$ , $\delta$ , $\sigma$  $B$ 

# ŽÀ∏s

∏@Archive Filer"à,É•\ަ,<sup>3</sup>,ê,Ä,¢,éftf@fCf<,ÍŠÖ~A,Ã,¯,É∏],Á,ÄŽÀ∏s, ,é,± ,Æ,ª□o—^,Ü, □B—á,¦,Î□A.HLPftf@fCf‹,È,Ç,Í□A"WŠJ,Ì□^—□,ð,μ,È,-,Ä,àŽŽ,µ,ÉŽÀ∏s,µ,Ä,Ý,é,±,Æ,ª[]o—^,é,Ì,Å,∙[]Bftf@fCf<,ðŽÀ[]s,∙,é,É,Í[]AŠY"-, eftf@fCf<, of fuf<fNfŠfbfN, µ, A,, 3, 4∏Bftf@fCf<, fef"flf‰fŠ p,ÌfffBfŒfNfgfŠ∏iŠÂ‹«•Ï∏"TMP,TEMP,ðŽQ∏Æ,µ,Ü, ∏j,É"WŠJ,<sup>3</sup>,ê∏AŽÀ∏s∏I— <sup>1</sup>΋,ĖŽ©"®"I,Ė∏í∏œ,<sup>3</sup>,ê,Ü,∙∏B

## ‰ð"€

<u>∏@^3∏kftf@fCf<"à,ÉŠi"[,<sup>3</sup>,ê,½ftf@fCf<,ð"WŠJ, ,é,É,Í∏A</u> ‰ð"š,µ,½,¢ftf@fCf<,ÌfAfCfRf",ð'I,ñ,Å∏Ô,,µ,Ä,©,ç∏A"WŠJ,Ìfc∏[f<f{f^f",ð ‰Ÿ,µ,Ä,,¾,¾,¢∏B"K∏Ø,È"WŠJ∏æ,ð"ü ĺ, ,é,Æ∏A"WŠJ,Å,«,Ü,∙∏BZIPftf@fCf<,Ì"WŠJ,Ì^À'è∏«,È,Ç,É,Í∏A,Ü,¾ ‰Û'è,ªŽc,ª,ê,Ä,¢,Ü,∙∏BfffBfŒfNfgfŠ•t,«,Ì"WŠJ,É,Â,¢,Ä,Í∏A∏¡Œã  $\%$ °/2,Æ,©, ,é—\'è,Å, ∏B

## ™<sup>≐</sup>∏šSVKEY.EXE

## ŠT—v

**∏@SVKEY.EXE,Í∏ASMRTVIEW.EXE,ð∏',«Š·,¦,éŽ-,É,æ,Á,Ä∏ASmart** View,lfL∏[f{∏[fhfAfTfCf",ðfJfXf^f}fCfY,∙,é,½,ß,lŠO•"fc∏[f<,Å,∙∏BfffBftfHf<f g,Å,Í∏ADOS∏ã,Å—L-¼,Ȩ̀²ÙËÞܰMIEL,É,É,½fL∏[fAfTfCf",É,È,Á,Ä,¢ ,Ü, ,ª∏A∏D,«,È,æ,¤,É∙Ï∏X, ,é,±,Æ,ª∏o—ˆ,Ü, ∏B ∏@SVKEY.EXE,Í∏ASMRTVIEW.EXE,ÉfL∏[f{∏[fhfAfTfCf",ð∏',«∏ž,Þ,Ù,©,É∏AŠ O. "ftf@fCf<(\\[`.SVK\\]j, \A, \i\$Ô, A\\]j, A, \\\_{fL\\][fAfTfCf", `o, `a, `e, \A, \&, `U, `, I, A\\]A • ¡[]",ÌfAfTfCf",ð,Æ,Á,©,¦,Ð,Á,©,¦Žg,¤,±,Æ,à‰Â"\,Å,· :-)∏B <u>∏@fL∏[fAfTfCf",İ∏**Ä'å,Q,T,UŒÄ**,U,Ă∏</u>Y'è‰Â"\ ,Å, ∏B,Ü,½∏ASMRTVIEW.EXE**,ÆSVKEY.EXE,Í∙K, "¯,¶fffBfŒfNfgfŠ,É** , ,  $\phi$  , A, ,  $^{3}/_{4}$  ,  $^{3}$  ,  $\phi$   $\square B$ 

# 32

32bit"Å,Å,Í∏AfL∏[fAfTfCf",ÍfŒfWfXfgfŠ,É∏',«∏ž,Ü,ê,Ü,·,Ì,Å∏A"¯,¶fffBfŒfNfgfŠ,É'  $u.\cdot K=v.i.,\dot{e}.U.1.\tilde{n}$ 

[]@,È,¨[]A‰½,©,¢,¢ƒL[][fAfTfCf",ª[]o—ˆ,Ü,μ,½,ç,º,ĐŽ"Bear,Ü,Å,¨'—,è ‰º, 3, ¢∏B, Ü,Æ, ß,ÄfAfbfvf∏∏fh, µ, Ü, ∏B

# fAfTfCf", ifZ<sub>[[fu/f][[fh</sub>

□@SVKEY.EXE,ð<N"®,·,é,Æ∏A∏Å∏‰ ,ÉSMRTVIEW.EXE,©,çfL∏[fAfTfCf",ð"Ç,Ý∏ž,ñ,Å∙\ ަ,µ,Ü, ∏BŠO∙"ftf@fCf‹,©,cfL∏[fAfTfCf",ðf∏∏[fh,∙,é,É,Í∏A∏**uf**∏∏**[fh**∏v,ð ‰Ÿ,µ,Äftf@fCf<,ð'I,ñ,'nº,<sup>з</sup>,¢∏B <sub>\_</sub>]@SMRTVIEW.EXE,ÉfL∏[fAfTfCf",ð[]',«[]ž,Þ,É,Í[]A[]**u**[]**',«[]ž,Þ[]ν**,ð %y,u,Ü,  $\Box$ B $\Box'$ ,« $\Box$ ž,ñ,¾Žž,Ė‹N"®,µ,Ä,¢,éSmart View,É,à,± ,Ì•Ï∏X,ª'¦∏À,É"½‰f,<sup>з</sup>,ê,Ü,∙∏B \_@\$O•"ftf@fCf<,EfL[][fAfTfCf",ðfZ[][fu,∙,é,É,l[]**ufZ[][fu**[]**v**,ð‰Ÿ,μ,Ä  $\%o^{\circ}$ ,<sup>3</sup>, $\oint$ 

# fAfTfCf",Ì'C‰Á/∏í∏œ

∏@fL∏[fAfTfCf",ð'ljÁ,∙,é,É,Í∏A∏**ufL∏["ü—Íf{fbfNfX**∏v,Å∏AŠY"-, ,éfL∏[,ð‰Ÿ,µ,Ü, ∏B á,¦,Î[]uCTRL+T[]v,Åftf@fCf<[]æ"ª,ÉfWfff"fv,µ,½,¯,ê,Î[]AfL[]["ü— Íf{fbfNfX,ðf}fEfX,ÅfNfŠfbfN,µ,ÄftfH∏[fJfX,ð^Ú"®,µ,Ä,©,c∏ACTRL,ÆT,ð  $\%$ <sup> $\alpha$ </sup>,  $\mu$ ,  $\ddot{\theta}$ ,  $\Box B$ ∏@CTRL,ÆSHIFT,Íf`fFfbfNf{fbfNfX,ð'¼∏Úf}fEfX,Å'€∏ì,∙,é,±,Æ,à‰Â"\ ,Å, ∏B,Ü,½∏A"<sup>-</sup>Žž,ɉŸ,µ,½,è, ,é•K—v,à, ,è,Ü,<sup>1</sup>,ñ∏BSHIFT,ÆCTRL,ÍfgfOf< ,µ,Ä,¢,é,Ì,Å∏A,à,¤^ê"x‰Ÿ,∙,ÆŒª,É-ß,è,Ü, ∏B ∏@fL∏[,ª"ü—Í,Å,«,½,c∏A‰º,ÌfRf"f{f{fbfNfX,©,cŠ",è"-,Ä,é‹@"\,ð'I'ð,µ,Ä %<sub>°</sub><sup>2</sup>,<sup>3</sup>,¢∏B∏ÅŒã,É∏A∏**u'ljÁ**∏**v**,ð‰Ÿ,μ,ăAƒTƒCƒ",ð'ljÁ,μ,Ü,∙∏B"– ,½,è'O,Ì,±,Æ,Å,·,ª∏A"¯,¶fL∏[∏i∏{fVftfq∏ó'Ô∏j,É•¡∏",Ì‹@"\,ðŠ",è"–,Ä,é,±

, $AE$ , $I$ , $Å$ , $«$ , $Ü$ , $<sup>1</sup>$ , $ñ$  $B$ </sup>

\_<br>|]@DOS/Vf} fVf",Ì[]ê[]‡,Í[]ANumber Pad,ÆInsert/Delete,âfJ[][f\<br>|fçfL[][,È,Ç,ª[]¬"¯,μ,Ä•\ަ,¾,ê,Ü,∙[]B^ꉞSmart View'¤,Å,Í‹æ•Ê,ª‰Â"\  $\tilde{A}, \tilde{A}$   $\overline{A}$   $\overline{A}$   $\overline{B}$   $\overline{C}$   $\overline{C}$   $\overline{C}$   $\overline{C}$   $\overline{D}$   $\overline{D}$   $\overline{D}$   $\overline{C}$   $\overline{C}$   $\overline{D}$   $\overline{C}$   $\overline{D}$   $\overline{C}$   $\overline{D}$   $\overline{C}$   $\overline{D}$   $\overline{C}$   $\overline{D}$   $\overline{D}$   $\overline{D}$  $\%$ <sup>0</sup>,<sup>3</sup>,¢ $\Box$ B

 $\Box$ @,¤,Ü,fL $\Box$ [,Ì-1/4'O,ªŒ©,Â,¯,ç,ê,È,¢Žž,Í**VKXXXX,**Æ,¢,Á,½Œ`,Å•\  $\check{Z}$ ,  $^3$ , ê, Ü,  $^9$   $^1$ A, â, Í, è "FŽ  $^7$ , Í,  $^3$ , ê, Ä, ¢, Ü,  $^1$ B  $^4$ A $^1$ S,  $^1$ , A $^9$ <sub>0<sup>0</sup></sub>, $^3$ , ¢ :-)

[]@fAfTfCf",ð[]í[]œ,·,é,Ì,ÍŠÈ'P,Å[]A[]¶'¤,ÌfŠfXfg,©,ç[]í[]œ,μ,½,¢ ,  $\hat{A}$ , $\delta'$ l, $\hat{A}$ , $\hat{A}$  $\Box$ **u** $\Box$ f $\Box$ **œ** $\Box$ **v**, $\delta\%$ <sub>o</sub> $\gamma$ ,  $\frac{3}{4}$ ,  $\Box$  $\overline{A}$ ,  $\Box$ B

# <del>™`</del>∏šƒRƒ}ƒ"ƒh‰ð∏à - ƒtƒ@ƒCƒ<

#### ,rmart Filer

Π@Smart Filer,ð<N"®,µ,Ü, ΠΒΠÅΠ‰,Ì<N"®Žž,É,Í•Ï,È^Ê'u,É•\ ަ,<sup>3</sup>,ê,Ü,∙,ª∏A^È∏~,ÍSmart Filer,Ì^Ê'u,ÍŠî–  $\{$  "I,ɕۑ¶,ª,ê,Ü, ∏B,Å, ,ª∏AWindows,Ì∏I— $^1Z\check{Z}$ ,È,Ç,É,͕ۑ¶,ª,ê,Ü, $^1$ ,ñ,Ì,Å∏A– <sup>3⁄4</sup>ަ"I,ɕۑ¶, ,é,É,ÍŽè"®,Å•Â,¶,ĉº,¾,¢∏BŠmŽÀ,ɕۑ¶,¾,ê,Ü, ∏B

## .kZH / ZIP Filer

<u> ∏@,à,μŒ»∏ÝLZH,Ü,½,ÍZIPftf@fCf‹,ð∏^—∏'†,È,ς,Î∏ALZH / ZIP Filer,ð•\</u> ަ,u,ÄftfH∏[fJfX,ð^Ú,µ,Ü, []B

# ŠJ,

∏@Smart View,Éftf@fCf<,ðŠJ,«,Ü, ∏BWindows•W∏€,Ì∏uftf@fCf<ŠJ,-Πνf fCfAfΠfO,ªŽq,í,ê,Ü, ΠΒΠuSmart FilerΠν,ĺftf@fCf<,l-¬,μ"Ç,ÝŽžΠAΠuŠJ,-∏v,Íftf@fCf<,ð,à,Á,Æ'I,ñ,ÅŠJ,∏ê∏‡,È,Ç,ÉŽg,¢•ª,¯,ĉº,ª,¢∏B

# $\cdot \hat{E}$ ,  $\hat{E} \check{S}$ ],

Π@•Ê,ÈSmart View,ð<N"®,μ,Äftf@fCf<,ðŠJ,«,Ü, ΠΒ

# ∏Ä"C,Ý∏ž,Ý

<u> ∏@Œ»∏Ý•\ަ,µ,Ä,¢,éftf@fCf‹,ðfŠfZfbfg,µ,Ä∏Å∏‰</u> ,©,c"C,Ý∏ž,Ý'¼,µ,Ü, ∏B,±,Ì'€∏ì,É,æ,Á,Ä∏A—á,¦,ÎŒ»∏Ý∙\ ަ'†,lftf@fCf<,ªfGfffBf^,Å•l[]X,<sup>3</sup>,ê,½[]ê[]‡,È,Ç,É,»,ê,ðSmart View,É"½ ‰f, , 鎖,ª∏o—^,Ü, ∏B

# Š¿ŽšfR∏fhŽw'è

<u>∏@Š¿ŽšfR∏[fh,ÌŽ©"®ŒŸ∏o,ÉŽ "s,µ,½∏ê∏‡,È,Ç,ÉŒä—~—p</u> ‰º, 3,¢∏BEUC/IIS/SIIS,Ì,RŽí—Þ,É'Ήž,u,Ä,¢,Ü,∙∏B

# $\hat{\mathbf{o}}$ n

∏@Œ»∏݉{——′†,Ìftf@fCf<,ð^ó∏ü,µ,Ü, ∏B **۞** 32bit"Å,Å,Í^ó∏ü,Ì′†′f,Ì∙û-@,ª,í,©,ç,È,,Ä∏AŒ»∏Ý,Ì,Æ,± ,ë^ó∏ü,ð'†'f,Å,«,Ü,<del>≀</del>,ñ∏B

## $\Box$ -1

 $\Box$ @Smart View,ð $\Box$ l— $^1$ ,µ,Ü, $\Box$ B"Á,É,»,Ì,Ù,© $\Box$ à–¾,Ì•K—v,Í,È,¢,Å,µ,å,¤  $\wedge \wedge$ ; $\Box B$ 

# <del>™`</del>∏šfRf}f"fh‰ð∏à - fNfSfbfvf{∏[fh

# ,»,ê,¼,ê,ÌfNfŠfbfvf{∏[fhfRf}f"fh,ÍŒ´'¥"I,ÉfofCfifŠf,∏[fh,Å,ÍŽg  $p,\mu,\dot{E},\phi,\dot{A}\%$ <sub>0</sub><sup>0</sup>,<sup>3</sup>,¢

# ^ê∏s,ðfNfŠfbfvf{∏[fh,Ö

<u>∏@‰æ–Ê,Ì^ê"Ô∏ã,É•\ަ,<sup>3</sup>,ê,Ä,¢</u> ,é[s,ðfNfŠfbfvf{[][fh,ÖfRfs[][,µ,Ü, []B"r'†,Å[]Ü,è•Ô,<sup>3</sup>,ê,Ä,¢ ,é∏ê∏‡,Í∏A∏Ü,è•Ô,ª,ê,½^È∏~,Ì•"•ª,ÍfNfŠfbfv,ª,ê,Ü,ユ,ñ∏BfofCfifŠ•\ 

# ‰æ-Ê,ðfNfŠfbfvf{∏[fh,Ö

<u>∏@‰æ-Ê,É•\ަ, 3,ê,Ä,¢</u> ,e · " • ª'S'l, of NfŠfbfvf{∏[fh, ÖfRfs∏, µ, Ü, :∏B^ê∏s, Ì"¼ • ª'ö"x, µ, © • \ަ, <sup>3</sup>, ê, Ä, ¢ ,Ä,¢,È,¢,æ,¤,È∏s,ª, ,é∏ê∏‡∏A,»,Ì∏sfNfŠfbfv,¾,ê,Ü,1,ñ∏BfofCfifŠf,∏[fh,ÌŽž,Í∏ A•\ަ,<sup>3</sup>,ê,Ä,¢,é•"•ª,ÌfofCfg—Ì^æ,ªfNfŠfbfv,<sup>3</sup>,ê,Ü, ∏B

# 'I'ð"Í^Í,ðfNfŠfbfvf{∏[fh,Ö

<u>∏@f}fEfX,É,æ,Á,Ä"Í^Í'I'ð,μ,½•"•ª,ðfNfŠfbfvf{∏[fh,ÖfRfs∏[,μ,Ü, ∏B∏u"͈Í'I'</u> ð′¼Œã,É"]'—∏v,ª'I'ð,ª,ê,Ä,¢,é∏ê∏‡,É,Í'I'ð'¼Œã,ÉfNfŠfbfv,ª,ê,Ä,¢  $\overline{0}$ .  $\overline{1}B$ .  $\overline{2}$  $\overline{1}A$ .  $\pm$ ,ìfRf}f"fh,ìŽÀ∏s,É,æ,Á,ÄfNfŠfbfv,Æ"<sup>-</sup>Žž,É'I'ð"Í^Í,ªfŠfZfbfg,<sup>3</sup>,ê,Ü,∙∏B

# <sup>^</sup>ø—p•",ð•t, -,ăNƒŠƒbfvf{[][fh,Ö

∏@f}fEfX,É,æ,é'I'ð″Í^Í,É∏A∏Ý'è,µ,½^ø—p•",ð ‰Á,¦,ÄfNfŠfbfvf{∏[fh,ÖfRfs∏[,μ,Ü,∙∏B'Ê∏M,ÌfRf∏f"fg,ð∏ì∏¬,μ,Ä,¢ ,é[]ê[]‡,â[]AfhfLf...f[]f"fg,È,Ç,‰½,ç,©,Ì^ø—p,ð[]s,¤[]ê[]‡,ÉŒø ‰Ê"I,Å,·∏B^ø—p•",Í•¶"ª,É∏Ý'è,ª,ê,Ü,·,Ì,Å∏A—á,¦,Î∏s'P^Ê,Å'I'ð,µ,½∏ê∏‡^È  $\%$ <sup>o</sup>, i, æ, ¤, EfNfŠfbfv, <sup>a</sup> $\Box$ s, í, ê,  $\overline{U}$ ,  $\Box$ B,  $\overline{U}$ ,  $\Box$ A,  $\pm$ , i "]' — ,Ì∏Û,É,ÍTABfR∏[fh,Í″¼ŠpfXfy∏[fX,Ö"WŠ|,<sup>з</sup>,ê,Ü,∙∏B

# $^{\circ}$ ø $-$ p'O

∏@ŽGŽ∏∏ACD-ROM,È,C∏¤<Æ–Ú"I,ÅSmart View,ðŽæ,è^µ,¤∏ê∏‡∏E'¼flfbfg,Ö"]∏Ú,Ì∏ê ∏‡,Í∏A∏â'Î,É'O,à,Á,ÄŒä~̃A—∏‰º,ª,¢∏B~̃A—  $\Box$ ,È,µ,Ì $\Box$ ê $\Box$ ‡,Í $\Box$ A'~ $\Box$ ìŒ, ª $\Box$ NŠQ, ª,ê,½•¨ ,ÆŒ©,È,µ,Ä,»,ê,È,è,Ì∏^'u,ð∏u,¶,Ü, ∏B ^ø—pŒã ∏@ŽGŽ∏∏ACD-ROM,È,Ç∏¤<Æ-Ú"I,ÅSmart  $\Box$ t View, $\delta \bar{Z}$ æ,è^µ,¤ $\Box$ ê $\Box$ ‡ $\Box$ E'¼flfbfg,Ö"] $\Box$ Ú,Ì $\Box$ ê Пt П‡,ÍПАПâ'Î,É'О,à,Á,ÄŒä<sup>~</sup>A—<sub>[</sub>]‰º,<sup>3</sup>,¢[]B<sup>~</sup>A—  $\Box$ ,È,µ,Ì $\Box$ ê $\Box$ ‡,Í $\Box$ A'~ $\Box$ ìŒ, ª $\Box$ NŠQ, ª,ê,½•¨  $\Box t$  ,  $E \times \odot E$ ,  $\Box$ ,  $A$ ,  $\gg$ ,  $\hat{e}$ ,  $\dot{E}$ ,  $\dot{e}$ ,  $\Box \Box^{\prime}$   $u$ ,  $\delta \Box u$ ,  $\P$ ,  $\Box$ ,  $\Box B$ 

∏@•¶Žš'P^Ê,Å^ê∏s,Ì"r'†,©,ç'I'ð,ðŠJŽn,µ,½∏ê∏‡,Å,à∏A,â,Í,è^ø—

 $p \cdot n$ ,  $\frac{a}{2}$ ,  $\hat{A}$ ,  $\frac{c}{2}$ ,  $\hat{e}$ ,  $\hat{U}$ ,  $\frac{c}{2}$ ,  $\frac{a}{2}$ ,  $\frac{c}{2}$ ,  $\hat{A}$ ,  $\frac{c}{2}$ ,  $\frac{a}{2}$ ,  $\frac{c}{2}$ ,  $\frac{c}{2}$ ,  $\frac{c}{2}$ ,  $\frac{c}{2}$ ,  $\frac{c}{2}$ ,  $\frac{c}{2}$ ,  $\frac{c}{2}$ ,  $\frac{c}{2}$ ,  $\frac{c}{2}$ , Ú"I∏c∏c∐^'u∏v,Æ'I'ð,µ,½∏ê∏‡∏AŽŸ,Ì,æ,¤,ɃRƒs∏, ,ª,ê,Ü, ·∏B

## $\hat{p}$  =  $p \times \hat{a}$

ПtП¤<Æ-Ú"I,ÅSmart View,ðŽæ,è^µ,¤ПêП‡ПE′¼flfbfg,Ö"]ПÚ,ÌПê ∏t ∏‡,Í∏A∏â'Î,É'O,à,Á,ÄŒä~A—∏‰º,ª,¢∏B~A—  $\Box$ ,È,µ,Ì $\Box$ ê $\Box$ ‡,Ĭ $\Box$ A'~ $\Box$ ìŒ, ª $\Box$ NŠQ, $^3$ ,ê,½•¨ ∏t ,ÆŒ©,È,μ,Ä,»,ê,È,è,Ì∏^′u

# 'I'ð"Í`Í,ðfNfŠfbfvf{∏[fh,Ö'C‰Á

∏@Œ»∏Ý,ÌʻIʻð″Í`Í,ðfNfŠfbfvf{∏[fh,Ì––"ö,Ö'ljÁ,μ,Ü, ∏B,±,ê,ðŽg,Á,Ä∏A, ,¿ ,±,;,©,ç,Ì∏Ø,è"<sup>2</sup>,«,ð̃ AŒ‹, ,é,±,Æ,ª∏o—ˆ,Ü, ∏B

# 'S'Ì,ðfNfŠfbfvf{[[fh,Ö

]@fefLfXfg'S'Ì,ðfNfŠfbfvf{[][fh,ÖfRfs∏,μ,Ü, ∏BfNfŠfbfvf{∏[fh,ÌŽæ,è^μ,¦,é ff[][f^,ì'å,«,<sup>з</sup>,Í,©,È,è[]¬,<sup>з</sup>,¢,Ì,Å[]A,±,ÌfRf}f"fh,ÌŽg—pŽž,É,Í,»,ì"\_,É— ^Ó,μ,ĉº,<sup>з</sup>,¢∏B

<u>™</u> 32bit"Å,Å,ÍOS,ÌŽd—I,É,æ,è,±,Ì,æ,¤,È∏§ŒÀ,Í,È,¢,ÆŽv,í,ê,Ü,·∏B

# <del>™`</del>∏šƒRƒ}ƒ"ƒһ‰ð∏à - ŒŸ∏õ

## ŒŸ∏õ

wak.

∏@ŒŸ∏õ∙¶Žš—ñ,ð∏Ý'è, ,éf\_fCfAf∏fO,ðŠJ,¢,ÄŒŸ∏õ∙¶Žš ñ,ð∏Ý'è,µ,½Œã∏A'¼,ÌŒŸ∏õfRf}f"fh,ðŽÀ∏s,∙,é,½,ß,ÌfRf}f"fh,Å,∙∏B^ꊇŒ  $\overline{Y}$   $\overline{O}$   $\overline{O}$   $\overline{P}$   $\overline{S}$   $\overline{P}$   $\overline{S}$   $\overline{P}$   $\overline{P}$   $\overline{P}$   $\overline{P}$   $\overline{S}$   $\overline{P}$   $\overline{S}$   $\overline{P}$   $\overline{P}$   $\overline{P}$   $\overline{S}$   $\overline{P}$   $\overline{P}$   $\overline{P}$   $\overline{P}$   $\overline{P}$   $\overline{P}$   $\overline{$ ,©,ç,µ,©ʻ€∏ì,Å,«,Ü,<sup>ı</sup>,ñ∏B∏u∏ªŒŸ∏õ∏v,ª∏u'O∙û,Ö∏ÄŒŸ∏õ∏v∏A∏u∏«ŒŸ∏õ ∏v,ª∏uŒã∙û,Ö∏ÄŒŸ∏õ∏v,É'Ήž,μ,Ä,¢,Ü, ∏B ∏@,Ü,½∏AŒ»∏Ý'I'ð,<sup>ҙ</sup>,ê,Ä,¢,é∙¶Žš—ñ,ªf\_fCfAf∏fO,É— ^,¦,ς,ê∏AfNfŠfbfvf{□[fh,©,ςŽæ"¾,·,é,±,Æ,à‰Â"\,Å,·□B

 $\Box^3$  K  $\bullet$  \  $E \gg$ 

# '0•û,Ö∏ÄŒŸ∏õ , Œã•û,Ö∏ÄŒŸ∏õ

∏@'O‰ñ∏Ý'è,µ,½ŒŸ∏õ•¶Žš—ñ,ð—~—p,µ∏AŒ»∏Ý•\ަ,<sup>3</sup>,ê,Ä,¢ ,é^ê"Ô∏ã,l̃∏s,©,猟∏õ,ðŠJŽn,µ,ÄfefLfXfg,l'O•û,Ö,ª,©,l,Ú,Á,ÄŒŸ∏õ,ð∏s,¢ ,Ü, ∏B, ,é,¢,Í∏AfefLfXfg,ÌŒã•û,Ö∏‡ŽŸŒŸ∏õ,ð∏s,¢,Ü, ∏B ∏@Œã•û,ÖŒŸ∏õ,∙,é∏ê∏‡,Í∏A•K—v,É,æ,Á,Ä,Í,Ü,¾"Ç,Ý∏ž,ñ,Å,¢ ,E,¢ftf@fCf<•"•ª,ðf∏[[fh,·,é[]ê[]‡,ª, ,é,½,ß[]A[]^—[],ÉŽžŠÔ,ª,©,©,éŽ-,ª, ,è,  $\ddot{\mathsf{U}}$ ,  $\mathsf{\Pi}$ B

# <del>™`</del>]šfRf}f"fh‰ð∏à - fWfff"fv

## $\Box$ æ"ª.Ö

∏@•¶"ª,ÖfWfff"fv,μ,Ü, ∏B1∏s-Ú,ÉfWfff"fv, ·,é,Ì,Æ'S,"¯,¶Ž-,Å, ∏B

# $\Box$ ÅŒã,Ö

∏@•¶--,ÖfWfff"fv,µ,Ü, ∏B,±,ÌfRf}f"fh,É,æ,Á,Ä•¶--,ð•\ަ,∙,é•K— V,<sup>a</sup> $\P$ ¶,¶,é,½,ß $\P$ ASmart View,lŒ<‰Ē"I,Éftf@fCf<,l'S,Ä,l•"•ª,ð"Ç,Ý $\Pi$ ž,ÞŽ-,É,È,è,Ü, <sub>:</sub>∏B,»,Ì,½,ß∏A,±,ÌfRf}f"fh,ðŽg,¤Ž-,Å**ftf@fCf‹,Ì'S'Ì,ðf;∏[fh**, ,é,± ,Æ,ª∏o—^,Ü,∙∏B∏uLoad on Call∏v<@"\,ª•K—v,È,¢∏ê∏‡,É,¨Žg,¢‰º,ª,¢∏B

# Žw'è∏s,Ö

∏@f\_fCfAf∏fO,ðŠJ,¢,ÄŽw'è,μ,½∏s,ÖfWfff"fv,μ,Ü, ∏B∏¡Œ»∏Ý,Ì∙∖ ަ∏s,Í∏AfXfe∏[f^∏[fXfo∏,Ì^ê"Ô∏¶,Ì•\ަ•"•ª,Å'm,ẽŽ-,ª∏o— ^,Ü,·∏Bf\_fCfAf∏fO,Å,Í'¼∏Ú∏''′I,ð"ü—Í,Å,«,é'¼,É∏A‰E'¤,ÌfXfsf"f{f^f",ð—~ —p,µ,A[]㉺,É[],µ,Ã,'€[]ì,·,éŽ-,à,Å,«,Ü,·∏B

# f}[[fN<L‰¯, f}[[fNfWfff"fv

∏@,Ù,Æ,ñ,Ç,ÌfGfffBf^∏Efrf...f∏∏[,É"õ,í,Á,Ä,¢,Ü,∙,ª∏ASmart View,Å,à∏Å'å"¯Žž,É,S,Â,Ì∏s"Ô∏†,ð‹L‰¯,u,Ä∏A,»,±,ÖfWfff"fv,∙,é,±,Æ,ª∏o —^[]A,±,ê,ðf}[][fN‹@"\,ÆŒÄ,Ñ,Ü,·[]B,±,ÌfRf}f"fh,Åf}[][fN,Ì‹L‰¯,Æ‹L ‰¯,µ,½^Ê′u,Ö,ÌfWfff"fv,ð∏s,¢,Ü, []B,Ü,½∏Af}[][fN^Ê′u,É,ÍŠø,ª∙\ ަ,<sup>3</sup>,ê,Ü, ∏B∏¶—]"',ª10dot^È∏ã,È,¢,Æ∏AŠø,ª•\ަ,<sup>3</sup>,ê,Ü,<del>'</del>,ñ∏B

# <del>™`</del>∏šfRf}f"fh‰ð∏à - fCf"fefŠfWfFf"fg‹@"\

∏@fCf"fefŠfWfFf"fq<@"\,Å,Í∏AŠeŽí,̉ð∏Í,ÌŒ<‰ÊfŠfXfq,ª∏¶∏¬,¾ê,Ü,∙∏B,± ,ÌfŠfXfg,Í∏A,»,ê,¼,êSmart View-{•¶,Ì"Á'è,Ì∏s"Ô∏†,ÆŒ<,Ñ,Â,¢ ,Ä,¨,è∏A'I'ð,∙,é,±,Æ,É,æ,Á,ÄSmart View-{'Ì,ªŽ©"®"I,ÉŠÖ~A,Ã,¯,ç,ê,½∏s,ð•\  $\check{Z}$ ,  $\check{e}$ ,  $\hat{e}$ ,  $\hat{e}$ ,  $\hat{\kappa}$ ,  $\check{E}$   $\Gamma'$ ,  $\kappa$   $\check{S}$   $\check{e}$ ,  $\vdots$   $\Gamma$   $\Box$   $\Gamma$ 

## fv∏fW‰ð∏Í

<u> □@, ±, jfRf}f"fh, í</u> □AfvfŠf"f^—p, jfy□[fW'—, èfRf}f"fh(^L) ,Å•ªŠ"∏®Œ`,¾,ê,½fefLfXfg∏A‹y,Ñ^ó∏ü,ð∏—¶,µ,Ä"Á'è∏s∏"– ,Éfy∏[fW"Ô∏†,âfwfbf •¶Žš—ñ/ftfbf^•¶Žš—ñ,ª‰Á,¦,ç,ê,Ä,¢,é,æ,¤ ,ĔfefLfXfg,Ĕ'Ĭ,µ,A—LŒø,Å, ∏B,±,ê,ç,**ifefLfXfg,ify∏[fW∏\'¢,ð ‰ð∏Í,µ**fŠfXfg,ð∏¶∏¬,µ,Ü,∙∏B‰ð∏Í,ÌfAf‹fSfŠfYf€ ,ª't□Ù,Ì^x□A,¿,á,ñ,Æ□®Œ`,ª,ê,Ä,¢,éfefLfXfg,Å,à‰ð□Í,ÉŽ¸"s,·,é□ê□‡,à, ,è ,U, $\lceil \cdot \rceil$ B

# −ÚŽŸ‰ð⊓Í

□@fhfLf...f□f"fgftf@fCf<,È,Ç,ÍQA,Ù,Æ,ñ,Ç,ª□Í•ª,¯,<sup>3</sup>,ê,Ä,¢ ,½,è"Ô[]†•ª,¯,<sup>з</sup>,ê,Ä,¢,Ü,∙[]B,±,İfRƒ}ƒ"fh,Ä,İ[]A,»,¤,¢ ,Á,½•¶∏Í,Ì∏**µ∏œ'q,Ý∏v,ð** ‰ð∏Í,μ,ÄfŠfXfg,δ∏¶∏¬,μ,Ü, ∏BŒ»∏Ý,ÌfAf‹fSfŠfYf€,Å,Í,<sup>3</sup>,Ù,C-¾Šm.ÉΠu-UZYNSNv, $\delta Z^-$ •Ê, $A, \times, E, \mathfrak{C}$ ,Ì,Å∏AfSf~,ª"-'R∏¬,¶,è,Ü,·,ª∏AfefLfXfg,É,æ,Á,Ä,Í,©,È,è—LŒø,É"-,«,Ü,·∏B,±,ÌfAf‹fSfŠfYf€,ÉŠÖ,µ,Ä,Í∏A∏V,µ,¢,à,Ì,ðŒŸ"¢'†,Å,·,Ì,Å∏A∏¡Œã,± ,Ì<@"\,Í,©,È,è<@"\fAfbfv,ð—\'è,µ,Ä,¢,Ü, ∏B,²Šú'Ò‰º,¾,¢∏B

# ,mIFTY‰ï‹cŽºf∏fO‰ð∏Í

∏@NIFTY-Serve,̉ï‹cŽº,Ì″Œ¾fwfbf ∏AŽó∏M,μ,½"dŽqf∏∏[f‹∏A,g,o,Ì″-Œ<sup>3</sup>/<sub>4</sub>fwfbf, ðʻI,Ñ∏o,µ∏A^ê——,ð∏¶∏¬,µ,Ü, ∏B•;∏",Ì ‰ï<cŽº,Ìf∏fO,ª∏¬,¶,Á,Ä,¢,½,è,µ,Ä,à^ê∏Ø∏|—¶,¾,ê,Ü,ユ,ñ∏B,±,Ì<@"\,Í∏AAir Craft, E, C,  $\ln 3$ , ê, 1/2  $\ln 5$ ,  $\frac{3}{2}$ ,  $\frac{3}{2}$   $\frac{3}{2}$ ,  $\frac{3}{2}$   $\frac{3}{2}$ ,  $\frac{3}{2}$ ,  $\frac{3}{2}$ ,  $\frac{3}{2}$ ,  $\frac{3}{2}$ ,  $\frac{3}{2}$ ,  $\frac{3}{2}$ ,  $\frac{3}{2}$ ,  $\frac{3}{2}$ ,  $\frac{3}{2}$ ,  $\frac{3}{2}$ ,  $\frac{3}{2}$ ,  $\frac{3}{2}$ , Šö, ,é,©,à'm,ê,Ü,<del>'</del>,ñ,ª∏A-{Ši"I,Éf∏fO,ð‰{—— , · ,é∏ê∏‡,Í,â,Í,èNIFP,È,Ç,Ì∏ê-åf\ftfg,ðŽg,¤,Ù,¤,ª,æ,¢,Å,µ,å,¤∏B

# ,hNIftf@fCf<fZfNfVf‡f"‰ð∏Í

∏@Windows,Ì∏‰Šú‰»ftf@fCf<,ÌfZfNfVf‡f"∏i—á/**[Desktop]** ,Ė,Ç∏j,ð'Š∏o,µ,Õ\ަ,µ,Ũ,∙∏BWin.ini,âSystem.ini,Ė,Ç<∏'å,Ė∏‰Šú ‰»ftf@fCf<,ð‰{——,∙,é∏Û,É∏•,¯,É,È,é,Å,µ,å,¤∏B

# <del>™`</del>∏šƒRƒ}ƒ"ƒh‰ð∏à - ƒЕƒВƒ"ƒhƒЕ

# $\lceil d, \ddot{E}, \ddot{A} \cdot \backslash \breve{Z} \rceil$

Π@‰æ-Ê'†,ÌSmart View,ð,©,«∏W,ß,Ä∏A,¢,í,ä,éfJfXfP∏[fh•\ަ,ð∏s,¢ ,Ü,∙∏BWindows,ÌfffBftfHf<fg,ÌfJfXfP∏[fh∙\ ަ,ÍfEfBf"fhfE,Ì'å,«,<sup>3</sup>Ž©'Ì,ð'S,Ä"□^ê,µ,Ü, ,ª□ASmart View,ÌfJfXfP□[fh•\  $\check{Z}$ ¦, l'P, É^Ê'u, ð'<sup>2</sup> $\Box$ ®, ·, é, ¾, ¯,Å,  $\Box$ B

# $\cdot$ À, x,Ä $\cdot$ \ަ

<u>∏@∏ã,Æ"¯,¶,∏A,¢,í,ä,éƒ^ƒCƒ</u><∙\ަ,ð∏s,¢,Ü, <u>∏B,±,Ì</u>j^ƒCƒ<∙\ ަ,Í∏AWindows,Ì•W∏€,Ì•û–@,É∏€<',µ,Ä,¢,Ü,∙∏B

# $\Box$ c/‰¡,É•À,×,é

<sub>□</sub> T@'SSmart View, IfEfBf"fhfE, ð‰æ-Ê^ê"t, É<sub>l</sub>c∏A, , é, ¢, ͉ j,É"z'u,µ,Ü, []B,¢, ¸,ê,ÌfRf}f"fh,àfEfBf"fhfE,ÌZfI[][f [][[]‡,É•À,Ñ,Ü, []B

## ŽŸ/'O,lSmart View

D@•iD", Smart View,<sup>a</sup>, ,鎞,ÉDAŽŸ, ISmart View, ð‰æ-Ê'O-Ê,ÉŽ∏,Á,Ä,«,ÄfAfNfefBfu‰»,µ,Ü,∙∏B∏u'O,ÌSmart View∏v,Í,»,Ì<t,ð∏s,¢ , $\overline{U}$ ,  $\Pi B$ 

# fEfBf"fhfEfSfXfg

D@fZfpfŒDIf^DI,IDæ,©,ç,IDAŒ»DÝ<N"®,<sup>3</sup>,ê,Ä,¢,éSmart View,ª•\  $\check{Z}$ , , , éftf@fCf<, ª^ê——, É, È, Á, Ä, ¢, Ü,  $\Box B, \pm, \pm$ ,©,ς'I'ð, ,é,Æ∏A'¼∏Ú,»,Ìftf@fCf<,ð•\ަ,μ,Ä,¢,éSmart View,ðfAfNfefBfu ‰»,µ,Ä∏A‰æ-Ê'O-Ê,É•\ަ,µ,Ü, ∏B

<del>™`</del>∏šfRf}f"fh‰ð∏à - ,»,Ì'¼

# fefLfXfgf,∏[fh∙\ަ , fofCfifŠf,∏[fh∙\ަ

<u> ∏@•\ަ,ðfefLfXfgf,∏[fh‹y,ÑfofCfifŠf,∏[fh,É∏Ø,芷,¦,Ü, ∏B∏s</u> %oð∏Í∏î•ñ,Íf,∏[fh,ÉŠÖ,í,ç, ,•ÛŽ∏,<sup>3</sup>,ê,é,½,ß∏A,± ,Ì∏Ø,芷,¦,Í"äŠr"l∏,'¬,É∏s,í,ê,Ü,∙∏BŠef,∏[fh,Å∏Ý'è,µ,½f}∏[fN,âfCf"fefŠfWf Ff"fg<@"\/`ꊇŒŸ∏õ,Å∏¶∏¬,µ,½fWfff"fv p,lfŠfXfgfEfBf"fhfE,E,Ç,lfWfff"fv□æ,l□ÄŒvŽZ,l□s,í,ê,È,¢,l,Å□A,± ,ê,c,ðŒp'±,µ,ÄfefLfXfqf,∏[fh/fofCfifŠf,∏[fh,ÅŒ×,Á,ÄŽq—p,∙,éŽ-,  $\hat{A}, \hat{B}, \hat{C}, \hat{U}, \hat{I}, \hat{n}$ П@П®ПА"-П‰,ÌfofCfifŠ/fefLfXfq"ñ-{'Œ,Ì∏ÝŒv~H∏ü,ª•Ï∏X,<sup>з</sup>,ê,Â,Â, ,é,½,ß ∏AfofCfifŠf,∏[fh,ÌŽž,ÉŽÀ∏s,<sup>3</sup>,ê,鎖,ð∏—¶,μ,Ä,¢,È,¢fRf}f"fh,ª, ,è,Ü,·,Ì.ÅΠA'  $\bigcap^{\wedge} O$ ,  $\bigcup_{i} \bigwedge^{\wedge} \bigvee_{i} O_{i}^{\vee}$   $\bigwedge^3$ 

#### fGfffBf^<N"®

Π@ΠΥ<sup>'</sup>'è,μ,½fGfffBf^,ð<N"®,μ,Äftf@fCf<,l͡∏^—Π,ð^ø,«"n,μ,Ü, ∏BSmart View, à, ¢, º, ñ, Æ, µ, Äftf@fCf<, ð "Ç, Ý∏ž, ñ, ¾, Ü, Ü, Ä, ·, ª∏AfGfffBf ^, ª∏I— **<sup>1</sup>, ·,é,Æ∏AŽ©"®"I,Éftf@fCf‹,ð"Ç,Ý∏ž,Ý,È,¨,µ,Ü,∙∏**B  $\Box$ @"n,<sup>3</sup>,ê,é $\Box$ s"Ô $\Box$ †,ÍSmart View,<sup>a</sup> $\|\ddot{\mathbf{U}}\|$ ,  $\leq$   $\cdot$   $\hat{\mathbf{O}}$ ,  $\mathbf{U}, \delta$ ,  $\odot$ ,  $\frac{1}{2}$ ,  $\lambda$ ,  $\frac{1}{2}$ ,  $\frac{2}{3}$ ,  $\frac{1}{2}$ ,  $\frac{2}{3}$ ,  $\frac{1}{2}$ ,  $\frac{2}{3}$ ,  $\frac{1}{2}$ ,  $\frac{2}{3}$ ,  $\frac{1}{2}$ ,  $\frac{2}{3}$ ,  $\frac{2}{3}$ ,  $\frac{2}{3}$ ,  $\frac{2}{$ art View, $\mathsf{A}\cdot\mathsf{X}\cdot\mathsf{Z}$ ,  $\mathsf{A}\cdot\mathsf{A}\cdot\mathsf{A}\cdot\mathsf{A}\cdot\mathsf{A}\cdot\mathsf{A}\cdot\mathsf{A}\cdot\mathsf{A}\cdot\mathsf{Z}\cdot\mathsf{A}\cdot\mathsf{A}\cdot\mathsf{A}\cdot\mathsf{A}\cdot\mathsf{A}\cdot\mathsf{A}\cdot\mathsf{A}\cdot\mathsf{A}\cdot\mathsf{A}\cdot\mathsf{A}\cdot\mathsf{A}\cdot\mathsf{A}\cdot\mathsf{A}\cdot\mathsf{A}\cdot\mathsf{A}\cdot\mathsf{A}\cdot\mathsf{A}\cdot\mathsf{A$ ,ì", É,Â,¢,ÄWindowsftfH∏f‰f€,ÅŽw"E,ðŽó,¯,Ü,µ,½,ª∏AŒ»∏Ý,Ì,Æ,±,ë'Î  $\%$ <sub>o</sub>ž,µ,Ä,¨,è,Ü,<sup>ı</sup>,ñ∏B

# ∏Ý'è / Smart Filer∏Ý'è

∏@Smart View/Smart Filer, İ̀∏Ý'è,ð∏s,¢,Ü, ∏B∏Ý'èf fCfAf∏fO,l ‰ð∏à,ÉŠÖ,µ,Ä,Í•Ê,Èfy∏[fW,ðŽQ∏Æ,µ,ĉº,<sup>3</sup>,¢∏B

## $\cdot$  %  $\infty$  = ' $\neg$  "x,  $\cdot$  Ev'<sup>a</sup>

<u>∏</u>@, ,È,½,̊‹«,É,¨,¯,é∏ASmart View,Ì•`‰æ'¬"x,ðŒv'ª,μ,Ü, ∏B,± , ÌŒv'ª'I, Í∏ASmart View, ÌfEfBf"fhfE, Ì'å, «, <sup>3</sup>, â∏A'¼, ÉSmart View, $E \mid d, E, A, A, \phi, \phi$ fEfBf"fhfE(Smart Filer, $E, C$ ), $\frac{a}{2}$ , , $\phi, \frac{A}{2}$  a,  $\frac{a}{2}$ , -•Ï,í,è,Ü, ,Ì,Å∏A'∏^Ó,µ,ĉº,ª,¢∏B ∏@∏u'S‰æ-Ê•`‰æŽžŠÔ∏v,Í∏A‰æ-Ê'S'Ì,ð,Q,O‰ñfŠftfŒfbfVf... ,  $\overline{e}$ , $\overline{e}$ , $\overline{E}$ •K—v, $\overline{E}$ ŽžŠÔ, $\overline{A}$ ,  $\overline{B}$ , $\pm$ , $\overline{Z}$ ŽŠÔ, $\overline{e}$ 'Z,, $\overline{A}$ ,  $\overline{P}$ , $\overline{E}$  $\overline{A}$ PageUp/ PageDown,E,C, $\hat{A}$ fXfNf $\Box$ [f<, $^3, ^1, ^1\frac{1}{2}$ Zž, $\dot{A}$ , $^1\frac{1}{2}$ , $\hat{A}$ , $\ll$ , $^{\alpha}$ , $\dot{E}$ , $\Box$ ,È,è,Ü, ∏BftfHf"fg,Ì'å,«,<sup>з</sup>,â∏s"Ô∏†∙\ަ∏ATAB/CR,Ì∙\ ަ, İ̀∏Ý' è<iï∏‡, É, æ, Á, Ä, àŒ€"I, É•I‰», µ, Ü, ·∏B <u> ∏@∏ufXfNf∏∏[f‹ŻžŠÖ∏v,İ∏A,P∏sfXfNf∏∏[f‹,ð,Q,O,O‰ñŒ|,è•Ô,·,Ì,É•K—</u> v,ÈŽžŠÔ,Å,·∏B,±,Ì′I,ÍŽå,ÉfrffflfJ∏[fh,ÌBitBlt∏«"\,Ɖæ-Ê,Ì∏F∏",É∏¶  $\%$ <sub>o</sub>E,<sup>3</sup>,ê,Ü,  $\Box$ B ∏@,¿,È,Ý,É∏A∏ìŽÒ,̊‹«,Å,Í∏A800x600x64K,Ì∏Å'剻fTfCfY,Å∏A10pt FixedSys∏ATAB4∏A•â∏••\ަ'S,Ä, ,è,Ìfc∏[f‹fo∏[]AfXfe∏[f^fXfo∏[]Af∏fjf...  $\Box$ [fo $\Box$ [, ,è $\Box$ A,Æ,¢,¤ $\Box$ Ý'è,ÅSMRTVIEW.DOC,ðŠJ,¢ ,½∏ó'Ô,Å∏A1373ms,3351ms,Æ,¢,¤'l,É,È,è,Ü,µ,½∏B,±,ÌfRf}f"fh,Í•\

ަfGf"fWf",l[],'¬‰»,l,½,ß,lfffofbfO-Ú"I,ÌfRf}f"fh,Ä,µ,½,ª□Afxf"f`f}□[fN<¶,Ì□I,Ì,½,ß,ÉŽc,µ,Ü,µ,½□B<br>□@,È,¨□AŽÀ□Û,ÌfXfNf□□[f<'¬"x,Í□A,Þ,µ,ëfXfNf□□[f<fo□[,ÌfŠfs□[fg'¬"x,âfL□[  $\overline{fsfs}$ [[fg,  $i' \neg "x,$ <sup>a</sup>f{fgf<flfbfN, Æ, È, e, ±, Æ, ª'½, ¢, æ, ¤, Å, · []B ··· 32bit"Å,Å,Í<sub>I</sub>AOS,ÌŽd—I,É,æ,è<sup>11</sup>/4,Ìfvf<sub>Il</sub>fZfX,Ì<sub>Il</sub>ó'Ô,ªŒv<sup>-a</sup>,É  $\%$ <sub>o</sub>e<;, e, ÆŽv, í, ê, Ü,  $\neg$ B

# ,rmart View, ifwf<fv

 $\Box$ @, ,È,½,ª,Ý,Ä,¢,é,±,Ìfwf<fv,ð<N"®,µ,Ü, $\Box$ B

# ,rmart View,É,Â,¢,Ä

□ @Smart View, I' ~ [] iŒ •\ަ, If \_fCfAf[]fO, ŏ < N" ®, µ, Ü, · [] B

# ™ે∏š<@"\‰ð∏à - ftf@fCf<

П@Smart View, ÍViewer, È, Ì, Å [] А"-'Rftf@fСf<, ðfl[][fvf", ·, éŽ-,μ,©,Å,«,Ü,<del>1</del>,ñ∏Bftf@fCf‹fl∏[fvf",É,Í"ñŽí—Þ, ,è,Ü, ∏ BŽ©•ªŽ©<sub>I</sub>g,É"Ç,Ý<sub>I</sub>ž,Þ,Ì,Æ<sub>I</sub>A•**Ê,ÉSmart** View, $\delta$ <N" ® ,  $\mu$ , $\bar{A}$ , », ê, E"C, $\dot{Y}$  $\vert$ i $\dot{Z}$ ,  $\ddot{U}$ ,  $\dot{I}$ ,  $\dot{e}$ ,  $\dot{A}$ ,  $\dot{\tau}$   $\vert$ B ∏@,<sup>3</sup>,c,É∏AVer.1.30,©,ç∏AWindows∙W∏€Œ`Ż®,Ìftf@fCf‹fI∏[fvf"f\_fCfAf∏fO,É ‰Á,¦,Ä∏A**Smart Filer**,Æ,¢,¤ftf@fCf‰∏,ð"õ,¦,Ü,μ,½∏BSmart Filer,Åftf@fCf<,ðŠJ,∏ê∏‡,Í∏A^ê——Œ`Ž®,Å•\ަ,<sup>3</sup>,ê,Ä,¢ ,éftf@fCf<,ðfNfŠfbfN, ,é,¾,¯,Å, ,µ□AfL□[f{□[fh,Å,Í□ã ‰º,ÅʻI'ð, ,é,¾,¯,Åftf@fCf<,ð∏∏Žž∏Ø,芷,¦,Ä,¢,,±,Æ,ª∏o—ˆ,Ü, ,©,ç∏Aftf@fCf<,ð —¬,µ"Ç,Ý,É,∙,é∏Û,É∙Ö—~(,È,Í, ),Å, ∏B ∏@,Ü,½∏A**LZH,LZS,ZIP**ftf@fCf<∏A<y,Ñ**LHA,ÌSFX∏'ŒÉ**,ð'¼Ž<, ,é,±,Æ,ª∏o— ,Ü, ∏B,±,ê,c,Ìftf@fCf<,ð"C,Ý∏ž,ñ,¾∏ê∏‡,É,Í"à—e,ð‰ð∏Í,u,ÄfŠfXfq,ð•\ ަ,µ<sub>I</sub>A't,lftf@fCf<,àSmart Filer,Æ"<sup>-</sup>,¶—I,È'€|]슴Šo,Åftf@fCf<,ð|]Ø,芷,¦,éŽ-,ª|]o —ˆ,U, ·∏B

∏@,<sup>3</sup>,c,É∏ASmart View,Í**DOS•W∏€Œ`Ž®**(CR+LF,Å  $\overline{\%_0}$ ü∏s)∏ĀUNIXŒ`Ž®(LF,Ì,Ý,'nü∏s)∏AMACŒ`Ž®(CR,Ì,Ý,'nü∏s) ,ð"»•Ê,µ,Ä∏3,µ,•\ަ, ,é,±,Æ,ª∏o—^∏A,Ü,½SHIFT-IIS∏AIIS∏A<y,ÑEUC,Ì,RŽí— Þ,ÌŠ;ŽšfR∏[fh'ÌŒn,ðŽ©"®"»•Ê,µ,Ä∏<sup>3</sup>,µ,•\ަ,µ,Ü, ∏B

# <del>™`</del>∏š<@"\‰ð∏à - ƒNƒŠfbfvf{[[[fh

 $\Box$ @Smart View, $\lambda = 1$ , E < @ " $\Box$ I, »,  $\mu$ ,  $\Delta \Sigma$ , ,  $\Delta \Sigma$   $\Delta \delta$ ,  $\Delta \delta$ ,  $\Box$ ,  $\frac{1}{2}$  < @ " $\Box$ .  $\Box$ I,  $\Lambda$   $\hat{e}$ ,  $\Delta$ ,  $\Delta \Delta \delta$ -ê,Å, ∏BSmart View,Å,Í∏A‰æ-Ê,Ì"C^Ó,Ì"Í^Í,ðf}fEfX,Å'I'ð,µ,ÄfNfŠfbfv,∙,é•û. @,Æ∏A‰æ-Ê,ÌŒ^,ß,ç,ê,½"Í^Í∏i'S‰æ-Ê∏E^ê∏s∏j,ðfNfŠfbfv, ,é•û-@,Æ,ª, ,è,Ü, ·<sub>□</sub>B, 3, с, Е́□Af} fEfX, Å'I'ð, , é॒□ê□‡, à□A□s'PˆÊ, Ì'I'ð, Ӕ • ¶Žš'PˆÊ, Ì'I'ð, Ӕ"ñ'Ě, è, Ì • û-@, ª  $-p^0$ O,<sup>3</sup>,ê, $\ddot{A}$ , $\phi$ , $\ddot{U}$ ,  $\Box B$ 

∏@‰æ-Ê,ÌŒ^,ß,ç,ê,½"Í^Í(^ê∏s/‰æ-Ê'S'Ì/fefLfXfg'S'Ì) ,ðfNfŠfbfv, ,é∏ê∏‡,Í∏Af∏fjf…∏[∏Efc∏[f‹fo∏,ð'I'ð,µ,½∏uŠÖ,ÉfNfŠfbfv,¾,ê,Ü, ∏B,± .ê.ÍŠÈ'P.Å, .Ë⊓B

∏@"C^Ó,Ì"Í^Í,ðfNfŠfbfv,∙,é∏ê∏‡,Å,à∏AŠÈ'P,Å, ∏Bf}fEfX,Åfhf <sup>9</sup>‰fbfO,µ,Ä"Í^Í,ð'I'ð, ,é,í,¯,Å, ,ª<del>∏</del>A**fJ∏[f\f‹,ª‹t,Ì-î^ó**,É•Ĭ,í,é∏¶ —]"'•"•ª,Æ[]s"Ô[]t•\ަ•"•ª,©,ç[]i,Â,Ü,èfefLfXfg,ð•\ަ,µ,Ä,¢,é— Ì^æ,æ,è□¶'¤□,Æ□Ā•¶Žš—ñ,ª•\ަ,<sup>ҙ</sup>,ê,Ä,¢,È,¢—Ì^æ,©,çfhf ‰fbfO,ðŠJŽn, ,,ê,Î∏s'P^Ê'I'ð,É,È,è∏A•¶Žš,©,çfhf  $\%$ ofbfO,ðŠJŽn, ,ê,Ε¶Žš'P^Ê'I'ð,É,È,è,Ü, ∏B ∏@,Ü,½∏Af\_fuf<fNfŠfbfN,µ,ÄʻIʻð,ðŠ|Žn, ,é,Æ∏A,Ç,Ì∏ê∏Š,©,ç,Å,à∏s'P^Ê,ÌʻIʻðʻ€∏ì,  $E.\dot{E}.\dot{e}.\ddot{U}.\Box B$ 

∏@,Ü,½∏A'I'ð"Í^Í,ª‰æ-Ê,ÉŽû,Ü,ç,È,¢∏ê∏‡,Í∏AfefLfXfgfEfBf"fhfE,Ì∏ã,â ‰º,Éf}fEfX,ð∏o, ,±,Æ,É,æ,Á,ÄfXfNf∏∏f‹,<sup>з,</sup>,é,±,Æ,ª,Å,«,Ü, ∏B,± ,ÌŽž∏A**SHIFT,©CTRL**,ð‰Ÿ, ,ÆfXfNf∏∏[f‹'¬"x,ª,S"{,É∏A—¼∙û []@,<sup>3</sup>,ç,É[]Afpf\fRf"'Ê[]M,È,Ç,ÌRES[]',«—p,É[]t,È,Ç,Ì^ø p•",ð•t, ,Ä•¶∏Í,ðfNfŠfbfvf{∏[fh,ÉfRfs∏, ,é‹@"\,à, ,è,Ü, ∏B

∏@'C‰ÁfRfs∏,Í∏AŒ»∏Ý,ÌfNfŠfbfvf{∏[fh,É,,éff∏[f^,Ì--"ö,É∏AŒ»∏Ý,Ì'I'ð"Í`Í,ð'C ‰Á, ,é'€∏ì,Å, ∏B

## ™<sup>≐</sup>∏š‹@"\‰ð∏à - ŒŸ∏õ

 $\Box$ @Smart View, i'P'), iViewer, Æ, µ, Ä, i' ¿, µ, ¢, ±, Æ, Å, ·, ª(, à, i, â, », ¤, Å, à, È, ¢ ,©,È,Ÿ?)∏AfofbfNfqf‰fbfN-@,É,æ,é∏¾K•\Œ»,É,æ,錟∏õ<@"\,ð—L,µ,Ä,¢ ,Ü, <sub>: I</sub>B,Å, , ª∏A∙¶Žš—ñ,ÌŒŸ∏õŽž,É,ÍSHIFT-JIS,Ì,QfofCfg∙¶Žš,ð∏I— ¶,µ,ÄŒŸ∏õ, ,é,½,ß,É∏AŽÀ∏sftf@fCf<,©,c•¶Žš—ñ,ð∏E,¤,È,Ç,Æ,¢,Á,½ p"r,Å,ĺŽg,¦,Ė,¢,Å,µ,å,¤∏B ∏@,Ü,½∏AŒœ^Ä,¾,Á,½ŒŸ∏õ'¬"х,Å, ,ª∏ABoyer-Moore– @,É∏,µ'Ö,¦∏A∏[•ª,ÈŒŸ∏õ'¬"x,Æ,È,è,Ü,µ,½∏B ∏@Œ»∏݉pŽš,Ì'å∏¬<æ•Ê,È,µ,É,İ'Ήž,µ,Ã,¢ ,Ü, ,ª[]A'SŠp/"¼Šp"¯^êŽ<,È,Ç,Ì‹@"\,Í, ,è,Ü,1,ñ[]B,±,¤,µ,½<@"\,ª•K v,鸐∏‡,Í∏A∏<sup>3</sup><K∙\Œ»,'n½,Æ,©,µ,ĉº,<sup>3</sup>,¢∏B <u>™</u> 32bit"Å,Å,Í∏A-{"-.í,à,Á,Æ∏,'¬,ÉŒŸ∏õ,Å,«,Ü, ,ª∏AŽè,ð"ü,ê,Ä,È,¢ˆ×∏A16bit"Å,Æ"¯,¶'ö"x,Å,∙ .....

∏@'±,«,ðŒŸ∏õ,·,é∏i'O∙û∏ÄŒŸ∏õ/Œã∙û∏ÄŒŸ∏õ∏ifRf}f"fh,Í∏A'O ‰ñ,Éfqfbfg,u,½∏Å∏I^Ê'u,ð‹L‰¯,u,Ü,∙∏B,»,Ì,½,ß∏AfqfbfgŒã∏ã ‰º,ÉfXfNf∏∏[f<,µ,Ä,à∏A"K∏Ø,É'± ,«,ªŒŸ[]õ,<sup>3</sup>,ê,Ü, []B**fEfBf"fhfE,Ì[]¶'[,Ì,Â,Ü,Ý**,Í[]Afqfbfg,µ,½•¶Žš—ñ,ð,± ,Ì^Ê'u,É•\ަ, ,é,½,ß,ÌfKfCfh,Å, ∏Bfhf‰fbfO, ,éŽ-,É,æ,Á,Ä∏㉺,É^Ú"®,<u>3,1,é,±</u> .Æ.ª.Å.«.Ü. ⊓B

## ^ꊇŒŸ**∏õ**∢@*"\*

∏@GUI,È,ç,Å,Í,Ì<@"\,É^**ꊇŒŸ**∏Õ,ª, ,è,Ü,∙∏B,± ,ê,Í[]AŽw'è,µ,½ŒŸ[]õŒê,Éfqfbfg,∙,é[]s,ð^ê"x,ÉŒŸ[]õ,µ,ÄfŠfXfg,ð[]¶[]¬,∙,镨, Å, ∏BŽq,¢•û,É,æ,Á,Ä,Í∏A,Æ,Ä,à•Ö—~,Ë<@"\,É,È,é,ÆŽv,¢,Ü, ∏B

# $, \times$ ,  $\frac{1}{4}$

П@Smart View, Å'I'ð,<sup>з</sup>, ê, Ä, ¢, é•¶Žš—ñ,ª, , é, ÆПА,», ê, ªf fСfАfПfО, ÅПÅП‰. É•\ ަ, <sup>3</sup>,ê,Ü, ∏B,Ü, ½∏AfNfŠfbfvf{∏[fh,©,c•¶Žš—ñ,ðŽæ"¾, ;,éŽ-,ª∏o—ˆ,Ü, ∏B

∏@fXfe∏[f^fXfo∏,ð•\ަ,µ,Ä,¢,é,Æ∏A•¶Žš—  $\tilde{n}$ ,  $\mathbb{E} \mathbb{C} \odot \mathbb{A}$ ,  $\odot$ ,  $\mathbb{C}$ ,  $\dot{\mathsf{E}}$ ,  $\odot$ ,  $\dot{\mathsf{A}}$ ,  $\frac{1}{2}$   $\mathbb{C} \odot \mathbb{A}$ ,  $\frac{1}{2}$   $\mathbb{C} \odot \mathbb{A}$ ,  $\frac{1}{2}$   $\mathbb{C} \odot \mathbb{A}$ ,  $\frac{1}{2}$   $\mathbb{C} \odot \mathbb{A}$ Z¦,μ,Ü,·,ª∏AfXfe∏[f^fXfo∏[,ª,Ė,¢∏ê[]‡,Íf∏fbfZ∏[fWf{fbfNfX,Æ,Ė,è,Ü,·[]B

# <del>™`</del>∏š<@"\‰ð∏à - fWfff"fv/f}∏[fN

[]@fWfff"fv,Í'Ê[]í,Ì[]s,ðf^[][fQfbfg,É,μ,½fWfff"fv,Ì'¼,É[]A**f}[][fNfWfff"fv**,Æ**fŠfX**  $\mathsf{fgfWfff''fv}$ ,  $\cong$   $\otimes$  ",  $\mathsf{A}, \mu, \mathsf{A}, \mu$ ,  $\in$  ,  $\mathsf{U}, \Pi$ B

∏@f}∏[fNfWfff"fv,Í,S,—p^Ó,<sup>3</sup>,ê,Ä,¨,è∏A"Á'è,Ì∏s,ð‹L‰¯,µ,Ä,¨,¢ ,Ãf∏f"f^fbf`,Å,»,±,ÖfWfff"fv,Å,«,é‹@"\,Å,∙∏B,S,—p^Ó,ª,ê,Ã,¢,é,Æ,¢,¤Ż– ,Í∏A∏Å'å,Sf-∏Š,ð‹L‰¯‰Â"\,Æ,¢,¤,±,Æ,Å,∙∏B,±,Ì‹L  $\%$ <sup>-</sup> $\pi$ î•ñ, Í $\pi$ AfefLfXfg, ð $\pi$ Ø, èŠ $\cdot$ , ¦, Ä, à•ÛŽ $\pi$ ,  $\pi$ , ê, Ü,  $\pi$ Bf $\pi$ fif $\ldots$  $\pi$ fo $\pi$ , Å, Í<L $\%$ -/ fWfff"fv,Ì'€∏ì,µ,©,Å,«,Ü,-`,ñ,ª∏Afc∏[f‹fo∏[,©,ç,Í,à,Á,Æ•¡ŽG,È'€∏ì,ª∏s,¦,Ü,∙∏B ∏@,Ü,½∏Af}∏[fN,Ì∏Ý'è^Ê'u,É,Í,»,ê,¼,ê∏F•ª,¯,ª,ê,½Šø,ª•\ަ,ª,ê,Ü, ∏B∏¶ —]"',ª10dot^È∏ã,È,¢,Æ∏AŠø,ª∙∖ަ,¾,ê,Ü,<del>'</del>,ñ∏B

∏@,Ü,½∏Af}∏[fN,Í<mark>fhf‰fbfO∏•fhf∏fbfv</mark>,É,æ,Á,Ä'€∏ì,Å,«,Ü, ∏B∏¶ %ºº<÷,Ì∏s"Ô∏†∙\ަ—Ì^æ∏ã,Éf}fEfXfI∏[f\f‹,ð^Ú"®,∙,é,Æ∏Af}∏[fNŠøŽû"[",ªŒ»,ê ,Ü, <sub>[</sub>]B,±,ÌŽû<sup>"</sup>[" ,É'Î,µ,Ä,Í∏A^ȉº,Ì'€∏ì,ª∏s,¦,Ü, ∏B

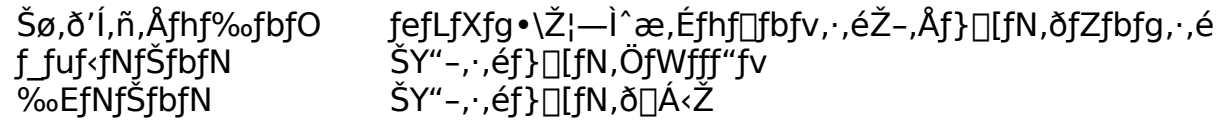

∏@f}∏[fN,ªŠù,ÉŽq,í,ê,Ä,¢,鎞,É,Í∏AŠø,Ì,©,í,è,É∏œ,ª•\ަ,<sup>3</sup>,ê,Ü,·,ª∏A'€∏ì•û- $@. E^`a.t.$ , e,  $Ü.$ , nn B

[]@fŠfXfgfWfff"fv,Í[]AfŠfXfg,Ì^ê[]s^ê[]s,ÉfefLfXfg,Ì,È,ñ,ç,©,Ì[]s"Ô[]†,ª'Î %ož, $\tilde{A}$ , , c, ê, ½fŠfXfgfEfBf"fhfE, É, æ, Á, $\tilde{A}$  $\Box$ s, ¦, Ü,  $\Box B$ , ± ,ê,Íf†∏[fU∏[,ª∏¶∏¬,∙,é∙¨,Å,Í,È,∏A—á,¦,Î^ꊇŒŸ∏õ,âfCf"fefŠfWfFf"fq<@"\,Æ,¢ ,Á,½Smart View,ÌfRf}f"fh,É,æ,Á,ÄŽ©"®"I,É□¶□¬,3,ė̀,镨,Å, ·□B,± ,ÌfEfBf"fhfE,Íf†∏[fU∏[,ª-¾Ž¦"I,ÉfNf∏∏[fY,µ,È,¢ŒÀ,è‰æ-Ê,ÉŽc,è,Ü,∙∏B

# ™–ે∐ઽઁ<@"\‰ðံ[]à - fCf"fefŠfWfFf"fg<@"\

[]@Smart View,Í[]A^ꉞ[]wfCf"fefŠfWfFf"fgfrf...f[][[[]x,Å,·[]B[];,Ì[]Š[]A ‰º‹L,İ∏ufCf"fefŠfWfFf"fg∏v,Ė‹@"\,ð"‹∏Ú,µ,Ä,¢,Ü,∙∏B

# fy∏fW∏\'¢,̉ð∏Í

[]@MS-DOS,Ìfc[][f‹,ÌfhfLf...f[]f"fg,È,Ç,Ì'†,É,Í[]A^ó[]ü,ð[]l—  $\P$ ,µ,Ä $\P$ ®Œ`,<sup>3</sup>,ê,½fy $\Pi$ [fW•ªŠ,,,<sup>3</sup>,ê,½fefLfXfg,ª, ,è,Ü,  $\Pi$ BSmart View,l $\Pi$ A,± ,Ìfy∏[fW∏\'¢,ð‰ð∏Í,μ,Äfy∏[fW"Ô∏†,ðfŠfXfq,É,μ∏AfWfff"fv,ð—e^Õ,É,μ,Ü,∙∏B

## NIFTY-Serve‰ï<cŽºf∏fO‰ð∏Í

Π@NIFTY-Serve,̉ï‹cŽº,Ì"Œ¾,Ìfwfbf,ŏŒŸ□õ,μ,Ä^ê——,ð□¶□¬,μ,Ü,·□B,¢ ,Ü,Ì,Æ,±,ë∏A,Ù,Æ,ñ,Ç'å,µ,½Ž-,Í,Å,«,Ã,¢,Ü,<del>'</del>,ñ,ª∏AAir Craft,È,Ç∏u∏^—  $\Pi$ ,<sup>3</sup>,ê,½ $\Pi$ v•ªŠ"f $\Pi$ fO,̉{——,É,Í-ð,É— §,Â,Å,µ,å,¤∏B∏¡Œã∏AfRf∏f"fqfcfŠ∏[,ð∏¶∏¬,µ,½,è∏o—ˆ,é,æ,¤,É,∙,é—\'è,Å,∙∏B

# -ÚŽŸ‰ð∏Í

∏@fhfLf...

f∏f"fg,Ì'†,Å‹L∏†,â∏"Žš,ÅŽn,Ü,錩∏o,µ,ç,µ,¢∏s,ð'Š∏o,µ,ÄfŠfXfg,ð∏ì∏¬,µ∏A'å 'Ì,ÌfAfEfgf‰fCf",ð‰ð∏Í,µ,Ü,∙∏B∏®Œ`,¾,ê,Ä,¢,éfefLfXfg,È,ç,©,È,è,ÌŠm— ¦,ÅfAfEfgf‰fCf",ð'Š∏o,Å,«,Ü, ,ª∏A"-'R,È,ª,çfSf~,à'½∏∏¬,¶,è,Ü, ∏B

# INIftf@fCf<fZfNfVf‡f"‰ð∏Í

∏@Windows.Ì∏‰Šú ‰»ftf@fCf<,ÌŒ©∏o,µ,ð'Š∏o,µ,ÄfŠfXfg,ð∏¶∏¬,µ,Ü,∙∏B^ê"Ê,É∏A**^.\*\$**,ð∏<sup>3</sup><K∙\ Œ»,Å^ꊇŒŸ∏õ, ,é,Ì,É'Š"-,µ,Ü, ∏B

# <del>™`</del>∏š<@"\‰ð∏à - ƒЕƒВƒ"ƒһƒЕ

D@fEfBf"fhfEfDfjf...D[,É,ÍDA"<sup>-</sup>Žž,É•¡D",ÌSmart View,ª<N"®,<sup>3</sup>,ê,Ä,¢,éDêD‡,É-ð,É —§,A^e<sup>\*</sup>A,IfRf}f"fh,ª, ,e,U, UBSmart View,IfEfBf"fhfEfUfjf... <sub>□</sub>[,í<sub>□</sub>GŠÛfGfffBf^,ìŽd—I,ðŽQ<sub>□</sub>I,É□»□ì,µ,Ü,µ,½□BŠî-{"I,ĚŠ  $\overline{S}$ Šo,ĺ<sub>Ū</sub>AWindows,ÌÌßÛ¸Þ×ÑÏȺ¼Þ¬º,â̧ªÙÏȺ¼Þ¬º,È,ÇMDIfAfvfŠ,Æ"¯,¶,à,Ì,Å,·<sub>□</sub> B

[]@,È,¨[]AfEfBf"fhfEf[]fjf...[][,É'Î,·,éfffBftfHf<fg,ÌfL[][fAfTfCf",Í,,è,Ü,<sup>1</sup>,ñ[]B

 $\Box$ @ $\Box$ c, ,Ü,è‰ð $\Box$ à, ,é,±,Æ,ª,È,¢,â :-)

## <del>™</del>҆∏š<@"\‰ð∏à - Window ̃AŒg

□@Smart View,lŒ»fo□[fWf#f",Å,ljdŽŽŒ±"I,ÉSmart ViewŠÖ~A, IfEfBf"fhfE,  $\delta \mathbf{F}$ < ||t, u, Ä^ê'l"|, E||U, é•', í, <sup>1</sup>, éWindow~A (Eq, Æ, ¢ ,¤<@"\,ð'∙"õ,µ,Ü,µ,½∏B,Ü,¾-¢Š®∏¬,Ì'ã∙¨,Å, ,ª∏AŠF,<sup>ҙ</sup>,ñ,Ì^ÓŒ©,ð,¨Žf,¢ , , é, ½,ß,ÉŒöŠļ,É"¥,Ý∏Ø,è,Ü,µ,½∏B,±,ê,É,©,ñ, ,éŒä^ÓŒ©Œä—v-] ,È,Ç,Í"Á,É,¨'Ò,¿,µ,Ä,Ü, []B,Ü,½[]A,±,̉ð[]à,Í, ,Ü,è[]ãŽè,Å,Í, ,è,Ü,<del>'</del>,ñ[]B,<del>'</del>—eŽÍ  $\%o^{\circ}$ ,<sup>3</sup>, $\oint$ 

∏@∏]—^∏ASmart View,ðŽg,Á,Ä,¢,é,Æ∏A—á,¦,ÎSmart Filer, $\delta$ <N" ®,u, $\frac{1}{2}$ ΋, $\dot{\epsilon}$ ΠAΠd, $\dot{\epsilon}$ ,c, $\dot{\epsilon}$ , $\dot{\epsilon}$ ,æ,¤, $\dot{\epsilon}$ Smart View, $\dot{\epsilon}$ IEfBf"fhfE, $\delta$ Π,uΠ¬, $\frac{3}{2}$ -, µ, ÄSmart Filer, ª "ü, é, æ, ¤, É, µ, ½, è []c []c, Æ, ¢, Á, ½-Ê "|, ÈŽè []‡, ð "¥, Þ, ±, Æ, ª '½, -, ,Á,½,ÆŽv,¢,Ü,∙∏BWindow~̃AŒg<@"\,Í∏A,±,¤,¢,Á,½• %º'S,ðŒ ,,ç,µ∏AŽ©"®"I,É"K∏Ø,ÉfEfBf"fhfEfTfCfY,ð'<del>'</del>∏®,∙,é,à,Ì,Å,∙∏B

[]@Window~AŒg<@"\,ð—LŒø,É, ,é,Æ[]ASmart View,ÌŠÖ~A, ,éfEfBf"fhfE(Smart Filer,âLZH/ZIPfEfBf"fhfE),ª∏A'S'Ì,Æ,µ,ĉ¼'z"I,È^ê,Â,ÌŽIŠpŒ`,Ì'†,ÉŽû,Ü,é,æ,¤ ,É"z'u,<sup>3</sup>,ê,Ü, ∏B•;∏",ÌSmart View,ð<N"®,µ,Ä,¢ é∏ê∏‡,Í∏A,»,ē̃,¼,ē̃,Å,Ü,Æ,Ü,è,ð∏ì,è,Ü, ∏B,»,µ,Ä∏A,Ç,ñ,ÈfEfBf"fhfE,É'Î, ,é'€∏ì,É'Î,

,µ,Ä,à∏A,±,Ì"z'u,ðŽç,ë,¤,Æ,µ,Ü, ∏B

Π@—á,¦,ÎΠA,Ç,ê,©^ê,Â,ÌfEfBf"fhfE,ðfhf‰fbfO,μ,Ä•Ê,Ì∏ê∏Š,Ö^Ú"®,∙,é,Æ∏A^ê'Ì  $\%$ <sub>0</sub>»,  $\mu$ ,  $\ddot{A}$ ,  $\ddot{\tau}$ 

,éfEfBf"fhfE'S'Ì,ª'Ç□□,µ,Ä^Ú"®,µ,Ü,∙□B,Ü,½□A,Ç,ê,©^ê,Â,ÌfTfCfY,ð•Ï□X,∙,é,Æ□A 'S'Ì,ªŽIŠpŒ`,ÉŽû,Ü,é,æ,¤

.É.»,l'¼,lfEfBf"fhfE,l'å,«,<sup>3</sup>,àŽ©"®"I,É'<sup>2</sup>∏®,<sup>3</sup>,ê,Ü, ∏B^ê,Â,lfEfBf"fhfE,ªfAfCfRf" ‰»,<sup>3</sup>,ê,ê,Î∏A,»,Ì″<sup>2</sup>,¯,½ŒŠ,ð'¼,ÌfEfBf"fhfE,ªfTfCfY•Ï∏X,µ,Ä– 

∏@Š´,¶,ð,Â,©,ñ,Å,¢,½,¾,¯,½,Å,µ,å,¤,©∏H,Å,ÍŽŸ,Ö∏i,Ý,Ü,∙∏B

[]@,±,̉¼'z"I,ÈŽIŠpŒ`,Ì'†,Å,ÌŠefEfBf"fhfE,Ì[]u'[][~[]v[]i,± ,ê,ð**"z'ufl∏[f ∏[**,ÆŒÄ,Ô,±,Æ,É,µ,Ü, ∏j,ð∏Ý'è, ,é,±,Æ,Å∏A, ,È,½,Ì∏D,Ý,Ì″z'u,É, , éŽ-,ª,Å,«,Ü, <sub>U</sub>B-á,¦,ÎUAfffBftfHf<fg,Å,lSmart Filer,ÍUí,É-{'IfEfBf"fhfE,l‰E'¤ ,Ĕ"z'u,<sup>ɜ</sup>,ê,Ü,·,ª∏A,±,ê,ð∏¶'¤,É,·,é∏A,Æ,¢,Á,½,æ,¤,ÈŽ-,ª‰Â"\,É,È,è,Ü,·∏B

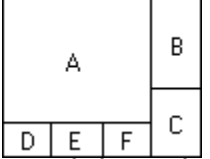

∏@,Å,Í∏A, ,È,½,Ì∏D,«,È"z'u,©,ç"z'ufI∏[f ∏[,ð‹∏,ß,é•û–@,ð ‰ð[]à,μ,Ü, []B[]¶,Ì"z'u,Í[]AfffBftfHf‹fg,Ì"z'u,Å, []BA,ª-{'Ì[]AB,ªSmart Filer∏AC,ªLZH/ZIP∏ADEF,ª^ꊇŒŸ∏õ,È,C,ÌfEfBf"fhfE,Å, ∏B,Ü, ∏AADEF,ÆBC,Æ, ¢,¤•—,É,í,¯,Ä'...-Ú,µ,ĉº, ${}^3,$ ¢ $[]$ B,»,ê,¼,ê,ª,Ü,½•¡ $[]''$ ,ÌfEfBf"fhfE,ðŠÜ,Þ ‰¼′z"I,ÈŽIŠpŒ`,ð∏∏¬,µ,Ä,¢,é,Ì,ª,í,©,é,Å,µ,å,¤,©∏BSmart View, I'S' I, I Window A C g, I TAADEF, I Window A C g, A BC, I Window A C g,  $\delta\%$ j,É'g,Ý∏‡,í,<sup>1</sup>,Ä∏∖∏¬,<sup>3</sup>,ê,Ä,¢,Ü,∙∏B,±,Ì,æ,¤,É,µ,Ä∏AWindow~AŒq<@"\ ,ĺŠK'w"Ī,È,à,Ì,À҇, ∏B∏Å∏‰,Ì'w,À̃,Í∙K, ¸‰¡,É∙ªŠ", ª,ê∏A^È∏~∏c∙ªŠ",Ɖ <sub>ij</sub>∙ªŠ",ªŒðŒÝ,ÉŒ»,ê,Ü, ∏B

∏@BC,ÌWindow~̃AŒg,Í∏c,ÉB,ÆC,É•ªŠ",,ª,ê,Ä∏A,± ,l̃Žž", ,Å∏Å∏¬'P^Ê,l̀fEfBf"fhfE,Ü,Å•ª‰ð,ª,ê,Ü,·,l̀,Å∏A"z'ufl∏[f∏[,ð‹∏,ß,é,± ,Æ,ª∏o—^,Ü, ∏B ]@,Ü, ,]AB,ÌSmart Filer,Ì"z'ufl[][f [][,ð‹[],ß,Ä,Ý,Ü,μ,å,¤[]B[]Å[]‰,Ì[]\'¢ ,Å,Í∏AADEF,ÆBC,ð"äŠr,µ,ĉE'¤∏ABC∏\'¢,Å,ÍB,ÆC,ð"äŠr,µ,Ä∏ã,Ã,∙,©,c∏A∏u

‰E,∏ã∏v,Æ,¢,¤Ž–,É,È,è∏A,»,ê,¼,ê,Ì"ª•¶Žš,ð,Æ,Á,Ä∏uRT∏v,ªSmart Filer,  $i^{\prime\prime}$ z'ufl $\Box$ f  $\Box$ f,  $A$ ,  $\Box B$ <u>∏</u>@С,ÌLZH/ZIPfEfBf"fhfE,Í∏А∏Å∏‰,͉E∏AŽŸ,͉º,Å,·,©,с∏А∏u‰E,

伸v,Æ,È,Á,Ä∏uRB∏v,Æ,È,è,Ü, ∏B

 $\Box$ @^ê•û $\Box$ AADEF $\Box$ '¢,É,Â,¢,Ä $\Box$ I,¦,Ä,Ý,Ü,µ,å,¤ $\Box$ B,± ,ê,ðŽŸ,ÉŽlŠpŒ`,É•ª,¯,é,ÆA,ÆDEF,Æ,È,è,Ü, ∏B∏],Á,Ä∏A,± ,ê,ÅA,Ì"z'ufI∏[f ∏[,ÍŠm'è,µ∏A∏u∏¶,∏ã∏v,ðŒ»,∙∏uLT∏v,É,È,è,Ü,∙∏B

∏@∏ÅŒã,ÉDEF,ªŽc,è,Ü,µ,½∏BDEF,Í,Ç,ê,à"¯,¶^ꊇŒŸ∏õŒn,ÌfEfBf"fhfE,Å, ∏B,Å , , ª∏A,±,±,Å∏uLB∏v,Æ, ,é,Ì,ÍŒë,è,Å, ∏B,à,µ∏uLB∏v,É, ,é,Æ∏AD,Ü,Å,Í —\'z'Ê,è"z'u,¾,ê,Ü, ,ª∏AE,ð∏ì,é,Æ∏A∏c,ÉADE,Æ•À,Ô∏\'¢,É,È,è,Ü, ∏B,± .ê.Í∏A∏uLB∏v.Å.Í– {'IfEfBf"fhfE,I`A,I`||uLT||v,Æ"¯ŠK'w,É^µ,í,ê||A'S'I`,Æ,µ,ÄADEF,ª||c•ªŠ",,ª,ê,Ä||c,É"z' u,<sup>3</sup>,ê,Ä,µ,Ü,¤,½,ß,Å, ∏BDEF,'ni,É^ê'Ì,Æ,µ,Ä∏U,é•',Á,Ä—~,µ,¢ ە%,Â, , ,©,ç∏ADEF,ÍA,æ,è,à,¤^ê'i∏[,¢ŠK'w,Å,È,,Ä,Í, i •ªŠ", <sup>3</sup>,ê,Ü, <sup>1</sup>,ñ∏B'¦,¿∏A∏'},µ,¢"z'u,Í∏uLBR∏v,Æ,È,è,Ü,∙∏B, ,é,¢ ,Í∏uLBL∏v,Å,à,©,Ü,¢,Ü,<sup>ı</sup>,ñ∏B

 $\Box$ @,±,ê,Å $\Box$ ASmart Filer,ÆLZH/ZIP,ð∏¶,É"z'u, ,é∏ê∏‡,Ì"z'ufI∏[f ∏[,Í,í,©,è,Ü, ,Ë∏H∏Å∏‰,Ì•ªŠ,,,Å∏¶  $\%$ oE.ð $\times$ ð'ã $\cdot$ .ê.Î.¢.¢ ,İ,Ä,·,©,ç∏AA∏uRT∏v∏AB∏uLT∏v∏AC∏uLB∏v∏ADEF∏uRBR∏v,Æ,È,è,Ü,·∏B

∏@,æ,,í,©,ç,È,¢,ÆŽv,¢,Ü,∙:-P∏B∏u,±,¤,¢,¤•—,É"z'u,µ,½,¢,ñ,¾,¯,Ç∏c∏c∏v,Æ,¢ ,¤f□□[f‹,ð,¢,½,¾,¯,ê,Î□A"z'ufl□[f □[,ð•Ô'—,¢,½,μ,Ü, ,Ì,Å□AŽ",Ü,ÅŒä<u>~A—</u>□  $\%o^{\circ}$ .<sup>3</sup>,  $\oint$   $\Box B$ 

# <del>™`</del>∏š<@"\‰ð∏à - ‰EƒNƒŠƒbƒNƒ∏fjƒ…∏[

[]@Smart View,Å,Í[]A‰EfNfŠfbfN,Éf|fbfvfAfbfvf[]fjf...[][,ðŠ",è"-,Ä,Ä,¢,Ü,·[]B

## wak

Smart Filer, I% EfNfŠfbfNfnfif...nl

[]@f|fbfvfAfbfvf[]fjf…[][,Í[]A‰EfNfŠfbfN,ð,μ,½Žž,Ì^**Ê'u,Æ**[]**ó'Ô**,É,æ,Á,Ä[]A^È  $\frac{1}{2}$ %<sup>o</sup>, i, RŽí—Þ—p^Ó,<sup>3</sup>, e, Ä, ¢, Ä∏A,», i, ¢, , e, à $\frac{1}{2}$ lu $\frac{1}{2}$ Y' è $\frac{1}{2}$ v, ÅflfXf^f}fCfY, ·, é, ±, Æ, ª %oÂ"\.Å. <del>Π</del>B

-DNæN‡^ÊN‡,ÉNcNcNc

1. 'I' ð,<sup>3</sup>,ê, Ä,¢, éfefLfXfg∏ã("1⁄2"]•" • ª), Å, ÌfNfŠfbfN  $2.$  [s" $0$ []  $\rightarrow$  \ $\check{Z}$ } -  $\check{I}$   $\hat{\alpha}$ ,  $\mathcal{A}$  []  $\Pi$  - ]"' -  $\check{I}$  $\hat{\alpha}$ ,  $\hat{A}$ ,  $\check{I}$ f $\check{N}$ f $\check{S}$ f $\check{D}$ f $\check{N}$ 3.,»,ê^ÈŠO,Ì∏ê∏Š,Å,ÌfNfŠfbfN

<u>∏@—D∏æ∏‡^Ê,Æ,¢,¤,Ì,Í∏A—á,¦,Î∏A∏s′P^Ê,Å,P∏s-Ú,©,ç,R∏s-Ú,Ü,Å'I'ð,μ,Ä,¢</u>  $\overline{R}$ ,  $\overline{E}$ ,  $\ll$ ,  $\overline{E}$   $\cap$   $\overline{A}$ ,  $Q$  $\cap$ s-Ú,  $\overline{S}$ j  $\sim$   $\overline{O}$  $\cap$ t • \ $\overline{Z}$ j  $\rightarrow$   $\overline{I}$   $\sim$   $\overline{B}$ ,  $\overline{A}$ ,  $\overline{B}$ f $\overline{D}$ f $\overline{D}$ ,  $\delta$ ,  $\overline{A}$ ,  $\overline{E}$  $\overline{C}$  $\overline{A}$  $\cap$  $\overline{A$ ,éfefLfXfq∏ã,¾,Æ,Ý,È,¾,ê,é∏A,Æ,¢,¤,æ,¤,È^Ó-¡,Å,∙∏B

## ™ો|ઁેેેેે\@"\‰ðે||ેa - LZH / ZIP '¼Žે

[]@[]]—^,Í,¨,Ü,¯<@"\,É,¿,©,¢Š´,¶,Å, ,Á,½LZH,Ì'¼Ž<,Å,·,ª[]i^È[]~[]A"LZH",Æ,¢ ,Á,½,ç"ZIP",àŠÜ,Þ,Æ∏I,¦,ĉº,¾,¢∏j∏A96"N"N"ªŒ»∏Ý∏A∏ìŽÒ,ÌŽ"Ž©∏q∏A,± ,Ì<@"\,ð—~—p,∙,鎖,ª^ê"Ô'½,¢,Ì,Å∏A<@"\‰ð∏à,ÌfR∏[fi∏[,É^êfy∏[fW∏ì,é,± ,Æ,É,µ,Ü,µ,½∏B

∏@Smart View,ÅLZHftf@fCf<,ð"Ç,Ý∏ž,Þ,Æ∏AŽ©"®"I,É"à•",ð‰ð∏Í,µ∏A^ê——  $\overline{A}$ fŠfXfg,<sup>a</sup>·\ަ,<sup>3</sup>,ê,Ü, <sub>I</sub>B,±,ÌfŠfXfg,ðLZH Filer,ÆŒÄ,Ô,±,Æ,É,µ,Ü, <sub>I</sub>B,<sup>3</sup>,Ä<sub>I</sub>ALZH Filer, $\hat{I}' \in \Pi$ iŠ´, ÍSmart Filer, Æ, Ù, Ú" -̃, ¶, Å, · $\Pi$ B

∏@fEfŠ,Ì‹@"\,Ì^ê,Â,ª∏A**LZH Filer"à,©,c,Ì∏uŽÀ∏s∏v**,Å, ∏BLZH Filer, iftf@fCf<, $\delta$ f fuf<fNfŠfbfN, ·,é,Æ $\Box$ Aftf@fCf<, $\delta$ "WŠJ, $\mu$ ,½ $\Box$ ã,ÅŠÖ̃^A•t,  $\Box$ ,É $\Box$ ] ,Á,ÄŽÀ∏s,¾,ê,é,æ,¤,É,È,è,Ü,∙∏B,Ü,½ftf@fCf<,ð"n,µ,½fvf∏fZfX,ª∏l— 1, ,é,Æ∏A"WŠI,µ,½ftf@fCf<,ðŽ©"®"I,É∏í∏œ,u,Ü, ∏B ∏@—á,¦,Î∏Af\ftfgfEfFfA,ÌCD-ROM∏W,È,Ç,ðSmart View,Å"`,«,Ü,í,é[]Û,Ė[]Afwf‹fvftf@fCf‹,ðŒ©,Ä,Ý,½,è[]AWAVE,ð-Â,ç,µ,Ä,Ý,½,è,∙,éŽ-,ª∏A"WŠJ,∙,é,±,Æ,È,∏o—^,é,í,¯,Å,∙∏B ∏@,Ü,½∏ALZH"à,ÉLZH,ªŠÜ,Ü,ê,Ä,¢,é,æ,¤,Èftf@fCf<,ª, ,è,Ü, ,ª∏ALZH,ðSmart View, $\acute{E}\acute{S}\ddot{O}^{\circ}A,\acute{A},\ddot{A},\ddot{A},\dddot{A},\dddot{A}$ Filer"à, ©, ç't, ð, Ý, ½, ¢LZH, ðf fuf<fNfŠfbfN, u, Ü, ·, Æ $\Box A \cdot \hat{E}$ . ÈSmart View. ª- $\S, \iota$   $\Box$ ã,ª,Á,Ä,»,Á, $\iota$ ,©,ç'†,ðŒ©,é,±,Æ,ª $\Box$ o—^,½,è,à,µ,Ü,  $\Box$ B,Â,Ü,è $\Box$ ALZH,ª  $\%$ <sup>1</sup>/<sub>2</sub> $\Box$ d,É<sup>^3</sup> $\Box$ k,<sup>3</sup>,ê,Ä,¢,Ä,à'†,ªŒ©,ç,ê,é,í,¯,Å,  $\Box$ B

 $\Box$ ( $\odot$ ,  $\Box$  $\dot{A}\Box A$ ,  $\Box$ <sup>2</sup>,  $\phi$ , $\dot{A}$ !!

™<sup>≟</sup>∏š<@″\‰ð∏à - ,»,Ì'¼

#### Load on Call<@"\

∏@frf...f∏∏[,Í∏AfefLfXfaftf@fCf<,Ì∏s∏î•ñ,ð‰ð∏Í,∙,é,½,ß,É∏A,C,¤ ,µ,Ä,à<N"®Žž,É,»,Ì•ª,ÌŽžŠÔ,ª,©,©,è,Ü, ∏B,±,ÌŽžŠÔ,Íftf@fCf<,ª'å,«,-,È,ê,Î,È,é,Ù,Ç'∏,¦,Ä,µ,Ü,¢,Ü, ∏BSmart View,Å,Í∏Af†∏[fU∏[,ªftf@fCf<"à e,ðŒ©,Ä,¢,é∏u'Ó,¿∏v,İŽžŠÖ,ðŽg,Á,Ä∏‡ŽŸ∏s∏î•ñ,İ ‰ð∏Í,ð,µ,Ä∏Ā‹N"®Žž,̃^ƒCƒ€ƒ∏fX,ð,Ù,Ú,O,É,µ,Ü, ∏B, ,È,í,¿∏AŒÄ,Î,ê,é,Ü,Ń∏  $\Box$ [fh,µ,È,¢ $\Box A$ ,Æ,¢,¤^Ó-¡,Å $\Box$ uLoad on Call $\Box v$ ,Æ-¼•t, ,Ü,µ,½ $\Box B$  $\Box$ @, 1/2, 3/4,  $\mu$  $\Box$ A $\Box$ u • ¶--,ÖfWfff"fv[]vfRf}f"fh,È,Ç,ÌfRf}f"fh,ÌŽÀ∏sŽž,Í∏A∏ÅŒã.Ü.Å"C.Ý∏ž.Ü.È.-,Ä,Í,È,ç,È,¢,Ì,ÅŽžŠÔ,ª•K—v,Å,∙∏B □@‰æ-ʉº•",É□u□`%□v,Æ•\ަ,<sup>3</sup>,ê,Ä,¢,é,Ì,Í□AŒ»□Ý"Ç,Ý□ž,Ü,ê,½—Ê,Ì•S•ª  $-\xi$ ,  $\lambda$ ,  $\eta$ B

<del>™</del> 32bit"Å,Å,Í∏AOS,Ìfpf□□[fAfbfv,É,ӕ,è,¾,ç,ÉŒø—¦"I,È"Ç,Ý□ž,Ý,ª‰Â"\ ,É,È,è,Ü,µ,½∏B∏«—^"I,Ė,İ,±,Ì, ,½,è,àŠg'£,∙,é—\'è,Å,∙∏B

#### LZH'¼Ž‹‹@"\"‹∏Ú

∏@LZHftf@fCf<,İ"à—e,ð**LHA.DLL,ª,Ė,,Ä,à**′¼∏ÚŒ©,é,±,Æ,ª∏o—^,Ü, ∏B,± ê,¼∏AWindows,Ìfrf...f∏∏,É<∏,ß,ç,ê,Ä,¢,½<@"\,Å,µ,å,¤∏B^3∏k,<sup>3</sup>,ê,½CD-.  $ROM|W,\dot{E},C,\dot{C}|^2$ à—e,  $\dot{P}_{00}$ {——, $\dot{E},C,\dot{E}$  [ASmart Filer, $AE \cdot 1,1,6,AE \cdot 0 - \tilde{C}$ , A,  $\mu, \dot{a}, \alpha$  [B

#### ZIP'¼Ž⇔@"\"<∏Ú

∏@LZH,Æ"¯—I,É∏AZIP,à'¼Ž‹,∙,éŽ-,ª∏o—ˆ,Ü,∙∏B,½,¾,µ∏A'Ήž,µ,Ä,¢ ,éftfH∏[f}fbfg,ĺDeflate,Stored,Ì,Ý,Å∏AReduce1/2/3/4,Shrink,Ė,Ç,Í'Ήž,µ,Ã,¢ ,Ü,<sup>ı</sup>,ñ∏B,Ü,½∏AfpftfH∏[f}f"fX,Í,©,È,è^«,¢,Å,∙∏BCD-ROM,©,ç'å,«,¢ZIPftf@fCf<,ð"Ç,ñ,¾,è,∙,é,Æ,©,È,è,Ü,½,¾,ê,é,Å,µ,å,¤∏B

#### Drag & Drop'Ήž

∏@•∏'Ê,İViewer,Æ" -,¶,æ,¤,É∏ADraq&Drop,É'Ήž,u,Ä,¢ ,Ü, ∏Bfhf∏fbfvŽž,ÉSHIFTfL∏[,ð‰Ÿ,µ,Ä,¢ ,é,Æ[]Afhf[]fbfv,µ,½ftf@fCf<,l̀[]",¾, Smart View,ðfl∏fvf".u∏A.».ê.¼.ê.Å'l ‰ž, ,éftf@fCf<,ðŠJ,«,Ü, ∏BSHIFTfL∏[,ð‰Ÿ,µ,Ä,¢ ,È,¢Žž,İ∏AŒ»∏Ý,ÌfEfBf"fhfE,É•\ަ,µ,Ü,∙∏B

# fJfXf^f}fCfY‰Â"\,Èfc∏f<fo∏[

□@fc□[f<fo□[,ð,©,È,莩— R,ÉfJfXf^f}fCfY,Å,«,Ü, ∏B∏;Œã∏A∏c,Éfc∏[f<fo∏[,ð•À,×,é/f| fbfvfAfbfv,Éfc∏f<f{f^f",ð"<∏Ú,∙,é∏c∏c∏c,È,Ç,ðŒŸ"¢,µ,Ä,¢,Ü,∙∏B

## ∏s"Ô∏†,Ì∙∖ަ

[]@[]Ý'è,É,æ,Á,Ä[]A[]s"Ô[]†,ð•\ަ,µ,½,è,·,éŽ-,ª‰Â"\,Å.·∏B

# <sup>™</sup>dŠfc∏f<fo∏

∏@Smart View,Ì∏d—v,È‹@"\,ĺ,Ù,Æ,ñ,Çfc∏[ƒ‹fo∏[,ðŽg,¤Ž–,Å'€∏ì,Å,«,Ü,∙∏B<br>∏@fc∏[ƒ‹fo∏[,̊ȈÕfwƒ‹ƒv,ĺ∏AfXfe∏[ƒ^∏[ƒXfo∏,ð•\<br>ަ,μ,Ä,¨,¯,Î□Af}}fEƒX,ðfc∏[ƒ‹ƒ{ƒ^ƒ",Ì□ã,ÖŽ□,Á,Ä,¢,Ž–,Å•\ަ,¾,ê,Ü,∙□B 

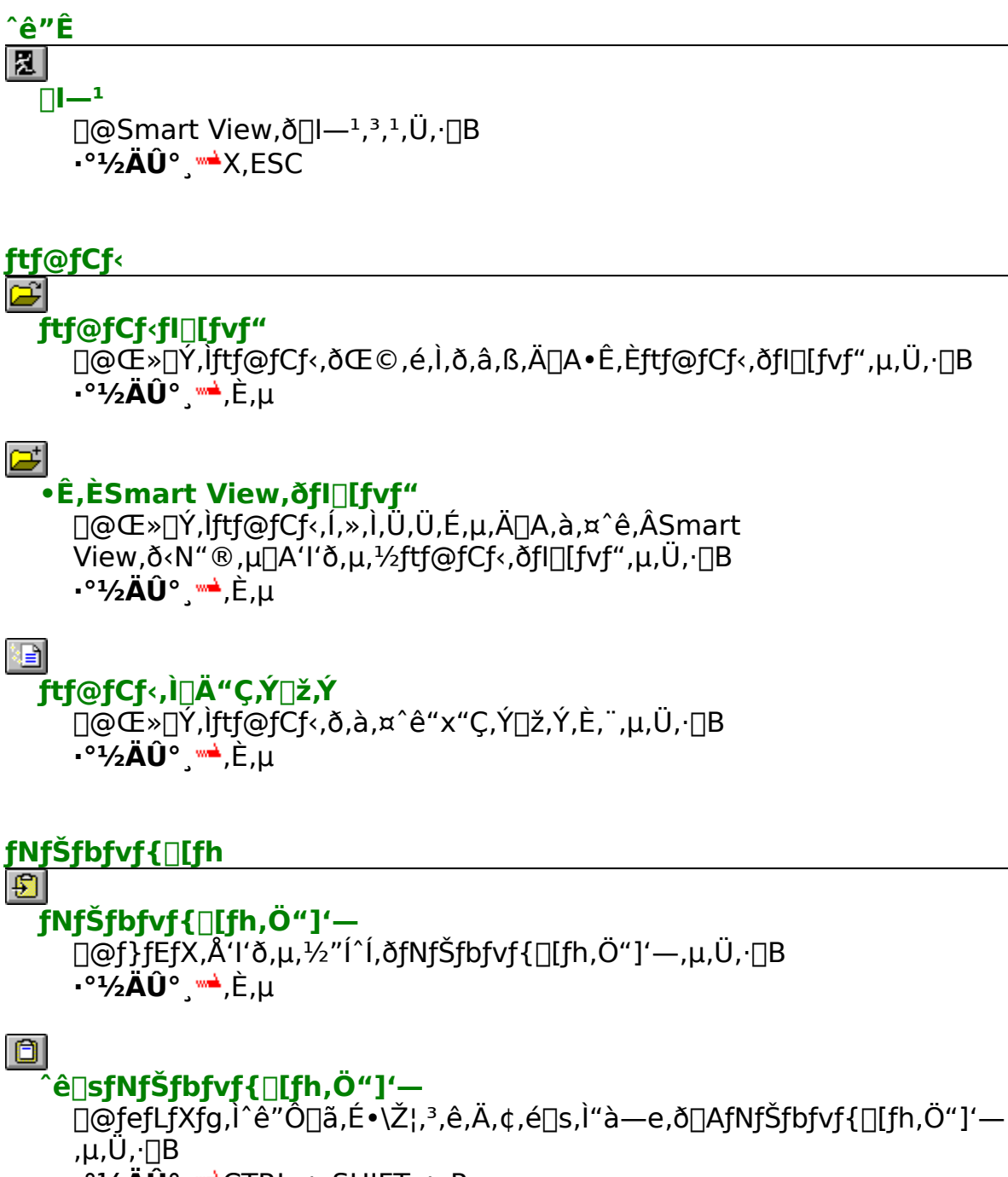

 $\cdot$ °1⁄2ÄÛ°, " $\triangle$ CTRL + SHIFT + P

# O 'S'Ì,ðfNfŠfbfvf{∏[fh,Ö"]'—

```
\cdot°1/2AÛ° \rightarrowCTRL + P
```
## $\frac{1}{2}$

# `ø—p•",ð•t,¯,ÄfNfŠfbfvf{∏[fh,Ö"]'—

∏@'I'ð,<sup>3</sup>,ê,½fefLfXfg,ð^ø—p•",ð•t,¯,ÄfNfŠfbfvf{∏[fh,Ö"]'—,μ,Ü, ∏B ..°½ÄÛ° <del>™`</del>,È,µ

## •¶Žš—ñŒŸ∏õ

#### 网 ∙¶Žš—ñ,ÌŒŸ∏õ

[]@•¶Žš—ñ,ðftf@fCf‹'†,©,猟[]õ,μ,Ü, []BfofCfifŠf,[][fh,Å,àŽg,¦,Ü, []B .∘¼ÄÛ° <del>™`</del>F

# কা

#### '0∙û,Ö∏ÄŒŸ∏õ

∏@ŒŸ∏õfRf}f"fh,Å∏Ý'è,μ,½•¶Žš ñ,ð∏AŒ»∏Ý,Ì^Ê'u,©,ç,<sup>3</sup>,ç,É'O∙û,ÖŒü,©,Á,Ä∏ÄŒŸ∏õ,µ,Ü, ∏B ⊷º½ÄÛ°<sub>.</sub><sub>™</sub>∆O,P

# থে∣

## ΋∙û,Ö∏ÄŒŸ∏õ

∏@ŒŸ∏õfRf}f"fh,Å∏Ý'è,µ,½•¶Žš ñ,ð∏AŒ»∏Ý,Ì^Ê′u,©,ç,<sup>3</sup>,ç,ÉŒã∙û,ÖŒü,©,Á,Ä∏ÄŒŸ∏õ,µ,Ü, ∏B  $\cdot$ <sup>o</sup>1/<sub>2</sub>AÛ<sup>o</sup>  $\overline{\phantom{a}}$ L,N

## fWfff"fv

 $\boxed{1}$ 

# **∏æ**"ª,ÖfWfff"fv

[]@ftf@fCf<,ljd@"ª,ÖfWfff"fv,µ,Ü, []B .∘¼ÄÛ° ™<del>`</del>HOME

# $|\downarrow|$

# ĪÅŒã,ÖfWfff"fv

□@ftf@fCf<,l`□ÅŒã,ÖfWfff"fv,u,Ü, □Bftf@fCf<,l--"ö,ª,¿,å,¤,С‰æ- $\hat{E}$ "à, $\hat{E}$ Zû, $\hat{U}$ , $\hat{e}$ ,æ,¤, $\hat{E}$ fWfff"fv, $\mu$ , $\hat{U}$ ,  $\Box B$ .°½ÄÛ° ™END

 $+$ Žw'è∏s,ÖfWfff"fv []@f fCfAf[]fO,ðŠJ,«[]A"ü—Í,<sup>3</sup>,ê,½[]s,ÖfWfff"fv,μ,Ü, []B  $\cdot$ °1⁄2ÄÛ° (watched the set of the set of the set of the set of the set of the set of the set of the set of the set of the set of the set of the set of the set of the set of the set of the set of the set of the set of th

#### $f$ } $\Box$ [fN 图

# f}∏fNfWfff"fv

<u></u> □@f}\_□[fN‡T□`‡W,ÖfWfff"fv,μ,Ü, □B,±,Ìfc□[f<f{f^f",Í□AfNfŠfbfN, ,é,Æf| fbfvfAfbfv,ð∙\Z¦,µ,ćT[]`‡W,ð'l'ð,∙,é,æ,¤,Ė,È,À,Ä,¢,Ü,∙[]B ..°1⁄2ÄÛ° <del>™`</del>,È,µ

# Ħ

# $f\}$  [[fNfZfbfg]

 $f$ bfvfAfbfv, $\delta \cdot \langle \dot{Z} |, \mu, \ddot{A}$ ‡T $\Gamma$ ) ‡W, $\delta'$ l' $\delta, \cdot, \dot{e}, \in, \alpha, \dot{E}, \dot{E}, \dot{A}, \ddot{A}, \dot{e}, \ddot{U}, \Gamma B$ . °1⁄2ÄÛ° , ,È,μ

# 陸

# f}∏[fNfNfŠfA

.∘¼ДÛ° <del>™</del>,Ѐ,µ

# п. Þ.

## 

[]@Šef}[][fN,ðfZfbfg/fWfff"fv,μ,Ü, []Bf{f^f",ð‰Ÿ,μ,½Žž,É,»,Ìf}[][fN,ª‹L ‰~,<sup>3</sup>,ê,Ã,¢,é∏ê∏‡,ÍfWfff"fv,µ∏A‹L‰~,<sup>3</sup>,ê,Ã,¢,Ė,¯,ê,ÎfZfbfg,µ,Ũ,∙∏B <sup>.∘1</sup>⁄2**AÛ°**, <sup>...▲</sup>,È,μ

# $\cdot$ \ަf, $\Box$ [fh

#### $\mathbf{r}$  $f$ efLfXfqf, $\Box$ [fh $\bullet$ \ $\angle$ ]

∏@ftf@fCf<,ðASCII/Shift-JIS,©,ç,È,éfefLfXfgŒ`Ž®,Å•\ ަ,µ,Ü, ∏B'Ê∏í,Ìf,∏[fh,Å, ∏B ⊸°½ÄÛ° <del>™`</del>T

## $\mathbf{H}$

# $f$ ofCfif $\mathsf{S}f$ , $\Box$ [fh $\bullet$ \Z $\Box$

Π@ftf@fCf<,ðfofCfifŠŒ`Ž®,Å16∏i∏"•\ަ,μ,Ü, ∏B .°1⁄2ÄÛ° ™<del>`</del>B

环

# fCf"fefŠfWfFf"fX<@"\

 $\cdot$ °1⁄2**ÄÛ°** \*\*,È,µ

fwf<fv Smart View,É,Â,¢,Ä []@[]uSmart View,É,Â,¢,Ä[]v,ð•\ަ,µ,Ü, []B, ,Ü,èfc[][f<fo[][,Æ,µ,ÄŽg,¤,æ,¤ ,È,à,Ì,Å,Í,È,¢,©,à,µ,ê,Ü,<del>'</del>,ñ,ª:-)∏B  $\cdot$ °1⁄2AÛ° , , È, µ ାହା fwf<fv · \Ž' ∏@Smart View,lfwf<fv,l-ÚŽŸ,ð•\ަ,µ,Ü, ∏B  $^{\circ}$ <sup>2</sup>/<sub>2</sub>AÛ<sup>°</sup>  $^{\bullet}$ F1  $, \times$ ,  $i^{\prime 1/4}$ 

# $|P|$ fGfffBf^<N"®

**□**@□Ý'è,μ,½fGfffBf^,ð<N"®,μ,Äftf@fCf<,ð•Ò□W,μ,Ü, □B  $\cdot$ °1⁄2AÛ° (\*SHIFT + RETURN

# Æ.

-<br>Smart View, I∏Ý'è

```
[]@f fCfAf[]fO,ðŠJ,¢,Ä[]ASmart View,Ì•\ަ,ÉŠÖ, ,é[]Ý'è,ð,μ,Ü, []B
\cdot<sup>o</sup>1/<sub>2</sub>AU<sup>o</sup> \rightarrowF<sub>,</sub>µ
```
# ™<del>`</del>∏šfL∏[fAfTfCf"

‰º,Í∏**AfffBftfHf‹fg,ÌfL∏[fAfTfCf",ÉŠÖ,∙,é,à,Ì,Å,∙∏B**SVKEY.EXE/ SVKEY32.EXE,ðŽg,¦,ÎŒ»∏Ý,ÌfL∏[fAfTfCf",ðŠm"F,Å,«,Ü,∙∏B

**∏**@Smart View, Å, IfXfNf∏[[f<fo∏[, âfc∏[f<fo∏[, É, æ, é'€∏ì, Ì'¼, É∏AfL∏[f{∏[fh, ©, c, Ì"ü ĺ,É,æ,Á,Ä'€∏ì, ,é,±,Æ,ª∏o—ˆ,Ü, ∏BŽ"ŒÂ∏I,Í∏Af}fif... fAf<,È,Ç,ð"Ç,ÞŽž,Í∏AfR∏[fq∏[,Å,à^ù,Ý,È,ª,çSPACE,ð′@,¢,Äfy∏[fW'— ,è,u,È,ª,cŒ©,é,Ì,ª∏D,«,Å,·,Ì,Å∏AfL∏[f{∏[fh,Å,Ì'€∏ì∏«,É,Í‹C,ðŽg,Á,½**,Â,à,è**,Å,∙∏B

∏@fL∏[fAfTfCf",Í∏AŽå,ÉDOS,Å—L-¼,ÈMIEL(A.Idei,¾,ñ∏ì),ðŽQ∏,É,µ,Ü,µ,½∏B

[]@,±,Ìfwf‹fv,Å,Ì•\ަ,ĺPC/AT,É[]€‹',μ,Ä,¢,Ü,·,ª[]A98,âFM-Towns,È,Ç,Å,Í^È %0<sup>0</sup>,l,æ,¤,É"Ç,Ý'Ö,¦,ĉ<sup>0</sup>,<sup>3</sup>,¢∏B

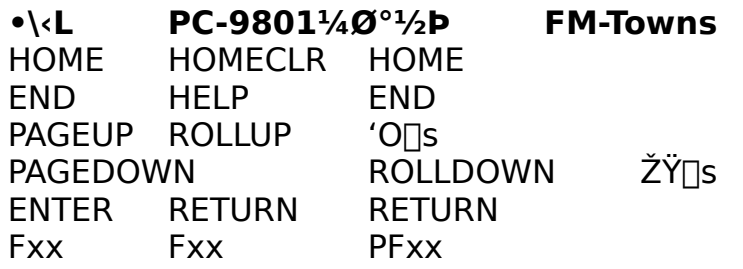

# fXfNf**∏∏f**<ŠÖŒW

∏ª,∏«

∏@‰æ–Ê,ð∏A**"ñ∏s**'P^Ê,Å∏㉺,ÉfXfNf∏∏[f<,µ,Ü,∙∏B

 $\Box$ ©,,c, $\Box$ ,,r

∏@"<sup>1</sup>/4‰æ-Ê'P^Ê,Å∏A'∏©',Å∏ã∏E'∏¨',Å ‰º,ÉfXfNf□□[f<,µ,Ü, ·□B',c',Í'□© '□A',r',Í'□ ¨',É'Ήž,µ,Ü, ·□B

# PageUp,,q,PageDown,,b

□@^ê‰æ-Ê'P^Ê,Å∏A∏ã ‰º,ÉfXfNf∏∏[f<,µ,Ü, ∏B',q',ÍPageUp∏A',b',ÍPageDown,É'Ήž,µ,Ü, ∏B

## **SPACE.ENTER**

∏@PageDown,Æ"¯,¶Œø‰Ê∏A,Â,Ü,è^ê‰æ-ʉº,ÖfXfNf∏∏f<,µ,Ü,∙∏B

# Home, End

D@ftf@fCf<, IDæ"ªDEDÅŒã, ÉfWfff"fv, µ, Ü, (D¨fcD[f<fon[)NB

## ۱.,

Π@f fCfAfΠfO,ðŠI,«ΠA,»,±,Å"ü—

Í,<sup>3</sup>,ê,½∏s"Ô∏†,ÖfWfff"fv,µ,Ü, (∏¨fc∏[f<fo∏[)∏B

# **ŒŸ**∏õŠÖŒW

,e

∏@ŒŸ∏õ, ,é∙¶Žš—ñ,ð∏Ý'è, ,éf∏fif…∏[,ðŠ],«,Ü, (∏¨fc∏[f<fo∏}∏B

#### , o, , n

∏@'O•û,Ö∏ÄŒŸ∏õ,µ,Ü, ∏BŒŸ∏õ•¶Žš—ñ,ª∏Ý'è,<sup>3</sup>,ê,Ä,¢ ,È,¢∏ê∏‡,Í∏A',e',Æ"¯,¶Œø‰Ê,É,È,è,Ü,∙(∏¨fc∏f<fo∏∫)∏B

## ,m,,k

∏@Œã•û,Ö∏ÄŒŸ∏õ,µ,Ü, ∏BŒŸ∏õ•¶Žš—ñ,ª∏Ý'è,<sup>3</sup>,ê,Ä,¢ ,Ė,¢∏ê∏‡,Í∏A',e',Æ"¯,¶Œø‰Ê,É,È,è,Ü,∙(∏¨fc∏[f<fo∏[)∏B

# $f$ } $\Box$ [ $f$ N

∏@Smart View,Å,Í∏A∏Å'å,S,Â,Ü,Å∏s,ð‹L‰¯(f}∏[fN),u,Ä∏A,»,± ,ÖŠÈ'P,ÉfWfff"fv, , é,±,Æ,ª[]o—ˆ,Ü, []B

# SHIFT + F5 $\Gamma$ `F8

□@Œ»□݉æ-Ê,É•\ަ,<sup>3</sup>,ê,Ä,¢,é□s(‰æ-Ê,Ì^ê"Ô□ã,É•\ަ,<sup>3</sup>,ê,Ä,¢,é□s),ð<L  $\%$ <sup>-</sup>(f} $\Box$ [fN), $\mu$ ,U,  $\Box$ B

# $F5 \nightharpoonup F8$

[]@f}[][fN,μ,½[]s,ÖfWfff"fv,μ,Ü, []BF5,È,ςSHIFT + F5,Å<L ‰¯,µ,½∏s∏AF6,Ė,çSHIFT + F6∏c∏c∏c,Æ,¢,¤<ï∏‡,Å,∙∏B

# $fNfSfbfVf{||fh}$

# $CTRL + .o$

∏@‰æ-Ê,É•\ަ,¾,ê,Ä,¢,é•"•ª,ð'S,ÄfNfŠfbfvf{∏[fh,Ö"]'— ,µ,Ü, ∏BfofCfifŠf,∏[fh,Ì∏ê∏‡,Í∏A,¿,å,¤,Cf\_f"fv,<sup>3</sup>,ê,Ä,¢ ,é•"•ª,ªfNfŠfbfvf{∏[fh,ÖfRfs∏[, $^3$ ,ê,é, $\pm$ ,Æ,Ė,È,è,Ü, ,ªৃ□AƒeƒLƒXƒg,Æ,μ,Ä•s"K□Ø,ȃf□[ƒ^,ðŽæ,èˆμ,¤ƒoƒCƒiƒŠƒ,□[ƒh,Å□Aƒ efLfXfg,ðfNfŠfbfvf{[|[fh,Ö[|o—Í,∙,éŽ-,É,Í, ,Ü,è^Ó-¡,Í,È,¢,Å,µ,å,¤[]B

# $CTRL + SHIFT + 0$

∏@‰æ-Ê,Ì^ê"Ô∏ã,Ì∏s,É•\ަ,¾ê,Ä,¢,é"à—e,ðfNfŠfbfvf{∏[fh,Ö"]'—,µ,Ü,∙∏B

# $, \times$ ,  $\frac{1}{4}$

## **BS.DEL**

Π@LZH^ê——Window,Ü,½,ÍSmart Filer,Ö,ÆftfH∏[fJfX,ð^Ú"®,μ,Ü, ΠΒ(ŽQΠΙ)

# ,w,,p,ESC

[]@Smart View,ð[]l-1,3,1,Ü, []B

# $F1$

-<br>□@Smart View,lfwf<fv,ð•\ަ,μ,Ü,·□B

,s

# ,a

# <del>™`</del>∏šfRf"ftfBfOfŒ∏[fVf‡f"

[]@Smart View,Ì•\ަ[]F,È,Ç,ÉŠÖ,∙,é[]Ý'è,Í[]A'S,Ä[]Ý'èƒ\_fCfAf[]fO,Å[]s,¢<br>,Ü,∙[]BSmart Filer,ÉŠÖ,∙,é[]Ý'è,Í[]AVer.1.51,©,ç•Ê,ȃ\_fCfAf[]fO,Ɉø,Á %oz, μ, Ü, μ, 1/2(<u>Π" ŽQΠÆ)Π</u>Β

# $_{\rm out}$  $\frac{.12}{.1}$ wak.  $\underline{\cdot \underline{\check{\mathsf{z}}}}$  $_{\rm{mod}}$ fc[[f<fo[][  $\frac{1}{2}$  $\leq$  $m\Delta$ fufif... ul

 $\frac{1}{50}$ 

mak  $\frac{1}{2}$   $\frac{1}{4}$  <del>™`</del>∏š∏Ý'è - ∙∖ަ1

## **fefLfXfg**

Π@Smart View,Ìf∏fCf"‰æ-Ê,Ì∏F∏EftfHf"fg,ð∏Ý'è,μ,Ü, ∏BfTf"fvf<,ª•\ަ,<sup>3</sup>,ê,Ä,¢ ,Ü, , © ,c∏A,»,ê,ðŽO∏I,ÉŒ^,ß,Ä ‰º, 3,¢∏B∏•fofbfN,É"'•¶Žš,È,Ç,É, ,é,Æ∏A,È,©,È,©∏V'N,È<C•ª,É,È,ê,Ü, ∏BftfH f"fg,l[|D,«,È,æ,¤,É'l,ñ,Å,à,ç,Á,Ã,©,Ü,¢,Ü,½,ñ,ª∏A^ê"Ê"l,É-<sup>3⁄</sup>4'©'Ì,âfSfVfbfN'Ì∏ATrueType,â'å,«,ÈftfHf"fg,È,Ç,ðŽg,¤,Æ∏A'¬"x,ª-Ú,ÉŒ©,¦,Ä'ቺ,µ,Ü, []B,Ü,½∏Af{∏[f‹fh,â^ê•",ÌTrue Type,È,C,ð'I,Ô,Æ∏AãY í,ȌŒèfsfbf`,ª"¾,ç,ê,È,,È,è,Ü, ∏B,Ü,½∏A ‰Â•Ïfsfbf`,ÌftfHf"fg,Í'I'ð,Å,«,Ü,<sup>1</sup>,ñ∏B

## "½"]⊓F,Í⊓f⊓F,ðŽq,¤

П@256ПF, a 16ПF, E, C, IŽg—p‰Â"\, EПfПE, <sup>a</sup>П-,È,¢ŠÂ<«,Å∏AWindow,Ì"wŒi∏F,ðfNfŠ∏[f€∏F,È,Ç,ÌfffBfU,ðŽw'è,µ,½∏ê∏‡∏Af}fEf X,Å'I'ð,μ,Ä—Ì^æ,ð''½"]∙\ݦ,∙,é,Æ∏…‹Ê-Í—I,É,È,Á,½,è,μ,Ä,Ý,É,,,È,錻∏Û,ª''-[]¶, ,é,±,Æ,ª, ,è,Ü, []B,±,ÌflfvfVf‡f",ðf`fFfbfN, ,é,Æ[]A,±,Ì,æ,¤,ÈŽ-'Ô,ðh, ® ,½,ß,É∏A"½"]Žž,Ì∏F,ð∏Ý'è∏F,É∏Å,à‹ß,¢∏f∏F,É‹ß,Ã,¯,Ü,∙∏B^ê"Ê,ÉfnfCfIf  $\%$ [(65536<sub>0</sub>F)^Ènã,ìŠÂ‹«,̄Å,í^Ō-¡,ª̄,,è,Ü,<del>'</del>,ñ͡n͡B,±,ÌflfvfVf‡f",ðŽg  $p,\mu,\ddot{A},\grave{a}\Pi A'\neg''x,\acute{E},\acute{I}\%$ <sub>0</sub>e< $\Box$ ,  $\Diamond$ ,  $\ddot{\theta},\ddot{\theta},\ddot{\theta}\Pi B$ 

## $\hat{\mathbf{a}}$  es,ð $\hat{\mathbf{a}}$  žš,Å $\hat{\mathbf{a}}$   $\hat{\mathbf{u}}$  ,  $\hat{\mathbf{e}}$   $\hat{\mathbf{o}}$  ,  $\mathbf{\mu}$

∏@MS-DOS, İViewer, È, C, Í∏A‰æ-Ê, Ì•\ ަ∙∏.ÌŠÖŒW, ©.c∏A80∙¶Žš^È∏ã.Ì∏s.Í∏Ü,è∙Ô.u.Ü, ∏BWindows.Ì∏ê∏‡.Í.±.Ì.æ.¤ ,饬—□"I,È□§-ñ,Í,È,¢,Ì,Å,·,ª□A80•¶Žš,Å□Ü,è•Ô,¾,ê,éŽ-,ð'O'ñ,Æ,µ,½fhfLƒ... f∏f"fq,Í'½∏X, ,è,Ü, ,Ì,Å∏A,Å,«,ê,Î80∏`100^Ê,Å∏Ü,è•Ô, ,Ì,ª"K"-,Å,µ,å,¤∏B

## TAB,Í∏`Žš,É"WŠJ

∏@TABfTfCfY,ð∏Y'è,µ,Ü, ∏B^ê"Ê"I,É,ÍTAB,Í4,©8,Å, ,éŽ-,ª'½,¢,Å,·.ª∏A.C.¤ .É.Å.à∏Ý'è.Å.«.Ü. ∏B

#### $\Pi$ –]"' $\Gamma$ `dot

∏@fefLfXfg,ð•\ަ,∙,éfEfBf"fhfE,Ì∏¶,ÉŽw'è,ª,ê,½—Ê,Ì—]''',ð"ü,ê,Ü, ∏B"K"-,É —]"',ª"ü,Á,Ä,¢,é,Ù,¤,ª∏AŒ©,â,∙,,È,é,Å,µ,å,¤∏B,Ü,½∏A —]"',Ì•"•ª,ðŽq,Á,Ä∏A∏s'PˆÊ,Ì'I'ð,ð∏s,¤,±,Æ,ª‰Â"\,Å,·∏B∏¶ —]"',ª10dot^È∏ã,È,¢,Æ∏AŠø,ª∙\ަ,ª,ê,Ü,<del>≀</del>,ñ∏B

%<sub>o</sub>E-]"'∏`dot

□@fEfBf"fhfE, I‰E, É"ü, ê, é—]"', Å, · ∏BWindow, I‰ **;•**∏,ð∏Ũ,è•Ô,μ,É∏‡,í,<sup>1</sup>,ÃŻ©"®∏Ý'è,∙,é∏ê∏‡,É∏A,<sup>3</sup>,ς,É,± ,Ì∏Ý'è'I,ª∏ã∏Ï,Ý,ª,ê,Ü, ∏B,»,ê^È∏ã,ÌŒø‰Ê,Í, ,è,Ü,<del>'</del>,ñ∏B

## ™<sup>≐</sup>∏š∏Ý′è - ∙∖ަ2

#### $\cdot$ â $\sqcap$  $\cdot$  $\cdot$ \Ž!

∏@Smart View,Í∏Aftf@fCf<,ÌfefLfXfgŽ©ʻÌ,Ìʻ¼,É∏A‰ü∏s,âTAB,È,Ç-Ú,ÉŒ©,¦,È,¢ƒR∏[ƒh,ð•\ަ,·,é,±,Æ,ª∏o—ˆ,Ü,·∏B‰ü∏sƒR∏[ƒh,âTABƒR∏[ƒh,Ì•\ަ,Ì —L-<sup>3</sup>∏A∏F,È,Ç,ð∏Ý′è,µ,ĉº,<sup>3</sup>,¢∏B ∏@∏s"Ô∏†,Ì∙\ ަ,à,Å,«,Ü, ∏B∏s"Ô∏†,Í∏AfefLfXfq,ª∏Ü,è•Ô,ª,ê,½,Ì,àfIfEf"fq,u,Ü, ∏B∏s"Ô∏†,ð•\ ަ, , é,Æ∏A<Í,©,È,ª,ç•`‰æ'¬"x,ª'ቺ,µ,Ü, ∏B ∏@fRf"fgf∏∏[f‹fR∏[fh,ð‰ÂŽ‹∙\ަ,É,·,é,Æ∏A01h,ÌfR∏[fh,ð**^A**,Æ,¢,Á,½,æ,¤ ĚDOS,ÌËÞܰ"I,É•\ަ,µ,Ü, ∏B,±,ÌfIfvfVf‡f",ðŽq,¤,Æ∏A,Ü,½∏,µ•`‰æ'¬"x,ª'á  $\%$ <sup>o</sup> $\Omega$ ,  $\mu$ ,  $U$ ,  $\Box B$ 

## $f \in \Pi f \in \Pi$ ,  $\delta \cdot \Sigma$

[]@fc[][f<fo[],ð•\ަ,μ,Ü, []Bfc|][f<fo|][,ðŽg,Á,Ä|]AŠÈ'P,ÉfRf}f"fh,ðʻl'ð. .é.± ,Æ,ª[]o—ˆ,U, []Bƒc[][ƒ‹ƒo[][,ƃ[]ƒjf…[][ƒo[][,ð—¼∙û[]Á,·,æ,¤,È[]Ý'è,É,·,é,Æ[]AŽŸ ‰ñ‹N"®Žž,Éfc∏f‹fo∏,ª∏Ä,Ñ•\ަ,ª,ê,é,æ,¤,É,È,Á,Ä,¢,Ü,∙∏B∏c•\ަ/‰¡∙\ ަ,ª'I'ð‰Â"\,Å, ∏B

## f $\Box$ fif... $\Box$ [fo $\Box$ [,ð•\ަ

Π@fΠfif…[][fo[][,ð•\ަ,μ,Ü, []Bf[]fjf… [][,©,ç[]AfL[][f{[][fhfRf}f"fh,âfc[][f<fo[][fRf}f"fh,Æ"¯,¶Ž-,ª,Å,«,Ü, []B

## $fXf \in \Pi[f^*fXf \circ \Pi, \delta \cdot \Sigma]$

<u>∏</u>@fXfe[][f^[][fXfo[][,ð•\ަ,μ,Ä,¢,é,Æ[]A-ñ^ê[]s•ª,Ì—Ì^æ,ðŽæ,Á,Ä,μ,Ü,¢ ,Ü, ,ª∏Afc∏f<f{f^f",ÌŠÈ^Õfwf<fv∏EŒ»∏Ý,Ì∙\ަ∏s,È,C,ð∙\ަ,Å,«,Ü, ∏B

# ™`|]š∏Ý'è - fc∏[f<fo∏[

<u> □</u>@,±,Ìfy□[fW,Å,Í□Afc□[f<fo□[,Ì□\'z,ð□s,¢,Ü, □B‰E'¤,ÌŽg—p‰Â"\ , Efc□[f<f{f^f", I^ê——,©,ς'I'ð,μ□A□¶'¤,I'} "ü<sup>⌒</sup>Ê'u,ð'I'ð,μ□u□©□v,ð %%Y, , Æ[]Afc[][f<fo[][,É'} "ü,<sup>3</sup>,ê,Ü, []B[]u[] []v,Å[]Afc[][f<fo[][,©,ç[]€-Ú,ð $\Box$ ( $\Box$ œ,µ,Ü, ŪB $\Box$ u $\Box$ ª $\Box$ v $\Box$ u $\Box$ « $\Box$ v,Å $\Box$ A $\Box$ (ð,µ,½ $\Box$ E-Ú,ª $\Box$ ã %º,E^U"®,µ,U, UBUufZfpfŒUlf^Uv,IUAfcUlf<foUl,EfZfpfŒUlf^,ð'}"ü,µ,U, UB

□@‰ù'†"d""Œ^,ÌŒŸ□õ,Æ'ŽŠá‹¾Œ^,ÌŒŸ□õ,Í"¯,¶•¨,Å,·□B'P,ÉfffUfCf",ª^á,¤ 

<sup>™</sup>IŠ∏Ý′è - '<

<u>]</u>@[]¡‰ñ,Ìfo[][fWf‡f",Å,Í[]A**ŽŽŒ±"I,É**Window~̃AŒg<@"\,ð'•"õ,μ,Ä,¢ ,Ü, ∏B,Ü,¾∏r∏í,è,ÅŽŽ∏s∏öŒë,Ì′iŠK,Å, ,ª∏AŠF,<sup>3</sup>,ñ,Ì^ÓŒ©,ð,¨Žf,¢, ,é,½,ß,É, ,¦,Ä ΚŠJ,µ,Ü,µ,<sup>1</sup>/2<sub>□</sub>B,±,Ì<@"\,ÌŠT—v,É,Â,¢,Ä,Ĭ<u><@"\‰ð<sub>□</sub>à,ðŽQ□Æ,</u>µ,ĉº,<sup>3</sup>,¢□B

[]@,S,Â,ÌfGfffBfbfgfRf"fgf[][[[f<,É,Í[]A,»,ê,¼,ê,ÌfEfBf"fhfE"z'ufl[[f [][,ð"ü—  $(i, \mu, \ddot{\theta}, \Pi B)$ 

[]@%ºE,ÌJTf"fvf‹,ĺ[]A[]¶~e,Ìf{f^f",ð‰Ÿ,·,±,Æ,Å[]AfTf"fvf‹'Ê,è,Ì"z'u,ª[]s,í,ê,é,æ,¤ ,ÉfGfffBfbfgfRf"fgf∏∏f<,É'ã"ü,<sup>3</sup>,ê,Ü, ∏B∏**Ô,ªViewer**∏A—Î,ª**Filer**∏A 䩸F,ªLZH/ZIPfEfBf"fhfE∏A∏Â,ª^ꊇŒŸ∏õ/ **fCf"fefŠfWfFf"fg**,lfEfBf"fhfE,Å, []B—Ç,,í,©,ç,È,¢[]ê[]‡,Å,à[]A,±,ljfTf"fvf<,Å, ,é'ö "x'l'ð,Å,«,Ü, ∏B

<u>∏@,Ü,½∏AŻ",İ,Æ,±,ë,Ö∏u,±,¤"z'u,µ,½,¢,ñ,¾,¯,Ç…∏v,Æ"dŻqf∏∏f<,ð</u> ‰º, 3, ê, Î∏A∏o—^, éŒÀ, è "K∏Ø, È"z'ufI∏[f ∏[, ð•Ô'—, ¢, ½, µ, U, ∏B

™<sup>≟</sup>∏š∏Ý′è - ƒ∏ƒjƒ…∏[

[]@,±,±,Å,Í[]ASmart View,̉EfNfŠfbfNf|fbfvfAfbfvf|]fif...[][,ÌfJfXf^f}fCfY,ð[]s,¢ ,Ü, <sub>∐</sub>B

**□@f**□fjf…□[,Í□ó<μ,ɉž,¶,Ä,RŽí—Þ, ,è,Ü,·□B□**ã•",ÌfRf"f{f{fbfNfX**,Å□A,Ç,Ì□ó<μ ‰º,Å,Ìf❑fjf…□[,ðfJfXf^f}fCfY, ,é,©,ðʻI'ð,µ,Ü, □B

0@伥",Ì'€∏ì,Í∏Afc∏f{fo∏,ÌfJfXf^f}fCfY,É∏€,¶,éŽd—I,É,È,Á,Ä,¢,Ü, :∏B,±  $\overline{A}$ £,  $\overline{A}$ f $\overline{C}$ fjf $\overline{C}$ .  $\overline{C}$ l $\overline{C}$ l $\overline{C}$ V,  $\overline{A}$ ,  $\overline{A}$ ‰<sup>o</sup>, $\overline{A}$ ,  $\overline{C}$ 

∏@,È,¨∏Af∏fjf…∏[,Ì∏€-Ú,Æ,µ,Ä—p^Ó,<sup>3</sup>,ê,Ä,¢,é,Ì,Í∏ASVKEY,ÅŽg,í,ê,Ä,¢ ,é,Ì,Æ"¯^ê,Ì•¨,Å,∙:-)□B□],Á,Ä□Af□fjf...□[fo□[,Ì□€-Ú,Æ,µ,ÄŽg,í,ê,Ä,¢ ,镨,Æ•\‹L,ª^Ù,È,è,Ū,¯,ª∏A,²—<sup>1</sup>∏<sup>3</sup>‰º,<sup>3</sup>,¢∏BŽeŠÔ,ð∏È,¢,Ä,µ,Ü,¢,Ü,µ,½:-)∏B

## <u>™`∏š∏Ý'è</u> - ŠO∙″

[]@,±,lfy[[fW,Å,l[]ASmart Filer,©,ς<N"®, ,éŠO•"fc[[f<,ð[]Ý'è,μ,Ü, []B,±,± ,Å∏Ý'è,µ,½fc∏[f<,ðfL∏[fRf}f"fh,âf∏fif…∏[,©,ç'I'ð,∙,é,± ,Æ,É,æ,Á,Ä∏AfofCfifŠfGfffBf^,ð‹N"®,µ,½,è∏A,»,Ì'¼—l∏X,È̃AŒg∏^—∏,ª‰Â"\ , E, E, e, U,  $\Box B$ , U, 1/2 $\Box$ Aftf@fCf <-1/4, E' ±,  $\Box$ , A $\Box u$  < N''®, , efGfffBf ^  $\Box v$ , E'", I, -[]Af}fNf[]fLfff‰fNf^,Æ,µ,Ä\$,Æ%,Æ+,ªŽg,¦,Ü, ∏B\$,Íftf@fCf<-¼∏A%  $\overline{A}$   $\overline{C}$   $\overline{C}$   $\overline{$  $e^{\overline{a}}$ "WŠI,<sup>3</sup>,ê,Ü,  $\overline{B}$ fTf"fvf<, $\overline{D}$ [A $\overline{D}u$ <N"®,  $\overline{B}$ , efGfffBf $\overline{D}$  $\overline{D}$ y, i,  $\overline{E}$ ,  $\pm$ , e,  $\delta$  ZQ $\overline{D}$  $\overline{E}$ ,  $\mu$ , A  $\%o^{\circ}$ ,<sup>3</sup>, $\phi$  $\Box B$ ∏@+, If } fNf∏, Í∏ANetScape, E`, C, EHTMLfAfhfŒfX, ð "n, u, ½, è, ·, é, l, E • Ö—~, ©, ÆŽv, ¢  $\overline{0}$ ,  $\Box B$ ,  $\pm$ ,  $\overline{1}$   $\rightarrow$   $p''$ r,  $\delta'$ z'è,  $\mu$ ,  $\overline{A}$  $\Box Af$ } fNf $\Box$ fRf} f'' fh,  $E + \overline{A}$ °ŠÜ, Ü, ê, Ä, ¢ ,é∏ê∏‡,Íf†∏[fU∏[,ÌŽw'è,ª,È,¢ŒÀ,èftf@fCf<-¼,ª"WŠJ,¾,ê,Ü,<del>'</del>,ñ∏B

<del>™</del>∏š∏Ý'è - ,»,Ì'¼

#### «N"®, , éfGfffBf^

<sup>1</sup>⁄4'O,¾,¯Žw'è,μ,Ä,¨,,Æ∏Aftf@fCf<-¼,ðˆø∏",Æ,μ,Ä—ˆ,¦,Ü, ∏Bf}fNf∏fLfff %ofNf^,Æ,µ,Ä**\$**,Æ%,ªŽq,¦,Ü, ∏B\$,Íftf@fCf<-¼∏A% ,Í∏s"Ö∏†,É"WŠJ,<sup>3</sup>,ê,Ü,∙∏B,Ü,½∏A+,ÍŒ»∏Ý'I'ð,<sup>3</sup>,ê,Ã,¢,éfefLfXfg,Ì"à e,ª"WŠI,<sup>3</sup>,ê,Ü, ∏B—á,¦,Î∏A∏GŠÛfGfffBf^,Ì∏ê∏‡,Í∏Afwf<fv,É,æ,é,Æ **∏tHIDEMARU.EXE /k%:1 \$**  $\Box$ @,3/4,»,¤,Å,  $\Box$ B

## ftf@fCf<fl∏[fvf"Žž,Ìf}fXfN

∏@ftf@fCf<,ðŠJ,Žž,Ì∏A∏Å∏‰ ,Ìftf@fCf<f}fXfN,ð∏Ý'è,μ,Ü, ∏B•¡∏",ð∏Ý'è,·,é∏ê∏‡,Í∏A;(¾ĐºÛÝ),Å<æ∏Ø,Á,Ä ‰º, 3,¢∏B,¢,,Â,Å,à∏Ý'è,Å,«,Ü, ∏B∏u\*.LOG;\*.TXT;\*.DOC;\*.MAN∏v,Æ,¢ ,Á,½<ï∏‡,É∏Ý'è,µ,ĉº,<sup>3</sup>,¢∏B

#### «N"®Žž.ÌWindowŒ`'Ô

П@Smart View<N"®Žž,lWindow,l•\ަŒ`'Ô,ð∏Ý'è,µ,Ü, ∏B"Á,É•â'«∏à-¾Ž-∏€ ,Í, ,è,Ü, $^1$ ,ñ $\Box$ B

## **<u></u>II—<sup>1</sup>ŽžfffBfŒfNfgfŠ,ð‹L‰**¯

 $\Box$ @Smart View, $\delta$  $\Box$ — $^1$ ,µ,½Žž, $\delta$ fffBfŒfNfgfŠ, $\delta$ <L‰ $\Box$ ,µ,Ä, $\Box$ ,«,Ü, $\Box$ B, $\pm$ ,ê,ðf`fFfbfN,µ,Ä,¨,,Æ∏A,¢,Â,à∏ÅŒã,ÉfAfNfZfX,µ,½fffBfŒfNfqfŠ,É-ß,ê.é.Ì.Å•Ö  $-\tilde{\ }$ ,Ă, $\mu$ ,å,¤ $\Box B$ 

#### "Í^Í'I'ð'¼Œã.É"]'—

Π@f}fEfX,Å"Í^Í'I'ð,ð,μ,½Œã,É∏AfRf}f"fh,ÅŽwަ,∙,é,±,Æ,È,fNfŠfbfvf{ $\Box$ [fh,Ö"]'—,µ,Ü,  $\Box B'$ ¦,¿ $\Box Af$ }fEfX,Å'I'ð,µ,Af{f^f",ð—£ ,µ,½∏uŠÔ,ÉfNfŠfbfvf{∏[fh,Ö,Æ"]'—,<sup>з</sup>,ê,Ü, ∏B

#### **Smart View**∏Å'¬<N"®

∏@Smart View,Ì'´∏,'¬‹N"®,ð—LŒø,É,µ,Ü,∙∏B,±,ÌfIfvfVf‡f",ð—~—p,∙,é,Æ∏A"ñ ‰ñ-Ú^È∏~, *İSmart View, İ<N*"®,<sup>a</sup>,Æ,Ä,à'¬,-,È,è,Ü,∙∏B"-'R∏A,»,Ì•ª,Ìf∏f,fŠ,È,Ç,ð∏Á"ï,µ,Ü,∙,ª∏B**,±,ÌflfvfVf‡f",Í^ê‰ñ-**Ú,ÌSmart View,Ì<N"®'¬"x,É,ÍŠÖŒW,ª, ,è,Ü,<sup>1</sup>,ñ∏B

 ${}^3 \times g$ , $E$ , ${}^3$ , $\hat{e}$ , $\ddot{U}$ ,

#### ^ø—p∙¶Žš—ñ

∏@^ø—p•t.«fRfs∏LÌŽÀ∏sŽž.É∏A.±.Ì•¶Žš—ñ.ð∏æ"ª.É•t.¯.ÄfRfs∏Lu.Ü. ∏B

## fVfŠfAfX,EfAfCfRf",ðŽg,¤

 $\overline{[0, \pm]}$  if if  $\overline{[0, \pm]}$  if  $\overline{[1, \pm]}$   $\overline{[0, \pm]}$  if  $\overline{[1, \pm]}$  if  $\overline{[1, \pm]}$  if  $\overline{[1, \pm]}$  if  $\overline{[1, \pm]}$ ,é,Æ∏AfIftfBfXf†∏[fU∏[Œü,¯,Ì(^^)fVfŠfAfX,ÈfAfCfRf",ðŽg,¢  $\mathcal{M} \cdot \Box \mathsf{B}, \mathsf{C}, \mathcal{L}, \mathsf{c}, \mathsf{A}, \mathsf{a} \triangleleft \mathsf{C}, \mathsf{E}^{\prime\prime} \ddot{\mathsf{u}}, \mathsf{A}, \mathcal{V}_2 \mathsf{f} \mathsf{A} \mathsf{f} \mathsf{C} \mathsf{f} \mathsf{R} \mathsf{f}^{\prime\prime}, \mathsf{E}, \mathsf{\mu}, \mathsf{A} \mathcal{V}_\mathtt{oo} \mathsf{Q}, \mathsf{^3}, \mathsf{d} \Box \mathsf{B}$ 

# WADES Smart Filer fRf"ftfBfOfCI[fVf#f"

 $_{\rm weak}$ ftfBf<f^

<u>™▲</u><br><u>●\ަ/¿°Ä</u>

# ™<del>`</del>∏š∏Ý'è - ftfBf‹f^

# Ží-Þ•ÊftfBf<f^

∏@Smart Filer, If} fXfN, I`ê, Â, Æ, µ, ÄŽg—p,<sup>3</sup>,ê, é∏Aftf@fCf<Ží—  $P, E, \infty, \text{effBf}\$ { $\cap$ , $\delta$  $\gamma$ 'è, $\mu$ , $\upsilon$ ,  $\Box B, \pm, \pm, \tilde{A}$ 'l, $\tilde{n}$ , $\frac{3}{4}$ · $\eta$ , $\frac{3}{4}$ · $\eta$  $\check{Z}$ ,  $^3$ ,  $\hat{e}$ ,  $\acute{e}$ ftfBf<f^,  $\angle$ ,  $\hat{E}$ ,  $\dot{E}$ ,  $\dot{e}$ ,  $\dot{U}$ ,  $\Box$ B $\Box$ u, »,  $\dot{I}'\frac{1}{4}\Box$ v,  $\dot{I}\Box A'\frac{1}{4}$ ,  $\dot{I}$ ,  $R$ ,  $\hat{A}$ ,  $\dot{E} \cdot \dot{a}$   $\frac{1}{4}$  $P, \hat{A}, \langle \cdot, \hat{E}, \varphi \check{S}g' \check{E}Zg, \delta' \Box \check{S}^{\dagger}, \mu, \frac{1}{2} \bullet$ ,  $\hat{A}, \Box B$ 

# fJfXf^fۥ\ަftf@fCf‹f^fCfv

 $\Box$ @,±,±,Å,İ $\Box$ AŽÍ— P•ÊftfBf<f^,l'¼,É∏Ý'è,Å,«,éŠg'£Žq,É,æ,éftfBf<f^,ð∏Ý'è,µ,Ü, ∏B‰E'¤ ,Ì∏uŠg′£Žq∏v,Æ∏u,Ì,Ý/^ÈŠO∏v,ð∏Ý′è,µ,Ä∏u′ljÁ∏v,ð‰Ÿ,∙,Æ∏A∏¶'¤ ,ÌfŠfXfg,É'ljÁ,¾ê,Ü,∙∏BŠg'£Žq,Í∏A∏**uTXT;DOC;MAN**∏**v**,Æ,¢,¤∙— ,É[]AfsfŠflfh,ð"<sup>2</sup>,¢,Ä[]AfZf~fRf[]f",Å,Â,È,°,Ä,,¾,<sup>з</sup>,¢[]B **□©f\_fCfAf**□fO,ð"<sup>2</sup>, ,鎞,É'l'ð,<sup>3</sup>,ê,Ä,¢ ,½ftfBf<f^,ª[]AfffBftfHf<fg,ÌftfBf<f^,Æ,µ,ÄŽg,í,ê,Ü,∙[]B

<sup>™</sup>≐∏Š∏Ý′è - ∙∖ަ/¿°Ä

# Smart Filer, iftf@fCf<•\ަ

Π@,±,±,ÅΠASmart Filer,É•\ަ, ,éΠî•ñ,ÆftfHf"fg,ðΠÝ'è,μ,Ü, ΠBftfHf"fg,ÍΠA %oÂ.lfsfbf`,àŠÜ,Þ'S,Ä,lftfHf"fg,©,ç'l'ð‰Â"\ ,Å, <sub>DBDF</sub>,Í<sub>D</sub>AWindows,É<sub>D</sub>Ý'è,<sup>3</sup>,ê,Ä,¢,é<sub>D</sub>F,ªŽg,í,ê,Ü, <sub>D</sub>B <u></u>]@'ljÁ∙\ަ[ĵ•ñ,Æ,μ,Ā,ĺ[]AfTfCfY/"ú∙t/Žž∏[]/ftf@fCf‹'®[]«,ª[]Ý'è‰Â"\ , Å, <sub>[</sub>]B, », ê, ¼, ê, ì<sub>[</sub>]∈-Ú,ð•\ަ/"ñ•\ަ, É[]Ø,芷,¦,ç, ê,Ü, []B

# $f\Box$ [fg]

Π@Smart Filer, f\Π[fg•û-@,δΠΥ<sup>'</sup>'è, μ, Ü, ΠΒ, ±, Γ| Υ'è, ÍΠASmart FilerΠã, ©, ςΠs, ¤, ± , E, <sup>a</sup>‰Â"\, Å, · <sub>I</sub>B<sub>I</sub>U, µ, , Í <sub>I</sub>ASmart Filer, Ìfwf < fv, ðŽQ<sub>I</sub> Æ, μ, ĉº, <sup>3</sup>, ¢ <sub>I</sub>B

<sup>™</sup>≡⊡Š,p∏∙,`

# Win95,ÌfRf"fefLfXfgf∏fjf...[[,ÉSV32,ð'ljÁ,µ,½,¢ fŒfWfXfgfŠ,ð′¼∏Ú'€∏ì,µ,Ü,·

∏@"Á'è,ÌŠg'£Žg,ÆŠÖ~A,Ã,¯,é,É,Í∏AWindows,Ìfwf<fv,ðŽQ∏Æ,µ,Ä ‰º,ª,¢∏BfGfNfXfvf∏∏[f‰∏,ÌfIfvfVf‡f",È,C,©,çŠÖ~A,Ã,¯,é,±,Æ,ª∏o—  $\hat{U}, \hat{U}, \hat{B}, \pm, \pm, \hat{A}$   $\hat{D}$ ‰î, , é•û-@, Í  $\hat{A}$ , ,ç,ä,éftf@fCf<,ÅSmart View, o < N " ® , Å, «, é, æ, ¤, É, ·, é · û - @, Å, · []B, Ü, . []AREGEDIT, o < N " ® , µ, Ü, · []B

## $'^{1}/_{4}$ , IBear $\Box$ i, If\ftfq,  $\delta$   $\hat{e}$  $\Box \Box$ , EZq, x, Æ < N" ® , µ, È, ¢ /  $\bullet$  \ަ, ª,  $\Box$ , © , µ, ¢ / <N"®,∙,é,Æ,È,º,©WINHELP,ª—§,¿∏ã,ª,é

week.

## **BEAR.DLL,**  $\|\hat{\mathbf{e}}\|$ **S, É-â'è, ª,** , è, Û, ·

<u>∏</u>@,í,½,,µBear∏ì,Ìf\ftfg,ĺ∏A,Ç,ê,à**BEAR.DLL**,Æ,¢,¤ftf@fCf<,ð<¤—L,μ,Ü,∙∏B,±  $\mathcal{A}^{\alpha}$  ×  $\Box$ AŒÃ,¢BEAR.DLL,ªŠÔ^ã,Á,ÅŽg,í,ê,é,Æ,¤,Ü,‹N"®,µ,È,©,Á,½,è•\ ަ,ª,¨,©,µ,,È,Á,½,è,·,éfofO,ª"□¶,µ,Ü,·□B <del>™</del>≯‰ðŒ^∙û-@

wak

# $x = L^{\circ}$ á"1/2.ª,", ±.é

# VSHARE.386,ð'g,Ý∏ž,ñ,'nº,<sup>3</sup>,¢ / SHARE.EXE,ÌfIfvfVf‡f",ð•Ï,¦,Ä,Ý,Ä  $\frac{9}{60}$ <sup>9</sup>,<sup>3</sup>,¢

∏@^ê•",lWindowsŠÂ‹«‰º,Å,Í∏AfGfffBf^,l̄‹N"®Žž,âŠO•"fc∏f‹,l̄‹N"®Žž,É∏A‹  $\alpha$ —L^á"½,ª"[]¶, ,é,±,Æ,ª, ,è,Ü, []B,±,İ,æ,¤

,ÈŒ»∏Û,ª‹N,«,½∏ê∏‡,É∏AŒ»∏Ý,Í,Q,‰ðŒ^–@,ª, ,è,Ü, ∏B^ê,Â,Í∏AVSHARE.3 86, Æ, ¢,¤fffofCfXfhf‰fCfo, ð 'g, Ý []ž, Þ, ±, Æ, Å, · ∏BVSHARE. 386, Í ∏AMicrosoft Word / Excel / Access, E, C, E•t'®, µ, Ä, ¢, é, Ù, © []ANIFTY-Serve, Å, Í []AMSSYS LIB 5 #63, ©, cf fEf"f $\Box$ [fh, , éŽ-,  $\Box$  no — ^, Ü,  $\Box$  B,  $\pm$ , ifhf

‰fCfo,ð∏ASYSTEM.INI,Ì[386Enh]fZfNfVf‡f",É∏uDEVICE=VSHARE.386∏v,Ì^ê  $\P$ ,ð"ü,ê,é, $\pm$ 

,Æ,Å'q,Ý∏ž,ß,Ü, ∏B,Ü,½∏ASHARE.EXE,Ì^ø∏"∏ifRf}f"fhfvf∏f"fvfq,©,cSHARE /? ,ÅŠm"F,Ā,«,Ü, ∏ī,ð∏A'å,«,ß,É,µ,Ä,Ý,ĉº,<sup>3</sup>,¢∏B,±,ê,ð'å,«,,µ,Ä,¢,,Æ∏A-â'è,ª"- $\P$ ,  $\mu$ , E, , E, è, Ü,  $\Pi$ B

-î^ófL∏,ÆSHIFTfL∏[,Ì'€∏ì,É,Â,¢,Ä

# $fL\Box$ [f{ $\Box$ [fhfhf‰fCfo,É-â'è,ª,,è,Ü,·

%vY, , ,Æ∏AfXfNf∏∏[f<,ªŽ~,Ü,Á,Ä,µ,Ü,¤,±,Æ,ª, ,è,Ü, ∏B,±,Ì∏ê∏‡∏AfL∏[f{∏[fhfhf ‰fCfo,ªŒÃ,¢,Ì,Å∏A∏V,µ,¢,Ì,ðf fEf"f∏∏[fh,µ,Ä,»,ê,ð—~—p,µ,Ä ‰º,ª,¢∏B∏,"‹,ª,ñ,©,ç,Ì∏î∙ñ,É,æ,ê,Î∏A96"N9ŒŻŒ»∏Ý∏ASMSPOS LIB 3 #104,EPC-98fVfŠ $\Pi$ fY—p,  $\Pi$ fhf‰fCfo, $\Omega$ , ,é,»,¤,Å,  $\Pi$ B

# الشورين ftf@fCf<,ª"C.Ý∏ž,ß,È,¢

## ftf@fCf<,ª'å,«,·,¬,Ü,· / -¢'Ήž,Ì^<sup>3</sup>∏kŒ`Ž®,Å,·

 $\Box$ @Smart View, I $\Box A\angle g$ —p‰Â"\, Ef $\Box f$ , fŠ—Ê^E` $\Box \tilde{a}$ , i' â, «, <sup>3</sup>, iftf@fCf<, ð"Ç, Ý $\Box \natural$ , Þ, ± ,Æ,Í,Å,«,Ü,-ʾ,ñ∏B,È,¨∏Afvf∏fOf‰f€f}fl∏[fWff∏[,È,Ç,Å∙\ަ,ᢃ,ê,éŽg—p‰Â″\ f∏f,fŠŽc—Ê,Ì∏"'I,Æ,Í^Ù,È,è,Ü,∙∏B []@LZHftf@fCf<,l`[]ê[]‡,l^[]AfefXfg't,l`-lh6-,àŠÜ,Þ'S,Ä,l`<sup>3</sup>| kŒ`Ž®,É'l̂‰ž,u,Ä,¢ ,Ü, ,ª∏AZIP,Ì∏ê∏‡,Í"¼•ª,,ç,¢,ÌŒ`Ž®,É,µ,©'Ήž,µ,Ä,¢,Ü,1,ñ∏B,± ,Ì∏ê∏‡,Í∏AfXfe∏[f^fXfo∏,É,»,ÌŽ|•\ަ,¾,ê,Ü,·∏B

wak Œr∏ü / •¶Žš,ª∏㉺, ,ê,Ä•\ަ,<sup>з</sup>,ê,é

# ftfHf"fg,Ì $\hat{\mathsf{I}}$ Y'è,ð•Ï,¦,ĉº, $^3$ ,¢

∏@Windows,Å,Í∏A•¶Žš•∏,ª^ê'è,Æ,<sup>3</sup>,ê,éftfHf"fq,Å,à∏Af{∏[f<fh,âfCf^fŠfbfN,É, µ,½∏ê∏‡,É∏A•¶Žš•∏,ª•ö,ê,é∏ê∏‡,ª'½,, ,è,Ü,∙∏B,±,ê,Î,©,è,Í,Ç,¤,µ,æ,¤,à,È,¢ ,Ì,Å∏AftfHf"fg,ÌfXf^fCf<,ðfm∏[f}f<,É–ß,µ,ÄŻg,Á,ɺ,ª,¢∏B

# fpfXf $\Box$ [fh,ªŽó— $\Box$ ,ª,ê,È,¢

## '—<à'ã∏s"Ô∏t,ð"ü—Í,µ,Ä,¢,Ü,<del>1</del>,ñ,©∏H

<u>∏</u>@fpfXf□□[fh,Í□AŽ",ª□Ü,è•Ô,μ•Ô'—,μ,½f□□[f‹,Ì'†,ÉŠÜ,Ü,ê,Ä,¢,Ü, □BNIFTY-Serve,©,ç"İ,f□□[f<,İ'†,É, ,é,İ,ÍfpfXf□□[fh,Å,İ,Ė,,Ñ—<à'ã□s"Ô□†,Å, □B,±,ê,ð"ü—  $I, \mu, \ddot{A}, \dot{a} \ddot{Z} \dot{0} - \Pi, \dot{a} \ddot{B}, \ddot{U}, \dot{a} \ddot{B}, \ddot{c} \ddot{E} \Pi B$ 

<u>™`|ìŒ</u> ,È,Ç

# ∏@SMRTVIEW.EXE / SV32.EXE / SVKEY.EXE / SVKEY32.EXE / SMRTVIEW.HLP / BEAR.DLL / BEAR32.DLL

<v,Ñ^ê~A,Ìftf@fCf<,Í∏A'S,ÄŽ"Bear,Ì'~∏앨,Å, ∏B

,È,¨∏ASmart Filer,ÅŽg,í,ê,Ã,¢,éftf@fCf<—p,Ì∏¬,<sup>3</sup>,ÈfAfCfRf",Æ∏Afhf ‰fCfu, fAfCfRf", Í∏A∏ÌŽÒ, ©, ç<-‰Â,ð' ¸,¢,ÄFile Visor, ©, ç—¬  $p,\mu,\frac{1}{2},\lambda,\lambda,\bar{\Lambda},\bar{\Lambda}$   $\Box B^{\wedge}E\%$ <sub>0</sub> $\Box$   $\Box A,\ast$ ,  $\Box B\Box TMAP,\bar{E}^{\wedge}\bar{\Lambda},\acute{E}$  File Visor,  $\Box \Box \check{ZO},\dot{\Box}\times\{``\lambda,^3,\tilde{\Lambda},\dot{\Box}''\Box\Box E\bullet\}$ ަ,Å, ∏B

# (C)K. Miyauchi 1994, 95 All rights reserved.

 $\Box$ @,±,Ìfvf $\Box$ fOf‰f€,Ì $\Box$ § $\Box$ ì,É"–,½,Á,Ä $\Box$ A,m,Q, $^3$ ,ñ(PEE01342) ,Í[]Afc[][f<f{f^f",Ì,©,È,ĕ,ð•`,¢,Ä,à,ç,¤,È,Ç∏A,¨∏  $\phi^{\sim}$ b,É,È,è,Ü,µ,½ $\Box$ B,Ü,½ $\Box$ A $\Box$ <sup>2</sup>";,<sup>3</sup>,ñ,Ė,Ífrf... f∏∏[,Ì∏ìŽÒ,Ì∏æ″y,Æ,µ,Ä∏F∏XfAfhfofCfX,ð′ ,«,Ü,µ,½∏B,Ü,½∏AFWINF MES8,ð,Í,¶,ß,Æ, ,é‰ï‹cŽº,ÌŠF,<sup>3</sup>,ñ,â∏A"dŽɑf∏∏f‹,Å•s‹ï∏‡,â∏V‹@"\,ð'ñ^Ä,µ,Ä,-,¾,¾,Á,½'½,,Ì•û□X,Ì,¨,©,°,Å, □B,Ç,¤,à□A—L,è"ï,¤,²,´,¢,Ü,µ,½□B Π@32bit"Å,Ì∏»∏ì,É"–,½,Á,Ä∏AFGALWINL,Ì7"Ô‰ï‹cŽº,É∏uSmart View Win32^Ú∏A"ú<L∏v,È,é,à,Ì,ð~A∏Ú,µ,Ä,Ü,∙,Ì,Å∏A<»-¡,ª, ,é•û,Í,º,ÐFGALWINL,Ö,Ç,¤  $\frac{1}{4}$ 

∏@"®∏ìf`fFfbfN.Í∏APC/AT 100%ŒÝŠ ‹@∏ã.Å∏s.Á.Ä.¨.è.Ü. ∏BWindows 3.1,¨,æ,ÑŠeŒÝŠ·OS∏ã,Å,È,ç–â'è,È,-"®∏ì,·,é,Å,u,å,¤∏B"®∏ì,ÉŠÖ,u,Ä,Ì•s<ï∏‡,È,C,Í∏Aft∏[fU∏[fTf|∏[fq,Ì∏€,ðŽO∏Æ,µ,Ä %ºº,ª,¢∏B,È,¨∏AŒÝŠ·OS∏ã,Å,Ì"®∏ì,Ì∙s‹ï∏‡,ÉŠÖ,µ,Ä,Í'Î∏^,Å,«,Ü,ユ,ñ∏B — 32bit"Å,Ì"®∏ìƒ`ƒFƒbƒN,Í∏AWindows NT 3.5∏ã,Å∏s,Á,Ä,¢ ,Ü, ∏BWin95∏ã,Å,Í"®∏ì,∙,é,ÆŽv,¢,Ü,∙,ª∏AWin32s,Å,Ì"®∏ì,Í∙Û∏Ø,¢,½,µ,Ü,<del>'</del>,ñ∏B

# <u>™N</u>ŠSmart View, lfVfFfAfEfFfA,Å,·

П@Smart View, IfVfFfAfEfFfA, Å, ПВŒр'±, µ, ÄŒäŽg—p, ¢, ½, ¾, -ΠêΠ‡,É,Í∏AfVfFfAfEfFfA,ÌfVfXfef€,ÉŒä—∏‰ð,ð',«∏A,º,Ð,Æ,à'—‹à,μ,Ä,¢,½,¾,-,æ,¤,É,¨Šè,¢<sub>□</sub>\,µ, ,°,Ü, <sub>·</sub>□B"o<sup>~</sup>^—¿,ÍSmart View,ª□u**\300**□v□ASmart View32,ª∏u**\500**∏v,Å, ∏B

#### !! WARNING !!

∏@'—‹à,Ì'O,É∏A<u>fVfFfAfEfFfA∏錾</u>,ð,¨"Ç,Y ‰º,ª,¢∏B'—<à,È,ª,Á,½∏ê∏‡∏AfVfFfAfEfFfA∏錾,Ì"à—e,É"¯^Ó,µ,½,à,Ì,Æ  $%o$ δŽß, μ, Ü,  $\Pi$ B ∏@Smart View.ÆSmart View32.ðŽæ.è^á.¦.Ä'—<à.È.<sup>3</sup>.c.È.¢.æ.¤ ,É∏d,Ë,Ä,²′∏^ÓŠè,¢,µ,Ü,∙∏B □@flo[fgfpfCfofg, Å, l'– a, l, E, 3, c, E, d, A‰<sup>o</sup>, 3, defaf  $\%$ ofuf<,ÉŽŠ,Á,Ä,à $\Box A \cdot \hat{O} \langle a, I'v, \mu, \odot, E, U, \Box B$ 

# NIFTY-ServefVfFfAfEfFfA'—<à'ã∏sfVfXfef€

∏@NIFTY-Serve,ÌfNfŒfWfbfgfJ∏[fhŒ^∏Ï,̉ï^õ,Í∏A,±,Ì•û-@,Å'—<à,μ,ĉº,ª,¢∏B

 $\Box$ <sub></sub>, GO SWREG

∏@Œ»∏Ý∏AfVfFfAfEfFfA,Ì∏ìŽÒ"o<sup>~</sup>^,Ì-¼‹`,Ì•Ï∏X,ðŒv ‰æ,u,Ä,¨,è,Ü,u,Ä∏A∏¡ŒãfVfFfAfEfFfA"Ô∏†,ª•Ï,í,é‰Â"\∏«,ª, ,é,Ì,ÅŒä′∏^Ó,-,¾,¾,¢∏B'—‹à,Ì'O,É∏AMXF01500,Ìfvf∏ftfB∏[f‹,ðŠm"F,∙,é,È,Ç,µ,Ä,- $, \frac{3}{4}, \frac{3}{4}$ ,  $\frac{1}{4}$   $\Box$   $B\times \Box Y$ ,  $\Box$   $\Box E$ ,  $\pm$ ,  $\frac{3}{4}$ ,  $\Box A$   $S$  mart View, If VfFfAfEfFfA" Ont, Inu**1032** N" O, An ASmart View32, if VfFfAfEfFfA"Ont, in u**1994** hv "O, Å, ·nB, ±, if The frfX, ð Œä—~ p,Ì∏ê∏‡,Í∏A"Á∙Ê,É̃A—∏,Í∙K—v,Æ,µ,Ü,<del>'</del>,ñ∏B

# kâ∏sŒû∏À∏U∏ž

<u>∏</u>@'—‹à'ã∏sfVfXfef€,ª**,Ç,¤,μ,Ä,à**—~̃—p,Å,«,È,¢∏ê∏‡,Í∏A‹â∏sŒû∏À,Å,àŒ‹∏\ ,Å, :∏B,½,¾,µ∏A\300,â,c\500'ö"x,Å, ·,Æ∏A∏U∏žŽè∏"—;,Ì,Ù,¤,ª∏ã  $\%$ <sub>o</sub>ñ,è,©,Ë,Ü,<sup>ī</sup>,ñ,Ì,ÅŒø—¦,Í"ñ $\Box$ í,É^«,,È,è,Ü,  $\Box B^{\prime}\%$ ,Ī<C,É"ü,Á,Ä,¢,½,¾,¯,½ $\Box$ Ù $\Box$ ì,Ì $\Upsilon$ ftfgfEfFfA,Æ•ø,«∏‡,í,<sup>1</sup>,Å'—<à,µ,Ä,¢,½,¾,,Æ,©∏A,¨—F'B,Æ^ê∏∏,É...,È,Ç,µ,Ä,-,ê,é,Æ∏A,±,¿,ç,à,¤,ê,µ,¢,Å,∙:-)∏B

∏@,¾,,ç<â∏s∏ç∏ÎŽx"X ("X"Ô∏†837) , •∏'Ê—a‹à3417201 : ŽóŽæ∏l ∏ìŒû ∏k‰î

[]@[]Z[]S:[]§112 "Œ<ž"s•¶<ž<æ"'ŽR4-12-17

Π@,±,Ì•û-@,Å,²'—<à,ÌΠêΠ‡,ÍΠAf\ftfqfEfFfA-¼,ÆΠUΠžΠI-¼‹`,ð-¾kL,Ì∏ã∏A"dŽqf∏∏fk,É,Ä**VFD07224**,Ü,ÅŒä~A—∏

‰º,3,¢∏B,Ü,½∏A"dŽqf∏∏[f‹,·,çŒä—~p,É,È,ê,È,¢∏ê∏‡,Í∏A,Å,«,ê,Î % $_0$ <sup>•</sup>œ,l,ª,«,ÅŒä~A—[%ºº,<sup>3</sup>,¢[B

 $, \times$ ,  $i^{\prime 1/4}$ 

 $\Box$ @,¢

, ,ê,Ì□ê□‡,à□A□Ü,è•Ô,μ"dŽqf□□[f‹,É,ÄfpfXf□□[fh,Æf†□[fU□["o~^"Ô□†,ð,¨'m,ç,<del>'</del>, µ,Ü, ,l,Ā□A,»,e,ožg,Á,Ä"o<sup>~</sup>^,µ,Ā %º<sup>2</sup>,<sup>3</sup>,¢□B'—<à'ã□s,l□ê□‡,l□A,R□`,S"ú□A<â□s□U□ž,l□ê□‡,l,V□`,P,O"ú'ö"x,®,ç,¢ ,Å∏A•Ô'—,ª∏o—^,é,ÆŽv,¢,Ũ,∙∏B'—<à'ã∏s,Ī"o ^ID,Ī"s∏‡∏ãMXF01500,É,È,Á,Ä,¢ ,Ü, ,ª∏AfpfXf∏∏[fh,̕ԑ—,ª'x,¢∏ê∏‡,Í∏A–Y,ê,Ä,¢,é,©,à'm,ê,È,¢ ,Ì,Å□AVFD07224,ÖŒä^ê•ñ,¢,½,¾,,ÆfpfXf□□[fh,̕ԑ—,ª'□,,È,é,©,à,µ,ê,Ü,1,ñ□B <u> ∏@fpfXf|||[fh,Í'¼||I,É‹3,¦,Ѐ,¢,Å,,¾,<sup>з</sup>,¢,Ё|В</u>

# ™<del>`</del>∏šfAf"fCf"fXfg∏f<

∏@Smart View,ð∏í∏œ, , é,É,Í∏A^ȉº,ÌSTEP,ð"¥,ñ,'nº,<sup>3</sup>,¢∏B

1.SMRTVIEW.EXE / SMRTVIEW.DOC,È,CfA∏fJfCfu,ÉŠÜ,Ü,ê,Ä,¢ ,½ŠÖ<sup>~</sup>Aftf@fCf<,ð∏í⊡œ,µ,Ü,· 2. WindowsfffBfŒfNfgfŠ, IBEAR. INI"a,E, , e[Smart View][Smart View File Hisotry], ifZfNfVf+f", on (a, u, U, DB  $3.'$ <sup>1</sup>/<sub>4</sub>,  $\Pi$ Ù $\Pi$ ìfAfvfŠ,ðŽq,Á,Ä,¢ ,È,<sup>-</sup>,ê,l҇∏AWindows,lSystemfffBfŒfNfgfŠ,lBEAR.DLL,ð∏í∏œ,μ,Ü,· []B

[]@^È[]ã,Å[]ASmart View,ÍfAf"fCf"fXfg[][f<,<sup>3</sup>,ê,Ü, []B

<sup></sup> 32bit"Å,Å,Í∏AfŒfWfXfgfŠ,É∏‰Šú‰»∏î•ñ,ª∏',«∏ž,Ü,ê,Ä,¢ ,Ü, <sub>·</sub><sub>I</sub>B"o<sup>~</sup> ^[i•ntril[f^[i[fx|l[fX,l%<sub>o</sub>{——f\ftfg(REGEDIT.EXE,E,C) ðŽg,Á,ÄHKEY CURRENT USER E‰º,ÍSoftware\Bear\SmartView E ‰º,ÌfL∏[,ð∏Á‹Ž,µ,ĉº,<sup>з</sup>,̃¢∏B

# 

∏@Smart View<y,ÑSmart View32,ÉŠÖ, ,é<^-â[EŽ¿-â,â[]AŒä^ÓŒ©[EŒäŠ ‰ï<cŽº,©VFD07224^¶,Ì"dŽqf□[[f<,Ü, Â,¨Šè,¢ | @FWINF, IftfH||[f‰f€‰ü•Ò,ª, ,Á,Ä||AfTf||][fg‰ï‹cŽº,ª•s^À'è,É"®,¢,Ä,¢ , U, , <sup>a</sup> []A, <sup>2</sup> —eŽÍ,, 3⁄4, 3, ¢ []Bf[][[f<, È, Ç, ÅŠm"F, ¢, ½, 3⁄4, ¢, Ä, à Œ<[]\, Å, · []B

∏@FWINNT MES4,à∏"‰ñ,∙,é,æ,¤,É,μ,Ü,∙,ª∏A,Å,«,é,¾,¯FWINAC MES6,Ö,¨Šè,¢ ,u,Ü, ⊓B

[]@Šî-{"I,É[]A'¼,ÌViewer/Pager,É, ,é<@"\,Í[]A,Å,«,éŒÀ,èŽæ,è[]ž,ñ,Å,ä,--\'è,Å,·<sub>I</sub>B<sub>I</sub>=<sub>I</sub>x,ÈŽ-,Å,àŒ<I\,Å,·,Ì,Å<sub>I</sub>A,º,ĐŒä~A-I‰º,<sup>3</sup>,¢,Ü,<sup>1</sup>IB

<u>∏</u>@,Ü,½∏A32bit"Å,ÉŠÖ,μ,Ä,Í∏A∏ìŽÒ,ÌŒoŒ±,ª'å•∏,É•s'«,μ,Ä,¨,è,Ü, <sub>:</sub>∏B,±,ñ,È• —,É, ·,é,Ì,ª∏ì-@,¾∏A,Æ,¢,¤,æ,¤,È,Ì,à∏¥"ñ,¨‹<sup>3</sup>,¦‰º,<sup>3</sup>,¢∏B

By Bear (NIFTY-Serve ID: VFD07224)

# ™ª∏šfVfFfAfEfFfA∏錾

## **∏@Smart View,ÍfVfFfAfEfFfA,Å,∙∏B**

## 1.ŽŽ-p.Æft∏fU∏"o<sup>~</sup>^

Π@,Ü, ∏ASmart View,ðŒp'±,µ,ÄŽg,¤,©,Ç,¤,©,ð∏l,¦,é,½,ß,É∏ASmart View, $\delta \Box u \check{Z} \check{Z} - p \Box v$ , , $e \check{Z} - e \Box o - \hat{U}$ ,  $\Box B \check{Z} \check{Z} - p$ ,  $\Box A \Box P \Box \Box$ , Q $\Box T \check{S} \hat{O}$ , $\delta - \hat{U}$ "r, $\acute{E}$ , $\mu$ , $\ddot{A}$ , $\phi$ ,½,¾,«,½,¢,Å, ,ª∏A∏§ŒÀ,ð‰Á,¦,é,à,Ì,Å,Í, ,è,Ü,י,ñ∏B ∏@ŽŽ—p,ÌŒ<‰Ê∏ASmart View,ðŒp'±"I,ÉŒä—~—p,É,È,é∏ê∏‡,É,Í∏A\  $300($ ,à, $\mu$ ,,Í $\frac{500}{0}$ ,ð,¨Žx•¥,¢,¢,½,¾,«∏Aft∏[fU∏["õ^, $\mu$ ,Ä,¢,½,¾,•K—v,ª,,è,  $\ddot{\mathbf{U}}$ ,  $\Pi$ B,Ü,½ $\Pi$ AŒp'±"I,ÉŒä—~p,É,È,c,È,¢ $\Pi$ ê∏‡,Í $\Pi$ A'¬,â,©,É $\Pi$ í $\Pi$ œ, $\mu$ ,ĉº, ${}^3$ ,¢ $\Pi$ B

∏@'—<à, ,éŽ-,É,æ,Á,Ä∏A**Smart View,Ì'—<àŽž,Ìfo∏fWf‡f",ðŒp'±"I,ÉŒä—** ´**—p,É,È,éŽ-,ª∏o—^,Ü,∙∏B**,±,ê,Í∏A, ,È,í,¿,»,Ìfo∏fWf‡f",ÉŠÜ,Ü,ê,Ä,¢ ,éfofO,à[]<sup>3</sup>'m,Ì[]a,̃Æ,¢,¤Ž–,Ã,∙(-Ü̃ []A,±,ê,l̃Ž",ª[]C[]ª,ð[]s,í,È,¢,Æ,¢,¤Ž–,ð^Ó– j, ,é,í,¯,Å,Í**'S,**, ,è,Ü,<del>'</del>,ñ)∏B,Ü,½∏A"Ã,É'f,è,Ì,È,¢ŒÀ,è∏Afo∏fWf‡f"fAfbfv,Ì∏Û,É∏V, μ,¢fo∏fWf‡f",ðŒp'±"I,ÉŒä—~p,É,È,éŽ-,ª∏o—^,Ü,∙∏B

∏@ft∏[fU∏["o~^,Í∏AfCf"fXfg∏[f<'ä∏"<y,ÑŽg—p∏l∏",Ì,¤,¿∏A∏,È,¢•û,Ì∏",¾,¯,µ,Ä,¢ ,½,¾,•K—v,ª, ,è,Ü,∙∏B,Â,Ü,è∏A,T∏I,Å,R'ä,Ìfpf\fRf",ðŽq,¤∏ê∏‡∏A,R <sup>9</sup>䖥ª,Ìf†□[fU□["õ^,ª•K—v,Ã, □B‰¿Ši,ª□[•ª,É̃À,¢,ÆŽv,¤ ¯<br>,Ì,Å□A,Ü,Æ,ß,Ä"õ^, ,é,±,Æ,É,æ,銄ˆø,È,Ç,Í—pˆÓ,μ,Ä,¢,Ü,<sup>ı</sup>,ñ□B

[]@,¨Žx•¥,¢,¢,½,¾,¢,½"o<sup>~</sup>^—¿,ð,¨•Ô,μ,∙,éŽ-,Í,Å,«,Ü,<sup>1</sup>,ñ∏B∏[•ªŽŽ—p,μ,Ä  $\%o^{\circ}$ .<sup>3</sup>,  $\oint$   $\Box B$ 

#### $2.fTf||[fg]$

∏@fTfI∏[fq,Í∏A∏∏Žž∏ϋɓI,É∏s,Á,Ä,¢,Ü,·,ª∏AŽ-ŒÌ∏E•a‹C∏EŽóŒ± :-P ,È,Ç,Ě,æ,Á,Ä"Ë'R'Å,¿∏Ø,è∏E'†'f,<sup>3</sup>,ê,é‰Â"\∏«,ª, ,è,Ü, ∏B,Ü,½∏A"dŽqf∏∏[f<,Æ ‰ï‹cŽº^ÈŠO,Å,ÌfTfl∏[fq,Í∏A,»,Ì‹‴ÛŒ ,𗯕Û,µ,Ü, ∏B

#### $3.-A E \Box 0Z - \Box \epsilon$

∏@,±,Ìf\ftfqfEfFfA,ÌŽq—p,É,æ,é,¢,©,È,é'ªŠQ,É'Î,µ,Ä,à∏A∏ìŽÒ,Í,»,Ì∏Ó,ð•‰,í,È,¢ ,à,Ì,Æ,µ,Ü, ∏B,Ü,½∏A,¢,©,È,é∏ê∏‡,É,¨,¢,Ä,à∏A∏ìŽÒ,Ì∏Ó"C,Í∏Af†∏[fU∏["o~^— ¿,Ì\300,ð∏ãŒÀ,Æ,µ,Ü,∙∏B

∏@‰½,©,?•s-¾,Ì""™,?,´,¢,Ü,µ,½,ç∏A'—‹**à,·,é'O,É**∏ìŽÒ,Ü,Å<u>,¨-â,¢∏‡,í,</u><del>'</del>  $\%o^{\circ}$ ,<sup>3</sup>, $\oint$ 

# <del>™`</del>∏š∏ìŽÒ,̃R∏[ƒi∏[∏@'æ,P,U‰ñ

[]@[]iŽÒ,ÌfR[][fi[][,Ö,æ,¤,±,»[]`[]B

∏@'æ,P,U‰ñ,ðŒ},¦,é∏ìŽÒ,ÌfR∏[fi∏[∏A,±,±,ÉŽŠ,Á,Ä∏ASmart View,ÌŠJ",É,à,¤ ,P∏I,ð"Š"ü,∙,é,±,Æ,É,È,è,Ü,µ,½∏BHISTORY.TXT,É,à,¤,P∏I∏A∏,-Ø,Æ,¢,¤ ,Ì,ª,Å,Ä,«,Ü,·,ª∏A,©,ê,İfsf"f`fqfbf^[][,Å,·[]B[]¡Œã[]ASmart View,İKubobon,± ,Æ<v•Û,Æ∏ABear,±,Æ∏ìŒû,Å-Ē̃"|,ð,Ý,Ä,¢,«,Ü, ,Ì,Å∏A,æ,ë,µ,,¨Šè,¢,µ,Ü, ∏B

∏@∏¡‰ñ,Ìfo∏[fWf‡f"fAfbfv,Å,Í∏AŽ",ÍŒ»∏ÝŠJ"'†,ÌBerlin  $Project.\hat{E}, \odot, \odot, \hat{e}, \ll, \hat{e}, \hat{E}, \hat{E}, \hat{A}, \ddot{A}, \dot{c}$ ,½,Ì,Å∏A,Ù,Æ,ñ,ÇKubobon,É,Ü,©,י,Ä,¨,è,Ü,µ,½∏B‹Z∏p"I,É"ï,µ,¢,Æ,± ,ë,¾,¯,¿,å,±,Á,Æ-Ê"|,Ý,½,,ç,¢,Å,µ,å,¤,©∏B

∏@'åŠw,É∏Afz∏[f€fy∏[fW,ð∏ì,è,Ü,µ,½∏B∏uhttp://www.komaba.ecc.utokyo.ac.jp/~g641258[]v,Å,∙[]BfÀ"Å,â[]Å[]V"Å,à[]A,±,± ,©,cf\_fEf"f∏∏fh,Å,«,é,æ,¤,É,µ,æ,¤,©,ÆŽv,Á,Ä,¢,Ü,∙∏B

,¦[[Žn,ß,Ü,μ,ÄKubobon,Å, [BTeam Swift,Ì^ê^õ,Æ,μ,ÄBear,É,±,«Žg,í,ê,é-<sup>^</sup>"ú,Å,·("¼•ªfEf\)□B,Í,Á,«,茾,Á,Ä-{"-,ÉŽ",ªSmartview,ÉŽè,ð"ü,ê,Ä,ḍ,¢ ,Ì,¾,ë,¤,©,ÆŽv,¤,Ù,Ç-¢∏nŽÒ,Å∏A,µ,Á,©,èfo∏fWf‡f"fAfbfv,ª'x,ê,Ä,µ,Ü,¢ ,Ü,μ,½(<f)[]BŽŸ,±,»,Í,à,Á,Æʻ[],¢fo[][fWf‡f"fAfbfv,ð,μ,½,¢ ,ÆŽv,Á,Ā, ,,è,Ü, ∏B,¦,Á,Æ∏A,±,±,Ç,Â,¿,å,Á,ÆŽ©ŒÈ∏Љî,<sup>3</sup>,1,Ä,¢,½,¾,±,¤ ,©,ÆŽv,¢,Ü, ∏BŽ,,,ÍŒ»∏Ý∏A-^"ú'åŠw,Ö,Æ'Ê,¤,Ì,ð"ú‰Û,Æ,µ,Ä,¢,é^£ ,ê,È∏"N(18),À̃,∙∏B‰Æ,Í"Œ‹ž,Ì'<sup>2</sup>∙z∏Bˆ£∏D∙Y,¤—Ç,¢'¬,Å,∙∏BŽï–¡,̓Xƒ| ∏[fc,Æ∏«Šû,Å, ∏B"Á,É-ì‹...,Í,¢,¢,Å, ,Ë∏BTeam Swift,Å,Ì'S"-,ĺŽå,ÉSmartview,Å, ∏B^È∏ãŠÈ'P,Å,Í, ,è,Ü, ,ªŽ©ŒÈ∏Љî,ð∏I,í,ç,<sup>1</sup>,Ä,¢  $1/2, 3/4, \times$ ,  $\ddot{\cup}$ ,  $\Box B$ 

n`Ž«∏',ÉŒ©,éSmart View∏`

# $\Box$ @Smart

1.  $(\cdot \mathsf{A})$ —~ $\mathsf{CE} \hat{\mathsf{u}}, \dot{\mathsf{E}}, \text{``a}, \dot{\mathsf{l}}, \infty, \mathsf{c}$ : < $C, \dot{\mathsf{l}}, \infty, \mathsf{c}, \frac{1}{2};$  " $\text{``a}, \dot{\mathsf{l}}, \dot{\mathsf{E}}, \mathsf{c}, \dot{\mathsf{E}}, \dot{\mathsf{c}}, \dot{\mathsf{Z}}$ è $\text{''\dot{\mathsf{u}}}, \dot{\mathsf{l}}$  $\text{...}$  $C, \mathsf{d}, \text{``a}, \dot{\mathsf{E}}, \dot{\mathsf{E}}$ ,  $\hat{A}$ ,  $\hat{A}$ ,  $\hat{A}$ ,  $\hat{B}$  =  $\hat{A}$ ,  $\hat{C}$ ,  $\hat{C}$ ,  $\hat{C}$  =  $\hat{B}$  =  $\hat{C}$ ,  $\hat{C}$ ,  $\hat{C}$ ,  $\hat{C}$ ,  $\hat{C}$ ,  $\hat{C}$ ,  $\hat{C}$ ,  $\hat{C}$ ,  $\hat{C}$ ,  $\hat{C}$ ,  $\hat{C}$ ,  $\hat{C}$ ,  $\hat{C}$ ,  $\hat{C}$ ,  $\hat{C}$ , answer  $\Pi^{\circ}$ Ó<C.È"š.¦•û / lohn was smart to go alone. <A+to•s'莌> fWf‡f", I,Đ,Æ,è,Å∏s,Á,½,Æ,Í—~̃Œû,¾,Á,½ / It'd be smarter of you to buy CDs instead of records.  $f \times f \times f$  (fh, $\delta'' f$ , $\alpha$ , $\alpha$ , $\dot{\beta}$ CD, $\delta'' f$ , $\alpha$ , $\dot{\beta}$ , $\alpha = \tilde{\alpha}$ ),  $\alpha$ , $\beta$ , $\alpha$ ( $\alpha$ ) of 9)/ John might cheat you ; he's too smart for his own good. fWf‡f", Í, ,È,½,ð,¾,Ü, ,©,à,µ,ê,È,¢,í,æ.Ž©•ª,Ì,±,Æ,Æ,È,é,Æ^«Œ«,¢,ñ,¾,©,c / Don't get *smart* with me.  $\langle A+with+-\frac{1}{4}a^2\hat{i} \rangle \langle \hat{Z}_n, \hat{E} \rangle$  ( $\langle C, \hat{E} \langle \hat{E} \hat{u}, \delta, \frac{1}{2}, \frac{1}{2} \rangle$ .  $[\mathbf{G}\hat{\mathbf{e}}-\hat{\boldsymbol{\omega}}](\%_{\text{o}}\hat{p}),\hat{A},\hat{a},\pm,\hat{C}\hat{Q}-i,\hat{I}\cdot\hat{T}\hat{E},\hat{E},\hat{A},\hat{A},\hat{\alpha},\hat{A},\hat{\alpha},\hat{\alpha}$ . (Ils.)

2. [Žå,É(‰p)] **fXf}**[][**fg,È**,,µ,á,ê,½,,Ï,è,Á,Æ,µ,½; , ,©"<sup>2</sup>,¯,µ,½,—¬[s,Ì; []ã— ¬,Ì,ŽĐŒðŠE,Ì: a *smart* uniform fXf}[][fg,È[]§•ž / a *smart* car ,©,Á,±,¢, $\overline{\rm q}$ ŽÔ / a smart restaurant, , ©"2, -, µ, 1/2fCEfXfgf‰f" / Go and make yourself smart.  $\Box$ g,È,è,ð $\Box$ ®,¦,Ä,«,È, $^3$ ,¢.

 $\overline{3}$ . Š<sup>^</sup>",E, , ,Î,µ,A,±,¢ (brisk): walk at a *smart* pace Š<sup>^</sup>",E•à'<sup>2</sup>,Å•à,, '«'[],É•à,. 4.  $('E,Y,E,C, P) \times f,\mu,\phi, \neg D,C,\phi, \sqrt{6} \times 6, \sqrt{6} \times 6, \sqrt{6}$ : a smart blow 'EE, / feel a *smart* sting , Đ,è,Đ,è'É,Þ.

from f‰fCfgfnfEfX‰p~aŽ«"T 'æ,Q"Å 'æ17∏ü

□@□ÅŒã,É□A□Ù□ì,Ì□é"`□B

## ddio FGALST LIB16 etc...

□@,±,ÌŽ",ªŽ©∏M,δŽ∏,Á,Ä,¨Š©,ß,·,é**□Å‹,Ì**,²,Ý" ƒ\ 

# Smart View∏ELZH/ZIP‰{--Window∏ESmart Filer 'ŠŒÝ'€∏ì•\

∏@∏ã‹L,Ì,R,Â,ÌfEfBf"fhfE,Í∏AfL∏[f{∏[fh'€∏ì,É,æ,Á,Ä'ŠŒÝ,É^Ú"®,ª‰Â"\,Å,·∏B,±  $\overline{A}, \overline{B}, \overline{C}$ ,  $\overline{B}$   $\overline{C}$   $\overline{C}$  ž'«,ÈfCf"f^[][ftfF[][fX,ª"¾,ç,ê,Ü, []B**f}fEfX,æ,è**<br><mark>‰õ"K</mark>,É'€[]ì,Å,«,é,Å,µ,å,¤[]B,È,¨[]ALZH Window,ÆZlP Window,  $i''\overline{S}i$ ,  $E^{\prime}\mu$ ,  $i$ ,  $\hat{e}$ ,  $U$ ,  $\Box B$ 

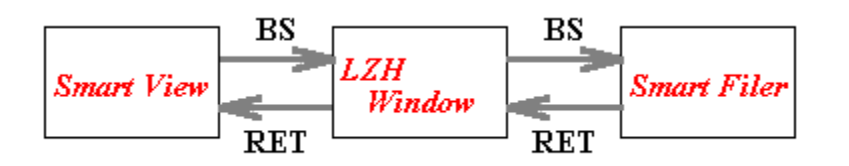

[]@[]ãŽè,Ì,æ,¤,ÈŠÖŒW,Å[]AENTER/RET,ÆBSfL[][,ð—p,¢,Ä'€[]ì,Å,«,Ü, []BLZH Window, ILZHftf@fCf<, $\delta\%$  $\overline{\phantom{a}(-\phantom{a},\mu,\mathsf{A},\mathsf{C},\mathsf{C}\mathsf{C}}$ ||ê $\overline{\phantom{a}[\mathsf{C}\mathsf{F}^{\prime}(\mathsf{C})]}$ ,  $\overline{\phantom{a}[\mathsf{C}\mathsf{F}(\mathsf{C})]}$ ,  $\overline{\phantom{a}[\mathsf{C}\mathsf{F}(\mathsf{C})]}$ 

# **Uf THE, ÆfffBfU**

∏@<mark>∏f∏F</mark>,Æ,Í∏A'P^ê∏F,Å∙\ަ‰Â"\,È∏F,ÌŽ−,Å,∙∏BWindows,Í∏AŽg—p‰Â"\  $\bar{\mathcal{L}}$   $\bar{\mathcal{L}}$  v<[], ,é[]F,É<ß,¢[]F,ð[]ì,è,¾,»,¤,Æ,µ,Ü, []B,±,Ì,æ,¤ ,É,μ,ÄfpfŒfbfg,ð□¬□‡,μ,Ä□ì,ç,ê,½□F,ð**fffBfUfJf‰**□[,ÆŒÄ,Ñ,Ü, □B

[]@fffBfUfJf‰[[,͕֗~,È,Ì,Å,·,ª[]AŒ©,½-Ú,ª^«,¢,Æ,¢,¤Œ‡",ª,,è,Ü,·[]B'½,-,l̃]F,ª•\ަ‰Â"\,Ȋ‹«,ª∏D,Ü,ê,é,l,àfffBfU,ª‰~,¢,1,¢,ÆŒ¾,¦,é,Å,µ,å,¤∏B•\ަ %%A"\,È[]F[]",Í[]A, ,È,½,Ìf͡Rƒ"fsf...[][ƒ^[][,ÌfXfyfbfN,â%&-Ê,Ì % $\delta$ 'œ"x,E,Ç,E<sup>^</sup>E'¶,µ,Ü,  $\Box$ B

# ""Disear.dLL/BEAR32.dLL, fon [fwf#f"fGf‰n

# ∏@∏uVer.1.42ˆÈ∏~,ÌBEAR.DLL,ª∙K—ν,Å,·∏ν

∏@'¼,Ì∏Ù∏ìf\ftfg∏wŒì"ü" ∏x,âBear's Task Manager,È,Ç,ðŽg,Á,Ä,¢ ,é∏ê∏‡,Í∏A•Ê,ÈfffBfŒfNfgfŠ,Éfo∏fWf‡f",Ì^á,¤BEAR.DLL/BEAR32.DLL,ª, <mark>,é</mark>‰Â"\[]«,ª, ,è,Ü, []B,±,Ì,æ,¤,È Ù,È,éfo[][fWf‡f",ÌBEAR.DLL,ª^«,<sup>3</sup>,ð,μ,Ä,¢ ,é∏ê∏‡,ª, ,è,Ü, <u>∏</u>B

∏@Windows•W∏€,Ìftf@fCf<f}fl∏[fWff∏[,È,Ç,ð—p,¢,ê,Îftf@fCf<,ÌŒŸ∏õ,ª∏o— ,Ü, ∏B'SfffBfŒfNfqfŠ,ÌBEAR.DLL/BEAR32.DLL,ð∏í∏œ,µ∏ASmart View, IfA□[fJfCfu"a, IBEAR.DLL/BEAR32.DLL, oWindows, IfVfXfef€fffBfŒfNfgfŠ, E, " ,¢,ĉº,ª,¢∏B,±,ê,Å-â'è,Í90%‰ðŒ^,µ,Ü,∙∏B

[]@,±,Ì[]^—[],Ì'¼Œã,Ƀ\_f[],Å,à[]A^ê"xWindows,ð[]Ä<N"®,μ,ĉº,<sup>3</sup>,¢∏B,± ,ê,É,æ,è-â'è,Ì99%,݉ðŒ^,µ,Ü,∙∏B

∏@,±,ê,Å,à-â'è,ª‰ðŒ^,µ,È,¢∏ê∏‡,Í∏A∏ìŽÒ,Ü,ÅŒä~A—∏‰º,ª,¢∏B

<u><sup>™</sup></u> 32bit"Å,Å,ÍBEAR32.DLL∏A16bit"Å,Å,ÍBEAR.DLL,ªŽq,í,ê,Ä,¢,Ü, ∏B

∏@<u>—<sup>1</sup>‰ð</u>

#### <sup>™</sup><sup></sub>∏š∏3</sup>∢K∙∖Œ≫

∏@∏<sup>3</sup><K•\Œ»,Æ,Í∏A′P∏f,È•¶Žš—ñ,Å,Í•\,<del>≀</del>,È,¢•¡ŽG,Èfpf^∏[f",Ì•¶Žš ñ,ðŒŸ∏õ, ,é,½,ß,Ì•¶Žš—ñ,Ì•\‹L•û–@,Ì,±,Æ,Å, ∏B—á,¦,Î∏A∏u,± ,Ì•¶∏Í'†,Ì∏"'I(5,Æ,©92,Æ,©),ðŒŸ∏õ,u,½,¢∏v,Æ,¢.Á.½,æ,¤,È∏ê∏‡.É^ЗÍ.ð"- $\overline{\text{S}}$ ö.u.Ü.  $\Pi$ B

П@Smart View,Å,ÍПА^ȉº,ÌП<sup>3</sup><К•\Œ»,ðfTflП[fq,u,Ü, ПВ,±,ê^ÈŠO,ÌfLfff ‰fNf^, InA'P,E,é•¶Žš,Æ,µ,A''Fޝ,<sup>3</sup>,ê,Ü, nB,E, nA•\<L't,lfofbfNfXf‰fbfVf...,l ‰~<L∏†,É'u,«Š∙,¦,Ä"Ç,ñ,'nº,<sup>з</sup>,¢∏B

- fLfff‰fNf^fNf‰fX("Û'è,à)  $\left[\ldots\right]$   $\left[\Lambda_{\ldots}\right]$  $\int p f^{\wedge} \Box[f'',\lambda],\phi$  $(\ldots)$
- $\Box$ s"ª  $\wedge$
- \$  $\Box$ S--

 $\mathbf{L}$ 

- "C^Ó,Ì^ê•¶Žš
- $\star$  $f$ pf^ $\Box$ [f",Ì,O‰ñ^È $\Box$ ã,ÌŒ],è•Ô,µ
- $fpf^{\wedge}$  [[f", l, P‰ñ^È [ă, l̀Œ], è•Ô, µ  $+$
- fpf^[][f",ª,O‰ñ,©,P‰ñŒ».ê.é  $\ddot{?}$ 
	- $f$ pf $^{\wedge}$  $\Box$ [f",İ'l'ð
- f  $\Box$  f  $\Box$  f  $\$  $\leq$
- f⊡[ʃh⊡ÅŒã  $\ge$
- folfhfLfff‰  $\mathbf{w}$
- "ñf□□[fhfLfff‰  $\mathbf{W}$
- f^fufLfff‰  $\mathbf{t}$
- ∏ã<L,S,Â^ĖŠO,Ì∏ê∏‡∏AfGfXfP∏[fv,Æ,µ,ÃŽg,í,ê,Ü, ∏B  $\mathbf{c}$

# [...] [^...] fLfff%ofNf^fNf%ofX

囗@fLfff‰fNf^fNf‰fX,Í[]AŠpЇŒÊ,Å^Í,ñ,¾•¶Žš,Ì,¢, ¸,ê,©,Æ^ê'v, ,ê,Î[]AfLfff %ofNf^fNf%ofX'S'I, Æ, µ, Ä^ê'v, µ, ½, Æ"»'f, µ, Ü,  $\Box B - a$ , ¦,  $\Box A$  [Bb]ear, Æ, ¢, ¤ $\Box^3$ <K $\bullet$  $E^*$ , [Bear, Æbear,  $\hat{I}, \hat{\phi}, \hat{E}, \hat{E}, \hat{\phi}^*$ v,  $\mu, \hat{U}, \hat{B}^*$ ú- $\{E\hat{e} \cdot \hat{Z}, \hat{E}, C, \delta \hat{Z}$ g,  $\alpha \hat{Z}$ -,à,Å,«,Ü, □BŠpЇŒÊ,Ì'†,É,Í□AŠô,Â,Å,à•¶Žš,ðŽw'è,Å,«,Ü, □B  $\Box$ @,Ü,½ $\Box$ AfnfCftf",Å,Â,È,®Ž-,Å"Í^ÍŽw'è,ª $\Box$ o—^,Ü, $\Box$ B—á, $\Box$ J $\Box$ AChapter,[1-9] ,Æ,¢,¤∏<sup>3</sup><K∙∖ Œ», Í [AChapter.1, ©, cChapter. 2 [c] c, Æ Chapter. 9, Ü, Å, Æ ^ ê' v, µ, Ü, [B ∏@,È,¨∏A[^...],Æ,¢,¤,æ,¤,ÉŠ‡ŒÊ,Ì′¼Œã,É^,ð'u,Ž-,Å∏A"Û'è,É,È,è,Ü,∙∏B'O ‰ñ, $\hat{A}$ , $\hat{A}$ ,¢,, $\hat{A}$  $\Box A$ [^Bblear, $\hat{A}$ ,¢,¤ $\Box$ <sup>3</sup>< $\hat{K}$ • $\hat{A}$ Œ», Í [ABear, âbear, É, Í ^ ê'v, <sup>1</sup>, , [] AYear, â Hear, È, Ç, É ^ ê'v, µ, Ü, · [] B<sup>"</sup> —  $I, E\Box$ AfnfCftf",Å,Â,È,¢,Å"Í^Í,Ì"Û'è,à‰Â"\,Å,∙∏B

# $(...)$  fpf^[[f", $i, j, j$ )

∏@•∏'Ê,ÌŠ‡ŒÊ,Í∏A∏∛K•\Œ»ŠÔ,ÌŒ<∏‡,Ì—D∏æ∏‡^Ê,ð∏§Œä,∙,é,Ì,ÉŽq,¢,Ü,∙∏B á,¦,Î∏A'Ê∏í∏A'I'ð,ðݦ,∙|,İ—D∏æ∏‡^Ê,ª'á,¢,Ì,Å∏ABob|Joe,Æ,¢,¤∏<sup>3</sup><K∙\

 $E^*,$ [Bob, EJoe, É^ê'v, µ, Ü,  $\Box B$ , Å, ·, ª $\Box A$ ЇŒÊ, ðŽg, Á,Ä(Bob|J)oe, Æ,¢,¤ $\Box^3$ < $K \cdot \Box$ Œ»,Í∏ABoboe,ÆJoe,É^ê′v,µ∏ABob,É,Í^ê′v,µ,Ü,<sup>1</sup>,ñ∏B

#### $\wedge$   $\Box$ s"<sup>a</sup>

<u></u> □@'P'Ì,Å,±,ÌfLfff‰fNf^,ð—p,¢,½□ê□‡□A□u□s"ª,©,ç□v,Æ,¢,¤^Ó-¡,ð•\ ,u,Ü, ∏B—á,¦,Î∏A^America,Æ,¢,¤∏<sup>3</sup><K•\Œ»,Í∏AAmerican society, $\acute{E}$ , $\acute{I}^{\hat{}}\acute{e}^{\hat{}}$ ' $\vee$ , $\mu$ , $\ddot{\theta}$ , $\ddot{\theta}$ , $\frac{1}{2}$  $\Box$ AUnited States of America, $\acute{E}$ , $\acute{I}^{\hat{}}\acute{e}^{\hat{}}\vee$ , $\mu$ , $\ddot{\theta}$ , $\ddot{\theta}$ , $\Box B$ 

## $\$\quad$   $\Box$  S--

П@" - — I,É∏A,±,ÌfLfff‰,Í∏u∏s--∏v,Ì^Ó-¡,ð•\,u,Ü, ∏B—á,¦,Î∏ABear\$,Æ,¢ ,¤∏<sup>3</sup><K•\Œ», i∏ABear is good programmer, É, i ^ê′ν, μ, Ü, <sup>1</sup>, ñ, ª∏AShe likes Bear,  $\hat{A}$ ,  $\hat{B}$ ear,  $\frac{a}{2}$ ,  $\P$ --,  $\hat{E}$ - $\hat{A}$ ,  $\hat{\phi}$ ,  $\hat{\phi}$ ,  $\hat{A}$ ,  $\hat{\pm}$ ,  $\hat{e}$ ,  $\angle{E}$ ,  $\hat{I} \hat{e}'$   $v$ ,  $\mu$ ,  $\hat{U}$ ,  $\neg B$ 

# ″C^Ó,Ì^ê∙¶Žš(fsfŠflfh)

∏@fsfŠfIfh,Í∏A"C^Ó,Ĭ^ê•¶Žš,É^ê'v,µ,Ü, ∏B,Â,Ü,è∏A,Ç,ñ,È^ê•¶Žš,Æ,à^ê'v,µ,Ü,  $\overline{AB}$ 'SŠp•¶Žš,à $\overline{A}$ ,â,Í,è^ê•¶Žš,Æ,µ,Ä"Fޝ, ${}^3$ ,ê,Ü,  $\overline{AB}$ —á,¦,Î $\overline{A}$ ,ear,Æ,¢,¤ $\overline{A}$ 'K•\  $E^*, E$ ,  $\Pi$ ABear,  $\hat{a}$ Hear $\Pi$ A-ear, Æ, ©%ear, Æ, © $\Pi$ A, È,  $\hat{B}$ ,  $\hat{A}$ ,  $\hat{a} \hat{c}'$ v,  $\mu$ ,  $\ddot{U}$ ,  $\Pi$ B

# \* fpf^∏f",Ì,O‰ñ^È∏ã,ÌŒJ,è•Ô,µ

 $\Box$ @fAfXf^fŠfXfN,Í $\Box$ A'¼,Ì $\Box$ <sup>3</sup><K•\Œ»,ÌŒã,ë,É'±,¯,Ä $\Box$ A,»,Ì $\Box$ 3<K•\Œ»,Ì,O %oñ^È[]ã,l''½•œ,ð•\,µ,Ü, []B—á,¦,l[]AB(ea)\*r,Æ,¢,¤∏<sup>3</sup><K•\  $(E_*, \Pi \mid ABr, \hat{a} Bear \mid ABeaeaeaear, \hat{E}, C, \hat{E}^e \cdot \hat{c}' \vee, \mu, \hat{U}, \cdot \mid B$  $\Box$ @,E,  $\Box$  $\Box$ ABea\*r, $\overline{A}$ ,¢,¤ $\Box$ <sup>3</sup><K•\ $\Box$  $\Diamond$ Ber,âBeaaaar,È,Ç,É^ê'v, ,é $\Box$ <sup>3</sup><K•\ Œ»,Æ,È,é,Ì,Å∏A′∏^Ó,ª•K—v,Å, ∏B,Å,«,é,¾,¯Š‡ŒÊ,ðŽg,Á,Ä∏A—  $D\Box$ æ $\Box$ ‡^ $\hat{E}$ , $\Omega$ žB-†, $\hat{E}$ , $\hat{E}$ , $C$ , $\hat{E}$ , $\hat{\tau}$ , ,æ, $\tilde{\kappa}$ , $\tilde{E}$ , $\mu$ , $\tilde{U}$ , $\mu$ , $\tilde{a}$ , $\kappa$  $\Box B$ 

# + fpf^ $\cap$ [f",Ì,P‰ñ^È $\cap$ ã,ÌŒJ,è•Ô,µ

<u></u>Ū@fvf‰fX,à[]AfAfXf^fŠfXfN,Æ"¯—l,Ì",«,ŏ,μ,Ü, ,ª[]AfAfXf^fŠfXfN,ª,O ‰ñ,Å,à^ê'v, ·,é,Ì,É'Î,µ,Ä∏Afvf‰fX,Í∏Å'á,P‰ñ,Í∏oŒ»,µ,È,-,Ä,Í^ê′v,Æ,Ý,È,ª,ê,Ü,1,ñ∏B,Ā,Ü,è∏A•¶Žš—ñBr,É<sup>7</sup>i,µ,Ä∏A∏<sup>3</sup><K•\  $E^*B(ea)^*r, \hat{I} \hat{e}'v, \hat{e}, \hat{E} \hat{I}, \mu, \hat{A} \hat{A} \hat{A} \hat{I} \hat{A} \hat{I} \hat{B} \hat{B}$ 

# ? fpf^ $\cap$ [f",Ì,O‰ñ,©,P‰ñ,Ì $\cap$ oŒ»

∏@∏H‹L∏†,Í∏AfAfXf^fŠfXfN,âfvf‰fX,Æ"¯—I,É∏A'¼,Ì∏<sup>3</sup>‹K•\Œ»,ÌŒã,ë,É'± , ¯,ÄŽq,Á,Ä∏A,»,Ì•\Œ»,Ì,O‰ñ,©,P‰ñ,Ì∏oŒ»,ð•\,µ,Ü, ∏B—á,¦,Î∏A∏<sup>3</sup><K•\  $E \gg B(ea)?r.E.d.\npi^{-3}K$ Œ», Í<sub>D</sub>ABr, ÆBear, É, Ì, Ý^ê'v, µ∏ABeaear, È, C, É, Í^ê'v, u, Ü,<sup>1</sup>. ñ∏B

# | fpf^ $\Box$ [f",l'l'ð

□@□,'¼fo□[ | ,Í□A□u,±,Ì•¶Žš—ñ,©,±,Ì•¶Žš—ñ□v,Æ,¢,Á,½Š ´,¶,ÅŒŸ∏õ,ð∏s,¤∏ê∏‡,É—LŒø,Å,∙∏B—á,¦,Î∏ABob|Joe|Bil,Æ,¢,¤∏<sup>3</sup><K∙\ Œ»,ÍBob,ÆJoe,ÆBil,Æ,¢,¤,R,Â,Ì•¶Žš—ñ,É,Ì,Ý^ê′v,µ,Ü, ∏BfLfff‰fNf^fNf  $\%$ <sub>o</sub>fX,Æ,Ì^á,¢,É—<sup>-</sup>^Ó,µ,ĉº,<sup>3</sup>,¢∏B

# $\lt \$  fill[fhi]æ"<sup>a</sup>

Π@,±,±,Å,ÌfΠ∏[fh,ĺ‰p∏"Žš,©,ς∏\∏¬,<sup>3</sup>,ê,é‰ò,ðŽw,μ,Ü, ∏B∏],Á,Ä∏AŽÀ∏Û,É,Í

‰pŒê,Æ,µ,Ä-<sup>з^</sup>Ó-¡,È∏ê∏‡,à∏|,¦,ç,ê,Ü, ∏B—á,¦,Î∏AA1B\_C2/DE\_FG,È,Ç,Æ,¢ ,¤•¶Żš—ñ,İ'†,Å,İA1B,ÆC∏ADE∏AFG,ªf∏∏[fh,Æ,µ,Ä"Fݝ,<sup>ҙ</sup>,ê,Ü,·∏B∏],Á,Ä∏A\  $\langle \text{ice}, \mathcal{F}, \phi, \alpha \rangle$   $\langle \mathcal{F} \rangle$   $\langle \mathcal{F} \rangle$   $\langle \mathcal{F} \rangle$   $\langle \mathcal{F} \rangle$  are  $\langle \mathcal{F}, \phi, \alpha \rangle$  $\tilde{\mathsf{n}},\tilde{\mathsf{E}},\tilde{\mathsf{l}}\hat{\mathsf{E}}$ '),  $\mu,\tilde{\mathsf{U}},\cdot,\tilde{\mathsf{P}}$  | Aoffice, âofficer,  $\tilde{\mathsf{E}},\tilde{\mathsf{l}}\hat{\mathsf{E}}$ '),  $\mu,\tilde{\mathsf{U}},\tilde{\mathsf{l}}\hat{\mathsf{E}}$  |  $\tilde{\mathsf{E}}$ 

## $\triangleright$  f∏∏fh∏ÅŒã

∏@\<,Æ"½'Î,É∏Af∏∏fh,Ì∏Å∏I•"•ª,Éf}fbf`,u,Ü,∙∏Bice\>,Æ,¢,¤∏<sup>3</sup><K•\  $\mathbb{E}$ », I $\Box$ Aofficer, É, I  $\hat{e}'$  v,  $\mu$ ,  $\ddot{\theta}$ ,  $\ddot{\theta}$ ,  $\ddot{\theta}$  $\Box$ Aice cream,  $|fP|$ [fX, $A$ ,  $|A|$ ice,  $dE^3$ ,  $e^2$ ,  $\phi''$ , $A, \theta$ ,  $C|A \hat{e}'$  v,  $\mu, \ddot{U}, \theta$ 

## \w,\W fortifhfLfff%onA"ntml[fhfLfff%o

∏@∏¬•¶Žš,Ìw,Íf∏∏[fh,ð∏\∏¬,∙,éfLfff‰∏A'å•¶Žš,ÌW,Í,»,Ì"Û'è,É,È,è,Ü,∙∏B\ ,ÆŠ®'S,É"¯,¶•\<L,É,È,è,Ü, ∏B—á,¦,Î∏A\w+-\w+,Æ,¢,¤,æ,¤,È∏<sup>3</sup><K∙\ Œ», Í∏ABoover-Moore, â well-known, È, C, Æ, ¢, ¤ftfŒ∏ [fY, Æ^ê'v, µ, Ü, · ∏B

# \t f^fufLfff%o

 $\Box$ @'P,Éf^fufLfff‰,ð•\,µ,Ü,  $\Box$ B

# **\** fGfXfP∏[fv

∏@,»,Ì'¼,Ì\,Í∏A∏<sup>3</sup><K•\Œ»,Å"ÁŽê,È—p"r,É—p,¢,ç,ê,Ä,¢,éfLfff ‰fNf^,ð[]u,»,Ì,Ü,Ü[]vŒŸ[]õ,·,鎞,ÉŽg,¢,Ü, []B—á,¦,Î[]ASure?,Æ,¢,¤•¶Žš ñ,ðŒŸ∏õ,µ,½,¢∏ê∏‡∏A,»,Ì,Ü,Ü,Å,Í∏H,ª"ÁŽê,È–ðŠ",ðŽ∏,Á,Ä,¢ ,¤∏<sup>3</sup><K•\Œ»,È,ç∏A∏H,ÌŽ∏,"ÁŽê,È–ðŠ",ð\,ªŽE,µ,Ä,-

# <del>™`</del>∏š16bit"Å,Æ32bit"Å

∏@Smart View,É,Í∏AWindows 3.1, $\delta f^{\wedge}$  [[fQfbfg, $\epsilon \bar{p}$ ]],<sup>3</sup>, $\hat{e}$ , $\frac{1}{2}$ 16bit" $\hat{A}$  [i**SMRTVIEW.EXE** / **SVKEY.EXE** ^ È ‰ºSmart View16∏j, Æ∏AWindows NT<y, ÑWindows 95, È, Ç, ðf ^ [[[Qfbfg, É[]»[], <sup>3</sup>, ê, ½ 32 bit" Å [|i **SV32. EXE / SVKEY32. EXE** ^ È ‰<sup>o</sup>Smart View32 $\Box$ i,  $\hat{I}$ —¼•û,<sup>a</sup>, ,è,Ü,  $\Box B$ ∏@Œ»∏Ý,¨Žg,¢,ÌSmart View,ª16bit"Å,©32bit"Å,©,ðŠm"F, ,é,É,Íftf@fCf<- $\overline{V_4, \delta, Y, A, a, C, x, A}$   $\in$ , ©  $\Box A \Box U$  Smart View, E, Â, ¢, Ä...  $\Box$ v,  $\delta \angle Q \Box A$ , , é, È, C,  $\Box$ , Ä $\%$ <sub>o</sub>  $\Box$ <sup>3</sup>, ¢  $\Box$ B

∏@<del>w•[</del>}∏fN,ª,Â,¢,½•â'«Ž-∏€,Í∏ASmart View32,ªSmart View16,ÆŽd—  $|a| \hat{i} \hat{j} \hat{k}$ , $\hat{e} \cdot \hat{i}' \cdot \hat{e}$ , $\hat{e} \cdot \hat{e} \cdot \hat{e}$ , $\hat{e} \cdot \hat{A} \cdot \hat{e} \cdot \hat{A} \cdot \hat{e} \cdot \hat{e}$ , $\hat{e} \cdot \hat{e} \cdot \hat{e} \cdot \hat{e}$ , $\hat{e} \cdot \hat{e} \cdot \hat{e} \cdot \hat{e} \cdot \hat{e}$ 

## Žd—I,Ì^á,¢^ê——

**□ESV32,Å,Í^ó**□ü,Ì'†'f,ª□o—^,Ü,<sup>1</sup>,ñ **DESV32,Å,ÍDAfLD[fAfTfCf",ÍfŒfWfXfgfŠ,ÉŠi"[,<sup>3</sup>,ê,Ü, ,Ì,ÅDAWindows** NT,È,Ç,Å,Íf†∏[fU∏[-^,É^á,¤fAfTfCf",ª‰Â"\,Å,· ∏ESV32,É, ;; ,éSmart Filer, Å, IDAfffBfŒfNfgfŠDî•ñ, É•IDX, ª, , é, ÆDAŽ©"®"I, ÉfŠfXfg, IDÄ"C, ÝDž, Ý, ª  $\Box$ s,í,ê,Ü,

1995.9.8'ù∏<sup>3</sup>